## UNIVERSIDAD NACIONAL DE INGENIERIA FACULTAD DE INGENIERÍA ECONÓMICA Y CIENCIAS SOCIALES

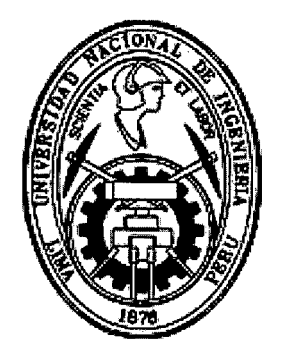

# "METODOLOGÍA DE OPCIONES REALES EN LA EVALUACIÓN DE PROYECTOS DE INVERSIÓN: CASO EVALUACIÓN PRIVADA DEL PROYECTO PILOTO DE TELEFONÍA RURAL TUMÁN 2008"

# POR LA MODALIDAD DE TESIS

## PARA OPTAR EL GRADO ACADÉMICO DE

## MAESTRO EN CIENCIAS CON MENCIÓN EN PROYECTOS

## DE INVERSIÓN

# ELABORADO POR:

# RUTH ELENA CERVANTES SÁNCHEZ

## LIMA-PERU

### Digitalizado por:

Consorcio Digital del Conocimiento MebLatam, Hemisferio y Dalse

Asesor

Mg. Raúl Javier Bueno Cano

Revisores

## Msc. William Postigo de la Motta Msc. Hernán Garrafa

 $\mathcal{L}$ 

### **DERECHOS DE AUTOR**

 $\Delta \sim 1$ 

 $\sim$ 

Los conceptos vertidos en el presente trabajo de investigación, reflejan el punto de vista del autor.

 $\mathcal{A}^{\mathcal{A}}$ 

 $\mathcal{L}^{\mathcal{L}}$ 

 $\sim$ 

 $\sim$ 

3

 $\sim 10^7$ 

 $\sim 10^{-1}$ 

### **DEDICATORIA**

Dedico a mi Señor Jesús este trabajo, porque es el ser omnipotente que me inspira cada día, fortalece mi espíritu e ilumina mi mente. Él siempre está conmigo y nunca me abandona; además por haber puesto en mi camino a aquellas personas que han sido mi soporte y compañía a lo largo de mi vida.

A mis padres Gotardo y Elena, a mis hermanos Flor y Miguel, por el apoyo que me brindan constantemente.

### **AGRADECIMIENTO**

Son muchas las personas que de alguna u otra forma han contribuido con el trabajo que sostiene la presente Tesis y a cumplir con el desafío que ello significó. En un primer momento, el Profesor Fernando Llanos quien me orientó con la idea de aplicar la metodología de Opciones Reales en la evaluación de proyectos de inversión, proporcionándome abundante bibliografía sobre el tema.

El profesor Miguel Pazos, que me dio la confianza y las oportunidades para descubrir y desarrollar mis capacidades académicas y profesionales, con quien compartimos jornadas de investigación y trabajo, gracias por su apoyo sincero. Agradezco al profesor Javier Bueno, por su gran disposición a resolver muchas dudas técnicas y entregar su visión apasionada sobre las finanzas aplicadas a valoraciones de proyectos de inversión.

## INDICE **GENERAL**

 $\Delta \phi = 0.01$  and  $\Delta \phi = 0.01$ 

 $\sim$   $^{\circ}$ 

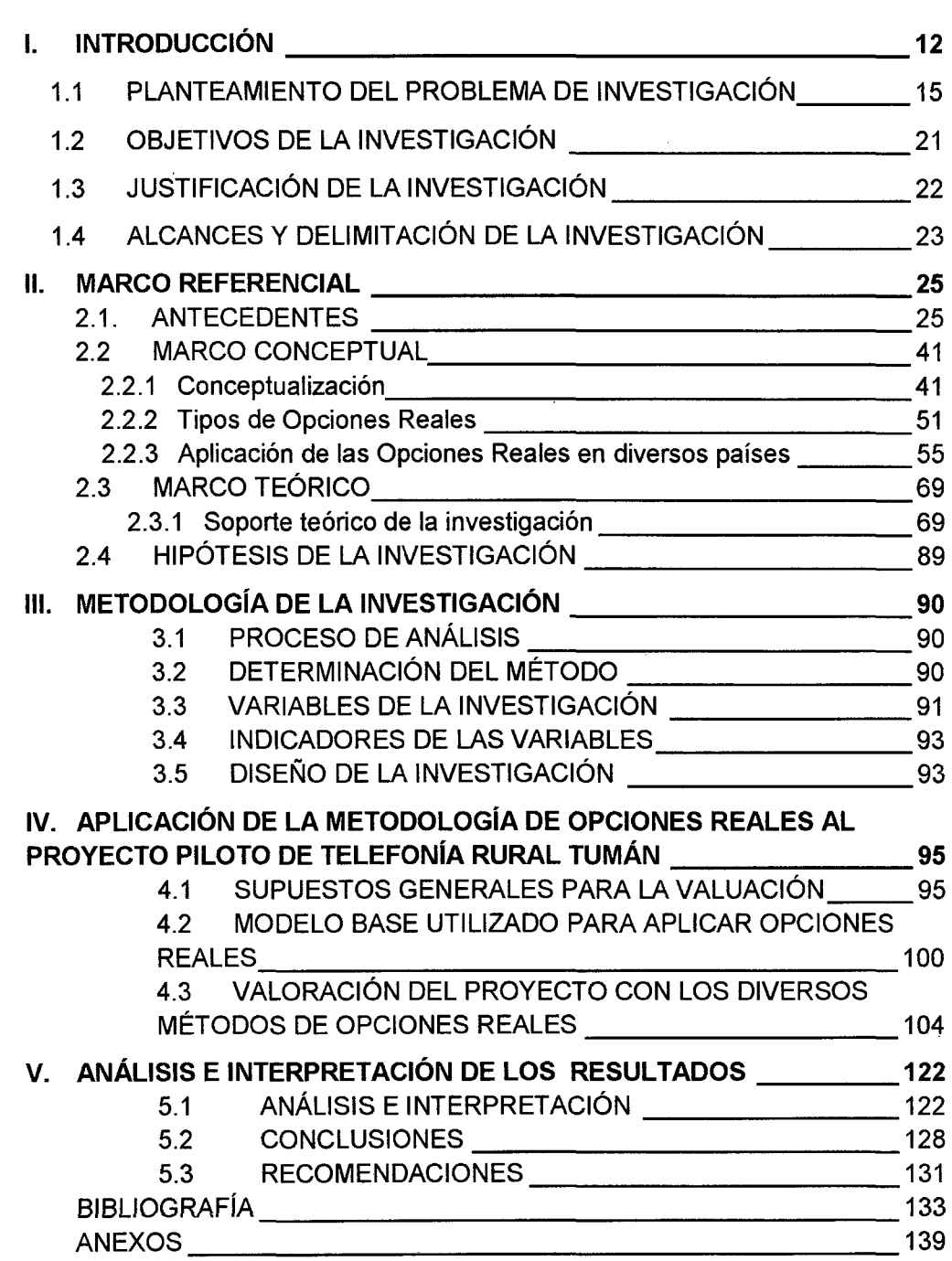

6

 $\sim$ 

# **RELACIÓN DE FIGURAS**

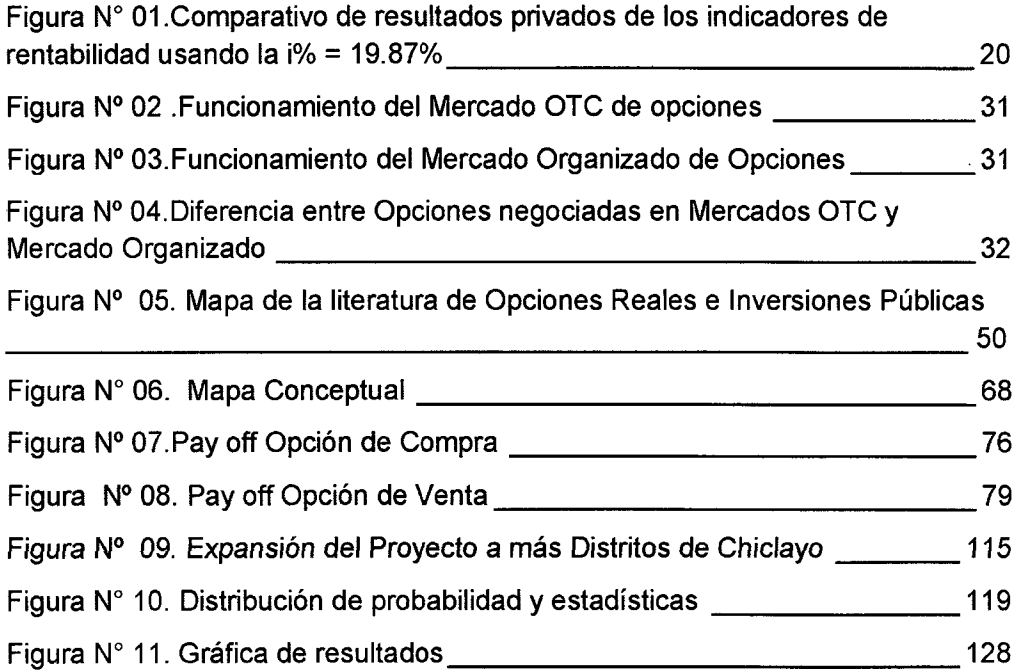

# **RELACIÓN DE CUADROS**

 $\overline{a}$ 

 $\hat{\mathcal{A}}$ 

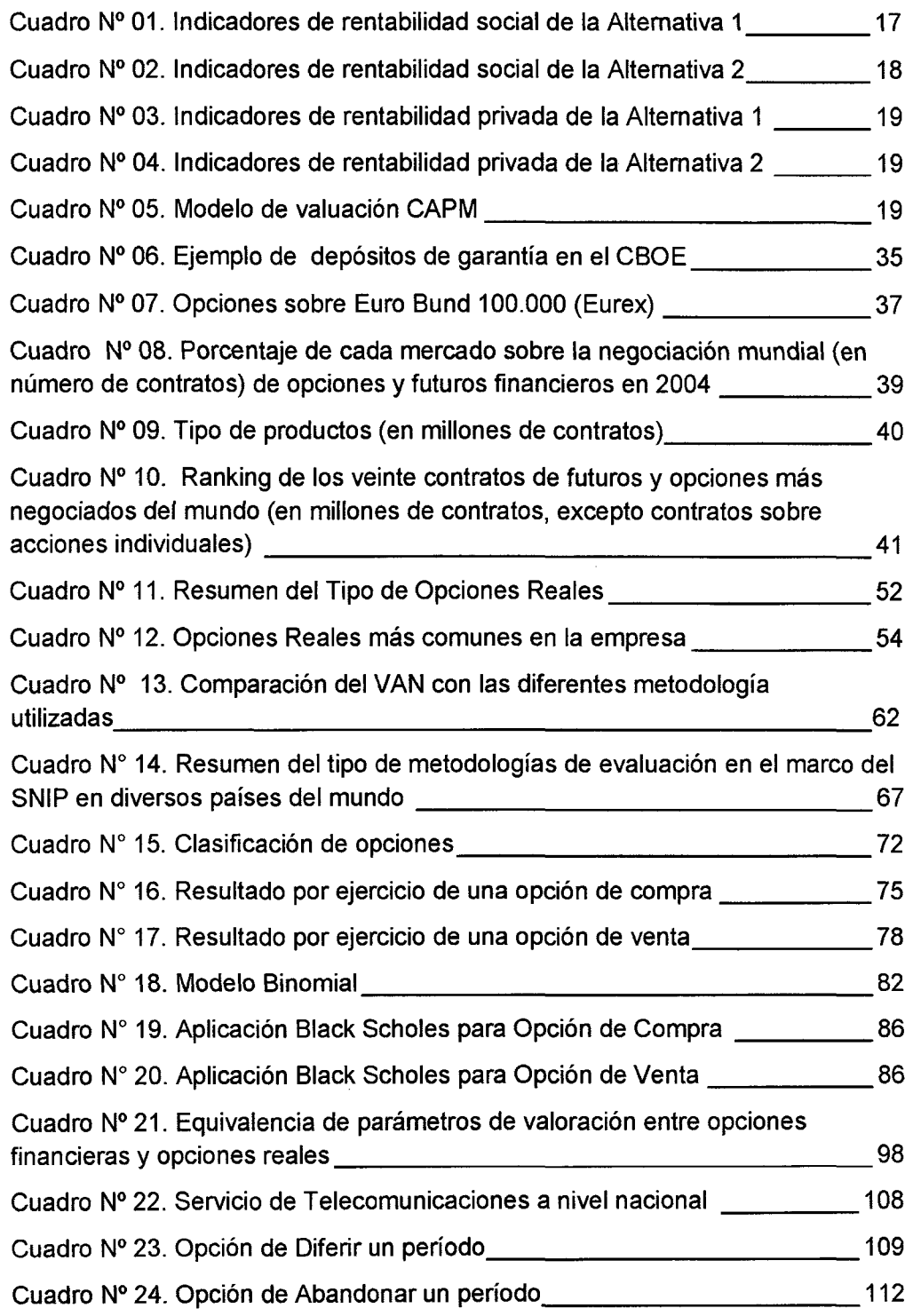

 $\mathcal{L}_{\mathcal{A}}$ 

 $\mathcal{L}_{\mathcal{A}}$ 

 $\sim$ 

 $\ddot{\phantom{a}}$ 

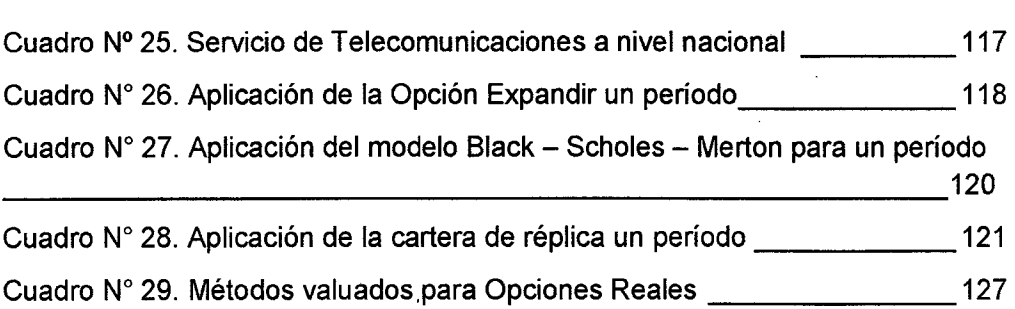

 $\ddot{\phantom{a}}$ 

 $\hat{\mathcal{A}}$ 

 $\mathcal{A}^{\mathcal{A}}$ 

#### **RESUMEN**

Con el presente trabajo de investigación se demostró que la metodología de opciones reales, es una herramienta fundamental en la evaluación de proyectos de inversión con incertidumbre, porque valora el proyecto aprovechando su flexibilidad.

El proyecto evaluado "Proyecto piloto de telefonía rural 2008, Distrito de Tumán, Provincia de Chiclayo, Región Lambayeque", identificó 2 alternativas de inversión: Proyecto alternativo 1: Red WiMAX y Proyecto alternativo 11: Red Mobile-Fi.

De acuerdo a los resultados de la evaluación social del proyecto, la mejor alternativa de inversión es la 1.

De acuerdo a la evaluación privada, el proyecto no es viable porque presenta un VAN negativo.

Por los resultados obtenidos en la evaluación privada, se planteó como problema de investigación mejorar la rentabilidad del proyecto de inversión aplicando la metodología de Opciones Reales.

En ese sentido, se aplicó la metodología de opciones reales al proyecto citado, específicamente a la alternativa 1 seleccionada como la mejor, desarrollando los diferentes tipos de opciones reales, demostrándose que con el cálculo binomial de la opción de expansión, se valoró la flexibilidad del proyecto, como es la ampliación por cobertura del servicio de telefonía rural; lo cual se evidenció con el resultado positivo obtenido del valor de la opción: s/. 60,924 y en segundo lugar se demostró que es posible mejorar la rentabilidad del proyecto, (VOR Expansión > VAN<sup>P</sup>).

Los otros tipos de opciones como diferir y abandonar no mejoraron la rentabilidad del proyecto, asimismo el método de Black Scholes y Merton mejoró la rentabilidad del proyecto, pero con un valor mucho menor a lo hallado que con la opción de expansión (método binomial).

En tal sentido, este trabajo muestra un ejemplo de un proyecto que pasa de la indiferencia a la viabilidad financiera sólo por utilizar y evaluar la opción real que posee.

 $\overline{\phantom{a}}$ 

## **l. INTRODUCCIÓN**

Las técnicas tradicionales para evaluar proyectos de inversión, a través del análisis costo-beneficio, utiliza métodos como el Valor Actual Neto, la Tasa de Retomo y el Plazo de Recuperación Descontado. Todos ellos basados en descontar los flujos esperados de caja del proyecto a una tasa de descuento acorde con el riesgo. A mayor riesgo, mayor tasa de descuento, por lo tanto, menor valor del proyecto. Esta metodología no considera apropiadamente la incertidumbre inherente a los proyectos, así como tampoco incorpora en la evaluación la flexibilidad de los mismos. Pero existen algunos proyectos de inversión en los que la existencia de incertidumbre conlleva a potenciales beneficios, que invierten la relación anterior entre riesgo y valor. Para corregir estas carencias en la evaluación tradicional, surgió la aplicación de una metodología complementaria llamada Opciones Reales; la cual ha sido estudiada y aplicada en la valoración de inversiones privadas.

La Metodología de Opciones Reales, considera que el valor de un proyecto de inversión, no depende únicamente de los flujos de caja directamente atribuidos al proyecto; sino también, a las oportunidades de crecimiento, que el proyecto tiene. Tal como lo plantean Bierman y Smidt (1992), se debe calcular un VPNA (valor presente neto estratégico y/o activo) el cual es igual al valor presente neto de los flujos del proyecto más el valor presente neto de las opciones que genere el proyecto, todo esto dependiendo del tipo de opción identificada y aplicada al proyecto.

Para fines demostrativos se aplicó la Metodología de Opciones Reales a la evaluación privada del Proyecto Piloto de Telefonía Rural 2008, Distrito de Tumán, Provincia de Chiclayo, Región Lambayeque.

El proyecto de Tumán, es un proyecto mixto y fue elaborado bajo los lineamientos del Sistema Nacional de Inversión Pública (SNIP) y los contenidos mínimos de perfil para proyectos de telecomunicaciones de telefonía móvil rural del MTC. El proyecto identifica 2 alternativas de inversión: Proyecto alternativo 1 (Red WiMAX) y Proyecto alternativo 11 (Red Mobile-Fi). De acuerdo a los resultados de la evaluación tradicional, la mejor alternativa de inversión es la primera. Debido a que la inversión en telefonía rural es muy incierta por lo cual los operadores y/o inversionistas se muestran adversos al riesgo, es que aparece FITEL en representación del Estado, que subsidia la inversión de los proyectos de telefonía rural.

A pesar de esto, la inversión en el mercado rural no ha mostrado grandes incrementos; más aún sabiendo que el 100% de las que ya existe son aquellas que concursaron en FITEL y cuentan con subsidio estatal.

Por lo tanto, se hace necesario evaluar otras metodologías como la de Opciones Reales, para evaluar los proyectos por el lado del inversionista y de esta manera disminuir su aversión al riesgo para que opten por invertir con o sin subsidio del Estado, en este mercado emergente como es la telefonía rural. En este sentido, el tema del presente trabajo de investigación, consiste en demostrar si la aplicación de la Metodología de Opciones Reales, en la evaluación privada del proyecto piloto de Telefonía rural, mejora significativamente el valor del proyecto, considerando la valoración de su flexibilidad. Particularmente se encontró evidencia a favor de la tesis, que la aplicación de la opción real de expansión desarrollado con el método binomial, valora la flexibilidad y mejora la rentabilidad del proyecto evaluado.

En el primer capítulo se presenta el planteamiento del problema, objetivos, justificación, alcance y delimitación de la investigación. En el capítulo 11 desarrollamos el marco referencial que consiste en introducir los conceptos que se usaron en el Marco teórico. En el capítulo 111 se describe la metodología de la investigación. En el capítulo IV se presenta la aplicación de la metodología de Opciones Reales al proyecto piloto de telefonía rural. Por último en el capítulo V se presenta el análisis y la interpretación de los resultados.

#### **1.1 PLANTEAMIENTO DEL PROBLEMA DE INVESTIGACIÓN**

### **ORIGEN SEMINAL DEL PROYECTO PILOTO DE TELEFONÍA RURAL EN EL DISTRITO DE TUMÁN**

El proyecto Piloto: "Implementación de servicios de telefonía e Internet para las localidades del Distrito de Tumán en la Provincia de Chiclayo del Departamento de Lambayeque", surge en el año 2008, como una propuesta de inversión tecnológica de la empresa privada Te Llamo América Perú S.A.C, ante la necesidad de ampliar el desarrollo de tecnologías de telecomunicación rural en los pueblos de Lambayeque, específicamente en el Distrito de Tumán, con la intención de unir los pueblos y/o centros poblados de Tumán, que no cuentan con los servicios de telefonía e intemet.

Te Llamo América, identifica esta necesidad de inversión en Tumán, mediante estudios previos realizados. Considera, dentro de su plan de inversión, formular el proyecto piloto de telefonía rural en el Distrito de Tumán. Asimismo considera como condición necesaria, contar con el apoyo del Estado específicamente de FITEL, para la ejecución del mismo. En el Perú brindar servicios de comunicación de voz en las zonas rurales (interior del país) no es algo que sea muy atractivo económicamente para las empresas operadoras de telecomunicaciones, debido a varios factores; entre ellos la difícil geografía y los escasos recursos económicos con los que cuentan los pobladores de esas zonas.

## **Metodología de evaluación utilizada en el Proyecto Piloto de Telefonía Rural en el Distrito de Tumán**

El proyecto piloto es un proyecto de telecomunicaciones mixto, que fue desarrollado y evaluado bajo los lineamientos del Sistema Nacional de Inversión Pública y del Ministerio de Transporte y Comunicaciones. Al respecto el estudio identifica y evalúa 2 alternativas de inversión de solución tecnológica, la mejor alternativa de inversión es la Alternativa 1, por presentar mejores indicadores de rentabilidad social. El detalle de lo expuesto se presenta a continuación:

#### **Proyecto alternativo 1 - Red WiMAX**

El proyecto alternativo 1 del Protocolo 802.16: WiMAX. Es un proyecto dirigido para entregar el último tipo de ubicuo fijo, para atender servicios como telefonía fija, telefonía pública e Internet a un costo bajo. El Sistema WiMAX puede cubrir un área geográfica grande de hasta 70 Km2 (Línea de Vista), lo cual representa una mayor productividad, mejor tasa de bits/segundo/HZ en distancias largas y puede entregar una velocidad significativa a usuarios finales hasta 72 Mbps. Otras actividades complementarias son:

- ~ Elaboración y ejecución de un plan de soporte técnico programado.
- 4 Capacitación del personal técnico, encargado de los servicios a implementarse en gestión y atención al cliente.
- ~ Capacitación en el uso productivo, sensibilización y difusión de las bondades de los servicios a implementarse.

Esta alternativa, se evaluó en un horizonte de 10 años, siendo el monto de inversión a precios de mercado de s/.1'862,124 y a precios sociales de s/. 1'783,181. Mientras que los costos de funcionamiento anual a precio de mercado fue des/. 362,117 y des/. 346,210 a precios sociales. El resultado de la evaluación social fue el siguiente:

Cuadro N° 01. Indicadores de rentabilidad social de la Alternativa 1

| VANS Alt.1               | 80.375.922 |
|--------------------------|------------|
| Tasa Social de Descuento | 44%        |

Fuente: Proyecto piloto distrito Tumán 2008

#### Proyecto Alternativo 11: Red de Mobile-Fi

La segunda alternativa fue instalar una red de Mobile-Fi. La solución Mobile-Fi es un Protocolo inalámbrico que puede proveer servicios de voz, internet y televisión. La red Mobile-Fi utiliza la tecnología de Multiplexación por división de frecuencias ortogonales (OFDM) para enviar data. Una red Mobile-Fi plantea las siguientes metas:

- Acceso a telefonía fija, telefonía pública e Internet.
- Una red más estable que la red celular debido a tecnología OFDM.

- Tener latencia más bajo que redes de fibra mejorando el servicio de Internet en Perú.

- Proveer servicio fiable a velocidades de hasta 250 Km cada hora, ideal para servicios de seguridad.

Otras actividades complementarias son:

- 4 Elaboración y ejecución de un plan de soporte técnico programado .
- ← Capacitación del personal técnico encargado de los servicios a implementarse en gestión y atención al cliente.
- $\triangleq$  Capacitación en el uso productivo, sensibilización y difusión de las bondades de los servicios a implementarse.

Esta alternativa, se evaluó en un horizonte de 1 O años, cuyo monto de inversión a precios de mercado fue de s/.3'074,754 y a precios sociales fue de s/. 2'955,002. Mientras que los costos de funcionamiento ,anual a precio de mercado fue de s/. 713, 817 y s/. 617,170 a precios sociales. El resultado de la evaluación social es el siguiente:

Cuadro N° 02. Indicadores de rentabilidad social de la Alternativa 2

| VANS Alt.2                                  | 78,009,634 |
|---------------------------------------------|------------|
| l Tasa Social de Descuento                  | 11%I       |
| Fuente: Proyecto piloto distrito Tumán 2008 |            |

#### Análisis de sostenibilidad

El proyecto evaluado<sup>1</sup>, presenta un análisis económico, desde la perspectiva del operador privado de telecomunicaciones. Análisis realizado de acuerdo a la política del manejo del FITEL, que sirve para determinar el máximo subsidio que otorgará el Estado al inversionista, el cual es aquel que hace que el VAN sea cero. En este caso es de *si.-* 248, 345.

 $1$  Para mayor detalle ver el Anexo 1, del presente trabajo de investigación.

| <b>VANP AIt.1</b>                | $-248,345$ |  |
|----------------------------------|------------|--|
| VA Alt.1                         | 1,613,779  |  |
| VAE AIt. 2                       | $-58,975$  |  |
| Costo de oportunidad del capital | 19.87%     |  |
| TIR AIL 1                        | 16.15%     |  |
| <b>CAE AIt. 1</b>                | (442, 200) |  |
| A1 Ratio b/c                     | 0.91       |  |

Cuadro N° 03. Indicadores de rentabilidad privada de la Alternativa 1

Fuente: Proyecto piloto distrito Tumán 2008

Cuadro N° 04. Indicadores de rentabilidad privada de la Alternativa 2

| VANP AIL2                        | $-2,657,484$ |  |
|----------------------------------|--------------|--|
| VA Alt. 2                        | 417,270      |  |
| VAE AIt. 2                       | $-631,075$   |  |
| Costo de oportunidad del capital | 19.87%       |  |
| TIR Alt. 2                       | $-12.7%$     |  |
| A2 Ratio b/c                     | 0.53         |  |
| CAE Alt. 2                       | (730, 164)   |  |

Fuente: Proyecto piloto distrito Tumán 2008

El costo de oportunidad del capital es de 19.87%<sup>2</sup>, tasa estimada por los especialistas de la OPI del MTC, quienes consideran que es una tasa acorde al mercado de telecomunicaciones para este tipo de proyecto, que sirve para evaluar la rentabilidad de los Operadores privados. Esta tasa fue hallada con el modelo de valuación de los activos de capital (CAPM):

#### Cuadro N° 05. Modelo de valuación CAPM

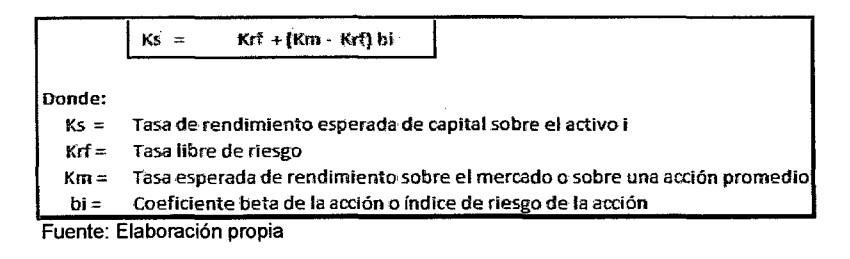

Reemplazando los datos usados por el MTC (2007), tenemos:

<sup>2</sup> Obtenido del documento: "Contenido mínimo de perfil para proyectos de telecomunicaciones telefonía móvil rural", preparado por la OPI del MTC.

$$
Ks = 5.306\% + (13.4\% - 5.306\%) 1.8
$$
  

$$
Ks = 19.87\%
$$

Adicionalmente, se estimó los indicadores más usados de rentabilidad, los cuales se presentan en la Figura *W* 01, donde se observa que ambas alternativas presentan resultados negativos, lo cual no hace una inversión atractiva para que el operador se decida a invertir en el proyecto.

Figura N° 01. Comparativo de resultados privados de los indicadores

| RESULTADOS OBTENIDOS APLICANDO LOS              |                                         |              |  |  |  |
|-------------------------------------------------|-----------------------------------------|--------------|--|--|--|
| INDICADORES DE RENTABILIDAD TRADICIONALES EN EL |                                         |              |  |  |  |
| EVALUACIÓN PRIVADA DE PROYECTOS DE INVERSIÓN    |                                         |              |  |  |  |
|                                                 | INDICADORES ALTERNATIVA 1 ALTERNATIVA 2 |              |  |  |  |
| VAN SI.                                         | $-248,345$                              | $-2,657,484$ |  |  |  |
| TIR %                                           | 16.15%                                  | $-12.7%$     |  |  |  |
| <b>PAYBACK</b>                                  |                                         |              |  |  |  |
| BIC SI.                                         | 0.91                                    | 0.53         |  |  |  |
| VAE SI.                                         | $-58,975$                               | $-631,075$   |  |  |  |
| CAE SI.                                         | (442,200)                               | (730, 164)   |  |  |  |
| Elaboración propia                              |                                         |              |  |  |  |

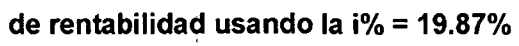

En ese sentido, debido a la escasa inversión que se realiza en los mercados rurales de telefonía y con la intervención del Estado mediante el subsidio que otorga a las empresas operadoras y acotado todos los mecanismos de evaluación tradicional para un proyecto de inversión, nace la idea de analizar otro tipo de evaluación que permita conocer el valor real de un proyecto de inversión.

Por lo tanto, se exploró otra metodología diferente a la tradicional que permita valorar el proyecto frente a un escenario de incertidumbre y que considere la flexibilidad operativa o el valor estratégico del mismo, identificando de acuerdo a

la literatura y bibliografía revisada una metodología que valora proyectos de inversión frente a estos escenarios. Esta metodología es la metodología de las opciones reales.

Por lo tanto, se consideró pertinente plantear, como Problema General y específico de Investigación, el siguiente:

#### **Problema General**

¿Qué tipo de metodología de evaluación privada aplicada a la evaluación del proyecto piloto de Telefonía Rural 2008, Distrito de Tumán, Provincia de Chiclayo, mejora su baja rentabilidad valorando la flexibilidad que posee?

#### **Problema Específico 1**

¿Es posible que la metodología de Opciones reales, específicamente la de Expansión, valore la flexibilidad del proyecto piloto de Telefonía Rural 2008, Distrito de Tumán, Provincia de Chiclayo?

#### **Problema Específico 2**

¿Es posible que la metodología de Opciones Reales, específicamente la de Expansión mejore la rentabilidad del proyecto piloto de Telefonía Rural 2008, Distrito de Tumán, Provincia de Chiclayo?

### **1.2 OBJETIVOS DE LA INVESTIGACIÓN**

#### **Objetivo General**

Demostrar que la metodología de opciones reales, mejora la rentabilidad del proyecto piloto de Telefonía Rural 2008, Distrito de Tumán, Provincia de Chiclayo mediante la valoración de su flexibilidad.

#### **Objetivo Específico 1**

Demostrar que la opción real de expansión valora la flexibilidad del proyecto piloto de Telefonía Rural2008, Distrito de Tumán, Provincia de Chiclayo.

#### **Objetivo Específico 2**

Demostrar que la opción real de expansión mejora la rentabilidad del proyecto piloto de Telefonía Rural2008, Distrito de Tumán, Provincia de Chiclayo.

#### **1.3 JUSTIFICACIÓN DE LA INVESTIGACIÓN**

Los proyectos con escenarios de incertidumbre, no deben de ser valorados solamente con las herramientas tradicionales de evaluación, porque obvian variables importantes de decisión estratégica a considerar en las valuaciones de proyectos inciertos. Existen otro tipo de metodologías que permiten valorar las inversiones frente a estos escenarios, que considera como oportunidades los escenarios inciertos, aprovechando variables estratégicas como la flexibilidad del proyecto en la utilización de recursos, tecnología, etapas de implementación, ampliación y/o reducción de la inversión, alcance del proyecto y otros.

Los proyectos de telecomunicaciones en áreas rurales son riesgosos y poco rentables para las empresas operadoras, debido a varios factores; entre ellos la difícil geografía y los escasos recursos económicos con los que cuentan los pobladores de esas zonas.

El Proyecto Tumán, plantea una solución tecnológica y un modelo de negocios alineados con las condiciones económicas de la población rural, lo cual permite aumentar la cobertura, el uso de los servicios y optimizar los costos. Respecto a la cobertura se afirma que cuenta con flexibilidad debido a que según el planteamiento tecnológico, se puede ampliar los servicios. El sistema WiMAX

puede cubrir un área geográfica grande de hasta 70 km<sup>2</sup> (Línea de Vista) y puede entregar una velocidad significativa a usuarios finales hasta 72 Mbps y con el proyecto solo se estaría utilizando la cobertura de hasta 10 km<sup>2</sup> aproximadamente, área que abarca el Distrito de Tumán y anexos.

Los resultados y conclusiones de la Investigación pusieron de manifiesto las ventajas de la Metodología de Opciones Reales como una alternativa para la evaluación de proyectos de inversión privada y para brindar elementos de juicio adicionales en la toma de decisiones de los inversionistas, tanto de proyectos privados como de proyectos de inversión mixta Estado-Empresa.

Así muchos proyectos que deberían ser desechados como consecuencia de los métodos de evaluación tradicional, podrían ser ejecutados en beneficio de la población objetivo, considerando las oportunidades alternativas del proyecto.

En su aplicación práctica, se estableció la conveniencia para el inversionista de invertir o no, en el Proyecto Piloto de Telefonía Rural 2008 en el Distrito de Tumán.

#### **1.4 ALCANCES Y DELIMITACIÓN DE LA INVESTIGACIÓN**

En la presente investigación se considera como unidad de análisis "El Proyecto Piloto de Telefonía Rural 2008 en el Distrito de Tumán", que está diseñado para beneficiar a la población potencial estimada (2007) de 30,481 habitantes y de 32,419 habitantes al 2017, ubicados en el Distrito de Tumán, Provincia de Chiclayo, Región Lambayeque.

Metodológicamente, consistió en mejorar la rentabilidad del proyecto, aprovechando su flexibilidad, mediante la aplicación de la filosofía de las Opciones Reales.

 $\hat{\mathcal{A}}$ 

 $\hat{A}$ 

 $\mathcal{A}^{\mathcal{A}}$ 

 $\mathcal{A}^{\mathcal{A}}$ 

 $\mathcal{A}^{\mathcal{A}}$ 

 $\mathcal{A}^{\mathcal{A}}$ 

 $\sim$ 

 $\sim$ 

### **11. MARCO REFERENCIAL**

### **2.1. ANTECEDENTES**

#### **Breve historia de las Opciones<sup>3</sup>**

#### **Antecedentes Europeos**

Los fenicios, los griegos y los romanos negociaban contratos con cláusulas de opción sobre las mercancías que transportaban en sus naves; por ejemplo Katz (1990) describe la anécdota de la importante ganancia que obtuvo el famoso filósofo, matemático y astrónomo griego Thales, invirtiendo en opciones de aceitunas basándose en una previsión acertada de la cosecha. Al margen de esta anécdota y otras similares que uno podría encontrar en la literatura financiera, en lo que coinciden los historiadores es en el hecho de que el primer mercado de opciones con cierto nivel de organización aparece en Holanda en el

<sup>&</sup>lt;sup>3</sup> Basado en el Libro Prósper Lamothe Fernández y Miguel Pérez Somalo: "Opciones Financieras Productos estructurados" Editorial: Me Graw Hill, España. 2006, Pp. 02- 14.

siglo XVII. En 1688, José de la Vega en su obra Confusión de confusiones, analizó las operaciones de opción y forward que se realizaban en la Bolsa de Ámsterdam, sobre las acciones de la Compañía de las Indias Orientales. Anteriormente, en el mismo mercado, comenzaron a negociarse opciones sobre los bulbos del tulipán.

A principios del siglo XVIII, en Inglaterra, comenzaron a negociarse opciones sobre las acciones de las principales compañías comerciales. El escándalo provocado por la fuerte caída de precios de la South Sea Company, en el otoño de 1720, atribuido en parte a la especulación con opciones sobre acciones de esta compañía, provocó que el mercado de opciones fuese declarado ilegal. Esta prohibición estuvo vigente hasta el inicio del siglo XX, aunque también es cierto que se siguieron haciendo operaciones sobre opciones de forma semiclandestina.

Otros ejemplos similares los podríamos encontrar en otras bolsas europeas, en las que durante el siglo XIX y las primeras décadas del siglo XX se realizaban compraventas de opciones sobre acciones de forma usual.

#### **Antecedentes Americanos**

Como indica Katz (1990), las opciones sobre acciones se negocian en los mercados americanos hace doscientos años. Un ejemplo ilustrativo que reproducimos es uno de los consejos a los clientes de la firma Tumbridge y Company, con sede en el número 2 de Wall Street, en 1875:

"Si usted piensa que las acciones se irán abajo, compre una PUT, si usted piensa que las acciones subirán compre una CALL".

Frase válida actualmente, la cual se aplicaba hace 200 años.

Dado el tipo de opciones que se negociaban, opciones sobre acciones, el mercado experimentó una evolución paralela en cuanto a crisis, auges, etc. Desde las décadas de los cincuenta y sesenta, las opciones se negociaban generalmente sobre las acciones cotizadas en la Bolsa de New York y sobre lotes de cien acciones con vencimientos típicos de sesenta y noventa días. En cualquier caso, el mercado de opciones era el típico mercado over-the-counter, sin un sistema normalizado de contratación y con un riesgo de crédito elevado en la medida en que, en caso de incumplimiento del vendedor, el único recurso para el comprador era acudir a los tribunales.

#### **Aparición de mercados organizados**

Una fecha importante en la historia de las opciones es el 26 de abril de 1973. Porque en esa fecha comienza a operar el CBOE (Chicago Board Options Exchange), el primer mercado organizado que se crea en el mundo. Los primeros contratos eran contratos de opción sobre Jotes de cien acciones, eligiéndose sólo dieciséis compañías, al comienzo del mercado sobre las que se podían negociar opciones. El primer día se negociaron 911 contratos, mientras que en 1974 se negoció una media diaria de 20,000. Para comparar estas cifras con las actuales, podemos decir que en febrero del 2005, tan sólo en las opciones del CBOE sobre Pfizer se negoció una media diaria de 27,093 contratos. Desde 1973 hasta hoy, se han creado mercados con opciones en las principales plazas financieras del planeta, se negocian opciones sobre una amplia gama de activos financieros y no financieros y su uso es generalizado

para todo tipo de agentes económicos. Por otro lado, la teoría de valoración de opciones ha revolucionado la teoría financiera moderna.

Es necesario mencionar que en el tiempo se ha dado en el mercado, 2 tipos de clasificación de opciones, tenemos las opciones americanas y las europeas.

Esta clasificación entre opciones americanas y europeas tiene un origen histórico. En Estados Unidos de América, las opciones sobre acciones tradicionalmente se han podido ejercer en cualquier día desde la fecha de adquisición hasta su vencimiento. En cambio, cuando surge el primer mercado organizado de Europa, la European Option Exchange (EOE), de Amsterdam, en 1977, sus promotores decidieron que los contratos negociados en dicho mercado tendrían una única y exclusiva fecha de ejercicio. Durante unos pocos años, fue cierto que la clasificación entre opciones americanas y europeas se correspondía con las características de los contratos negociados en ambos continentes. Hoy día se negocian ambas modalidades en las diferentes plazas financieras mundiales, por lo que su acepción geográfica no tiene gran sentido. Pero la tendencia actual de los mercados es usar principalmente las opciones americanas por su mayor flexibilidad.

En un contrato de opción, los derechos y obligaciones así como la posición ante el riesgo del comprador y del vendedor son asimétricos. Así, el comprador tiene el derecho (no la obligación) de comprar o vender, es decir, ejercer la opción en el plazo correspondiente a la misma. Sin embargo, el vendedor sólo tiene obligaciones en el sentido de que tendrá que vender o comprar si el poseedor de la opción decide ejercerla, y en caso contrario, no hará nada. Evidentemente, los compradores ejercerán las opciones cuando la evolución de los precios de

mercado del activo subyacente les permita obtener beneficios con el ejercicio. Precisamente estos beneficios del ejercicio de las opciones suponen pérdidas para los vendedores, por lo que el riesgo asumido por ambas partes es muy distinto. En vista del razonamiento anterior nace la pregunta:

#### **¿Por qué un agente económico vende una opción?**

**La respuesta es muy simple: porque recibe una compensación monetaria del comprador.** 

Es decir, los contratos de opción tienen un precio, denominado generalmente prima, que deberá compensar al vendedor por el riesgo que asume. Adicionalmente, las opciones se pueden clasificar según el activo subyacente sobre el que se instrumentan. Así, se habla de opciones sobre el contado, sobre instrumentos a plazo (forward) y sobre futuros. En las primeras, el ejercicio supone una compraventa al contado del activo subyacente. Lo segundo, facilitan al comprador la opción de posicionarse como adquirente o vendedor de un contrato forward (en divisas, tipos de interés, etc.) ejerciendo la correspondiente opción. En las últimas, el ejercicio se traduce en una posición de compra o venta de un contrato de futuros dentro de un mercado especializado en estos instrumentos. Los tres tipos de opciones se negocian hoy en día, ya que tienen su utilidad específica, aunque es preciso indicar que los contratos, con un mayor crecimiento en los últimos años son las opciones americanas sobre futuros.

Por último, la naturaleza del activo subyacente nos permite diferenciar entre centenares de opciones distintas. Ahí tenemos las opciones financieras de las cuales se distinguen cinco modalidades:

- ~ Opciones sobre acciones.
- ~ Opciones sobre divisas.
- # Opciones sobre tipos de interés y/o instrumentos de deuda.
- $\frac{4}{3}$  Opciones sobre índices bursátiles.
- Warrants y Derivados de riesgo crediticio y
- r\k. Las opciones reales, que es tema de estudio del presente trabajo de investigación.

## Modalidades de mercado: Mercados Over The Counter<sup>4</sup> y Mercados **Organizados**

La principal diferencia entre un mercado OTC y un mercado organizado es que el mercado organizado incorpora la cámara de compensación, que se interpone entre ambas partes y que asume todos los riesgos de contrapartida del mercado de opciones, otra de las diferencias es que mientras que en un mercado OTC los contratos son a medida, en los mercados organizados, los contratos están plenamente estandarizados en términos de vencimiento, precio de ejercicio y tipo de opción CALL (Compra) o PUr (Venta). Cada vencimiento específico para un precio de ejercicio dado y modalidad de opción da lugar a una serie de opciones. Otro tema es la fluctuación de precios de las opciones, en los mercados OTC es libre, mientras que en los mercados organizados existen siempre límites mínimos y en algunos también límites máximos. A continuación se presenta gráficamente

 $\bar{z}$ 

 $<sup>4</sup>$  La negociación over the counter - OTC, negocia instrumentos financieros (acciones, bonos,</sup> materias primas, swaps, o derivados de crédito), directamente entre dos partes. Este tipo de negociación se realiza fuera del ámbito de los mercados organizados.

el funcionamiento de ambos mercados y las diferencias en detalle de los mismos:

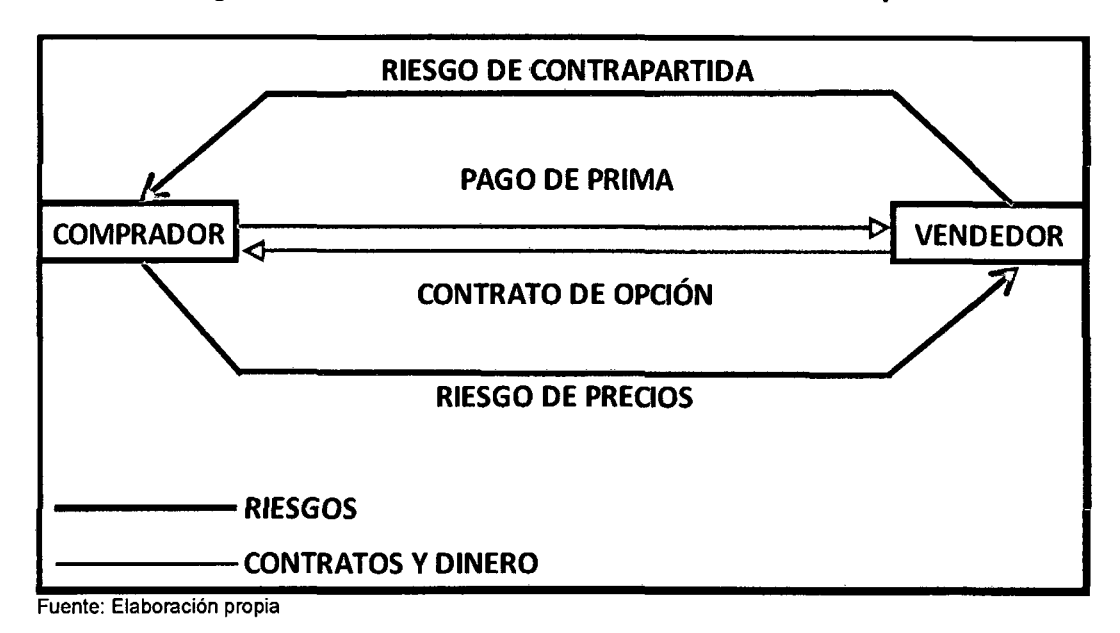

Figura N° 02. Funcionamiento del Mercado OTC de opciones

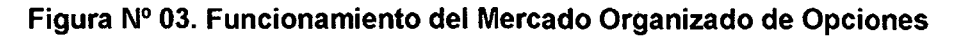

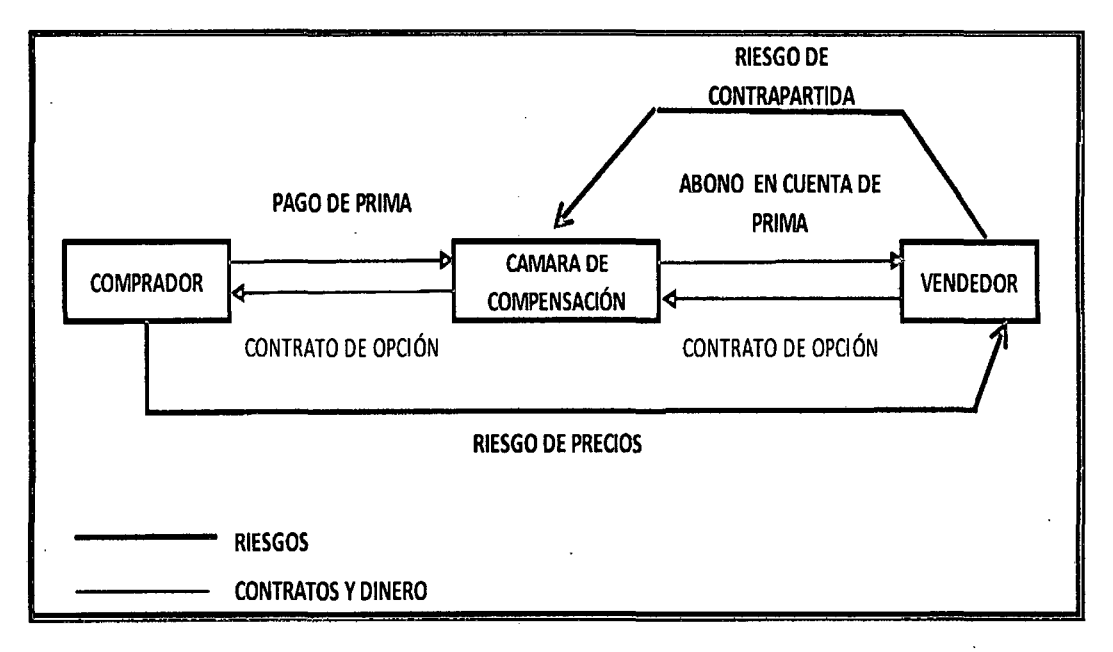

Fuente: Elaboración propia

#### **Figura N° 04. Diferencia entre Opciones negociadas en Mercados**

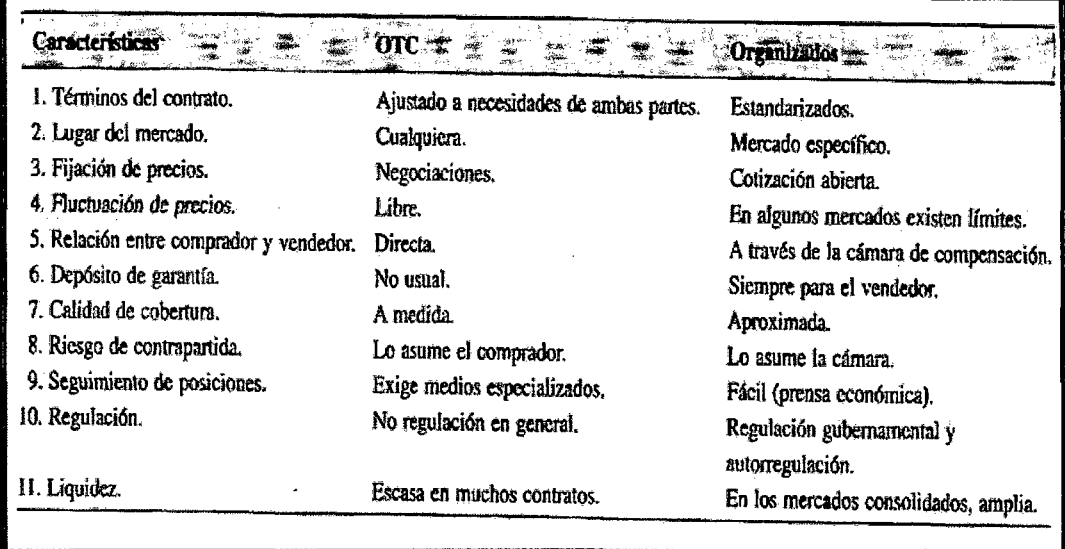

#### **OTC y Mercado Organizado**

Fuente: Libro Prósper Lamothe Femández y Miguel Pérez Somalo: "Opciones Financieras Productos estructurados" Editorial: Me Graw Hill, España. 2006.

En los mercados organizados utilizan mecanismos de subasta para el establecimiento de los precios, mientras que en los mercados OTC el precio se establece por negociación entre comprador y vendedor. Los mercados OTC proporcionan una cobertura mejor, aunque el comprador debe asumir el riesgo de contrapartida. En líneas generales, es más seguro, fácil y rápido tomar y cerrar posiciones en los mercados organizados, aunque los costes de transacción (financiación de márgenes y comisiones) pueden ser mayores. Estas características hacen que los instrumentos OTC sean más utilizados en la cobertura de operaciones específicas, mientras que las opciones de mercado organizado son más demandadas para coberturas globales.

Asimismo, es clave destacar que la principal diferencia entre un mercado organizado y un mercado OTC es la existencia de la cámara de compensación. Al respecto se detalla las siguientes funciones:

- 4 La cámara asegura a los operadores que sus derechos podrán ser ejercidos con independencia de la situación financiera de la contrapartida. Esto es, se elimina el riesgo de crédito de las operaciones. Este riesgo es asumido y gestionado por la propia cámara.
- 4 La cámara facilita la operativa del mercado al "compensar" constantemente las posiciones. Por ej.: Si se vende una opción CALL con vencimiento a tres meses, podremos cerrar nuestra posición comprando una opción CALL idéntica. En los mercados OTC, aunque en términos de riesgo de precios, el riesgo está cerrado por la compra y venta de opciones con las mismas especificaciones, entonces se debe mantener ambas posiciones hasta el vencimiento asumiendo, además, riesgo de contrapartida en la opción comprada. Esta función de la cámara, junto con la anterior, hace que las actividades de especulación y trading con opciones se realicen de forma más eficiente en los mercados organizados en comparación con los mercados OTC.
- 4 La Cámara de compensación reduce el riesgo de contrapartida asumido, exigiendo a los operadores depósitos de garantía. En general las cámaras sólo exigen depósitos a los vendedores.

Respecto a los depósitos se dice que son remunerados a los tipos de interés de mercado y se pueden ejercer en metálico o en algunas bolsas de opciones, consignando títulos de renta variable y fija. Por otro lado, los depósitos son 33

revaluados (market to market) diariamente para reflejar posibles pérdidas o beneficios de la posición de venta de opciones. Estas garantías se gestionan a dos niveles, como en los mercados de futuros:

- a) La cámara exige garantías a los miembros del mercado o bolsa por las posiciones tomadas por cuenta de sus clientes o por cuenta propia.
- b) Los miembros del mercado exigen a sus clientes garantías por sus posiciones por un importe que debe ser como mínimo el depósito exigido por la cámara. Los intermediarios (brokers) de futuros y opciones exigen a sus clientes un depósito superior al exigido por la cámara para evitar tener que estar pidiendo diariamente a sus clientes depósitos adicionales.

Ejemplo de cálculo de depósitos de garantías:

Supongamos que se vende una CALL de Kodak (lote de 100 acciones) a un precio de ejercicio de \$42, con una prima de\$ 0.80. En el momento presente, las acciones de la compañía cotizan a \$ 40.

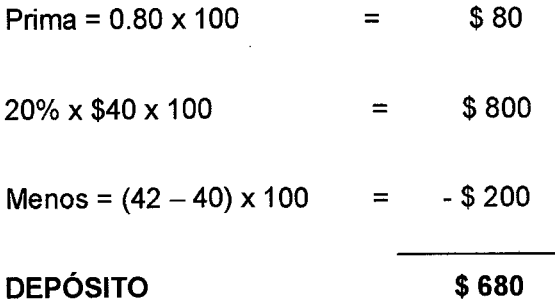

Como la opción está out-of-the-money, hay que aplicar un depósito mínimo igual a:

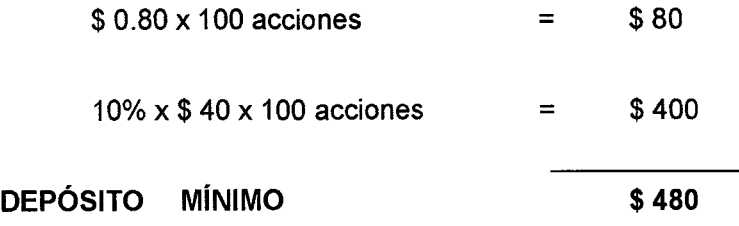

Como el depósito normal es superior al mínimo, en este ejemplo se exigiría un depósito inicial de \$ 680, por lo que al vendedor de esta opción se le cargaría en su cuenta una cantidad igual a \$ 680 menos \$ 80 (de la prima cobrada), es decir \$ 600. En el ejemplo y con los datos del cuadro N° 06, si la acción de Kodak sube de \$ 40 a \$ 43 y la prima pasa de 0.80 a 1.20, el mercado exigirá automáticamente al vendedor un depósito de \$ 300 (980 - 680) adicionales en concepto de margen de mantenimiento. Por el contrario si la acción baja a \$ 36 y la prima pasa a ser de \$ 0.10, se liberarían \$ 310 del depósito inicial (680 – 370).

| <b>Dreat</b> o<br>aceltin ()                       | Pittine<br>audûn S | (d) Deposito<br>nome1\$                                     | aninimo (3                                                                                     | (C) Depôsito |
|----------------------------------------------------|--------------------|-------------------------------------------------------------|------------------------------------------------------------------------------------------------|--------------|
| 36                                                 | 0.1                | 130                                                         | 370                                                                                            | 370          |
| 38                                                 | 0.5                | 410                                                         | 430                                                                                            | 430          |
| 40                                                 | 0.8                | 680                                                         | 480                                                                                            | 680          |
| 43                                                 | 1.2                | 980                                                         | 0                                                                                              | 980          |
| 47                                                 | 5.7                | 1510                                                        | ο                                                                                              | 1510         |
| :Note:                                             |                    |                                                             |                                                                                                |              |
| positivo                                           |                    |                                                             | [1] Prima + (20% x precio acción) - (Precio ejercício - Precio acción) cuando el paréntisis es |              |
| with the committee and committee and               |                    | the control of the control of the control of the control of | : (2) Prima + 10% x Precio acción (aplicable solo para opciones out of tha money               |              |
| Anders and and a most office the state of the con- |                    |                                                             |                                                                                                |              |

**Cuadro N° 06. Ejemplo de depósitos de garantía en el CBOE** 

Fuente: Libro Prósper Lamothe Fernández y Miguel Pérez Somalo: "Opciones Financieras Productos estructurados" Editorial: Me Graw Hill, España. 2006.

En el cuadro *W* 06, se observa que a medida que el precio de la acción sube, al vendedor de la call se le exige un mayor depósito, lo cual es lógico porque su pérdida potencial aumenta.

'{31EI maym-d'e 1 y.2

La tendencia de los mercados es utilizar los denominados SPAN (Standard portafolio analysis of risk), que calculan los depósitos de garantía en base a simulaciones del precio del subyacente y de primas de las opciones. Actualmente, los principales mercados del mundo utilizan estos sistemas en el cálculo de garantías de una forma tal que tienen en cuenta la cartera global del cliente con el objeto de exigirle el menor depósito posible y que al mismo tiempo permita a la cámara estar cubierta ante los posibles riesgos derivados de las posiciones de sus clientes.

#### **La información de los mercados organizados**

En los periódicos especializados aparecen diariamente las cotizaciones de los mercados de opciones y futuros. Por ejemplo en el cuadro  $N^{\circ}$  07, se tiene la información suministrada por el periódico Financial Times sobre las opciones sobre futuros del Euro Bund alemán negociadas en Eurex al 4 de marzo de 2005.

En la primera columna refleja los diferentes precios de ejercicio de las opciones negociadas. A continuación se reflejan las primas para las opciones según su modalidad, CALL o PUT y vencimiento (en este caso, abril, mayo y junio). Las primas vienen expresadas en porcentaje sobre el nominal del contrato y reflejan los valores al cierre del mercado. Por ejemplo si quisiéramos saber la prima para una CALL a 118,50, vencimiento abril, en unidades monetarias, el cálculo sería:

### $C = 0.14 %$  x 100.000 € = 140 € por contrato
| Predo<br>eferefelo<br>Mar4)                                                             | வுக                                                                   | <b>CALL</b><br><b>May</b> | 咖    | லு           | PUTMEV       | <u>Jun</u> |
|-----------------------------------------------------------------------------------------|-----------------------------------------------------------------------|---------------------------|------|--------------|--------------|------------|
| 118                                                                                     | 0.33                                                                  | 0.65                      | 0.90 | 0.50         | 0.82         | 1.00       |
| 118.5                                                                                   | 0.14                                                                  | 0.43                      | 0.65 | 1.00         | 1.52         |            |
| 119                                                                                     | 0.05                                                                  | 0.29                      | 0.44 | 1.92<br>1.68 |              | 1.58       |
| 119.5                                                                                   | 0.02                                                                  | 0.17                      | 0.33 |              |              |            |
| Call: 118.715                                                                           | Put: 121.709 Volúmen: 240.424 Interés abierto día anterior: 1'537.555 |                           |      |              |              |            |
| Three month eurodollar options \$ 1 m (CME)                                             |                                                                       |                           |      |              |              |            |
| Predo<br>අයග්ග<br>Mer4                                                                  | Mar                                                                   | <b>GALL</b><br>Abr        | MET  | Mar          | <b>PUTAT</b> | May        |
| 96.75                                                                                   | 0.24                                                                  | 0.01                      | 0.01 |              | 0.2          | 0.2        |
| 96.875                                                                                  | 0.12                                                                  |                           | 0.01 |              | 0.32         |            |
| 97                                                                                      | 0.01                                                                  |                           |      | 0.01         | 0.44         |            |
| 97.125                                                                                  |                                                                       |                           |      | 0.12         |              |            |
| Put: 348.052 Volúmen: 606.998 Interés abierto día anterior: 14'628.846<br>Call: 258.946 |                                                                       |                           |      |              |              |            |
| Fuente: Financial Times                                                                 |                                                                       |                           |      |              |              |            |

Cuadro N° 07. Opciones sobre Euro Bund 100.000 (Eurex)

Adicionalmente, el periódico nos informa del volumen negociado en opciones CALL (118.715 contratos) y PUT (121.709 contratos) en dicho día. La posición o interés abierto en un mercado de futuros u opciones es el número de contratos pendientes de vencimiento en una fecha dada. De esta manera en el día 3 marzo las opciones abiertas sobre futuros del Euro Bund en Eurex eran de 1 '537.555 contratos. El análisis del interés abierto nos permite detectar las expectativas bajistas o alcistas del mercado. Generalmente en un mercado alcista existirán más contratos CALL que PUT pendientes de vencimiento. Por el contrario en un mercado a la baja habrá más PUT que CALL pendientes de vencimiento. Cabe resaltar que la identificación de expectativas exige un análisis del interés abierto en un período amplio de tiempo y no sólo en un día.

## **Estadísticas de los principales mercados mundiales de derivados financieros**

La negociación que actualmente se desarrolla en los mercados organizados de derivados a nivel mundial tiene un peso muy importante sobre el total de los mercados financieros internacionales dado el auge que han tenido estos instrumentos en las últimas décadas. La proliferación de mercados organizados bien por la creación de nuevos mercados, bien por las fusiones de los ya existentes, ha sido muy importante en los últimos años.

En el cuadro *W* 08, se puede apreciar las cuotas de mercado en porcentaje sobre el número de contratos negociados, de los principales mercados organizados de derivados financieros a nivel mundial del año 2004. De acuerdo a los datos se destaca que la mayor concentración se da en Europa y América. En Europa el mercado más importante en la actualidad, y segundo a nivel mundial es EUREX, mientras que dentro de los mercados americanos tenemos a: CME (Chicago Mercantile Exchange), CBOT (Chicago Board of Trade) y CBOE (Chicago Board Options Exchange), que son por tradición los típicos ejemplos de mercados de derivados. Además tenemos mercados de derivados en algunos países latinoamericanos, tales como Argentina, Brasil y México. Tal ha sido la rapidez y fortaleza de su desarrollo que en el 2004 llegaron a situarse en los primeros puestos del ranking mundial de negociación de futuros y opciones que publica la Futures lndustry Association. En los 11 primeros puestos de dicho ranking aparecen tres mercados latinoamericanos como BOVESPA, MexDer y BMF.

| œ                                                                                         | ASOCAACHÓN DE INDUSTRAS            | <b>COLORA DE</b><br>MERCADOX |  |
|-------------------------------------------------------------------------------------------|------------------------------------|------------------------------|--|
| 01                                                                                        | KOFEX (Corea del Sur)              | 31.14                        |  |
| 02                                                                                        | EUREX (Alemania - Suiza)           | 12.83                        |  |
| 03                                                                                        | CME (USA)                          | 9.69                         |  |
| 04                                                                                        | <b>EURONEX LIFFE (Europa)</b>      | 9.51                         |  |
| 05                                                                                        | CBOT (USA)                         | 7.22                         |  |
| 06                                                                                        | CBOE (USA)                         | 4.35                         |  |
| 07                                                                                        | ISE (USA)                          | 4.34                         |  |
| 08                                                                                        | <b>BOVESPA (Brasil)</b>            | 2.83                         |  |
| 09                                                                                        | MEXDER (México)                    | 2.53                         |  |
| 10                                                                                        | AMEX (USA)                         | 2.44                         |  |
| 11                                                                                        | <b>BMF (Brasil)</b>                | 2.21                         |  |
| 12                                                                                        | PHLX (USA)                         | 1.61                         |  |
| 13                                                                                        | PCX (USA)                          | 1.24                         |  |
| 14                                                                                        | SBA (Argentina)                    | 1.14                         |  |
| 15                                                                                        | <b>OMX Exchanges (Suecia)</b>      | 1.14                         |  |
| 16                                                                                        | NSE (India)                        | 0.9                          |  |
| 17                                                                                        | TAIFEX (Taiwan)                    | 0.71                         |  |
| 18                                                                                        | <b>SFE (Australia)</b>             | 0.65                         |  |
| 19                                                                                        | <b>TASE</b> (Israel)               | 0.52                         |  |
| 20                                                                                        | SAFEX (Sudáfrica)                  | 0.46                         |  |
| 21                                                                                        | OSE (Japón)                        | 0.39                         |  |
| 22                                                                                        | MEFF (España)                      | 0.35                         |  |
| 23                                                                                        | SGX-DT (Singapur)                  | 0.34                         |  |
| 24                                                                                        | <b>BOURSE DE MONTREAL (Canadá)</b> | 0.26                         |  |
| 25                                                                                        | <b>BOX (USA)</b>                   | 0.25                         |  |
| 26                                                                                        | <b>ASX (Australia)</b>             | 0.25                         |  |
| 27                                                                                        | HKFE (China)                       | 0.24                         |  |
| 28                                                                                        | TSE (Japón)                        | 0.24                         |  |
| 29                                                                                        | <b>IDEM (Italia)</b>               | 0.22                         |  |
| Fuente: Futures industry association (FIA), Eurex, world federation of<br>exchanges (WFE) |                                    |                              |  |

**Cuadro N° 08. Porcentaje de cada mercado sobre la negociación mundial (en número de contratos) de opciones y futuros financieros en 2004** 

# **Tipo de productos que se negocian en los mercados organizados a nivel mundial**

En el cuadro N° 09, se tiene un resumen del tipo de productos que se negocian en los mercados organizados de derivados a nivel mundial. Destacan tres categorías: los derivados sobre tipos de interés, sobre índices bursátiles y sobre acciones.

En el cuadro  $N^{\circ}$  10, se puede observar los 20 contratos de futuros y opciones más contratadas en el mundo, en primer lugar y a gran distancia de los demás se encuentran las opciones sobre el índice bursátil de Corea del Sur: Kospi 200, negociadas en KOFEX. En el segundo, tercero, cuarto y guinto puestos nos encontramos con diferentes futuros sobre tipos de interés (uno de ellos a corto plazo y otros a largo plazo). También se observa que la mayoría de los productos del top 20, son derivados sobre tipos de interés y solamente uno en el puesto 18, es un producto sobre commodities, en este caso, agrícola, negociado en la Dalian Commodity Exchange (DCE), mercado chino número uno en Asia en contratación de commodities. Los demás son derivados sobre los principales índices bursátiles. En cuanto a los mercados a los que pertenecen los productos de este ranking, aparte de los dos mercados asiáticos (KOFEX y DCE), el resto son de los dos mercados principales de Europa (Eurex y Euronext.liffe), de Estados Unidos (CME y CBOT) y de Latinoamérica (MexDer y BM y F).

| <b>TROOPREDUCTO</b>                       | 2004     | 2008)    | 93 2000 / 200 |  |
|-------------------------------------------|----------|----------|---------------|--|
| Tipos de interés                          | 2,271.25 | 1,881.27 | 20.73         |  |
| Indices Bursátiles                        | 3.775.43 | 3,959.17 | $-4.64$       |  |
| Agrícolas                                 | 326.15   | 311.01   | 4.87          |  |
| Energía                                   | 243.46   | 217.56   | 11.9          |  |
| Divisas (FOREX)                           | 105.37   | 77.85    | 35.35         |  |
| Metales preciosos                         | 60.56    | 64.46    | $-6.05$       |  |
| Metales no preciosos                      | 105.23   | 90.39    | 16.42         |  |
| <b>Otros</b>                              | 0.86     | 0.66     | 30.41         |  |
| Acciones                                  | 2,002.43 | 1,560.17 | 28.35         |  |
| TOTAL                                     | 8.BDZ0   | 800260   | ை             |  |
| fuente:                                   |          |          |               |  |
| <b>Futures Industry Association (FIA)</b> |          |          |               |  |

Cuadro Nº 09. Tipo de productos (en millones de contratos)

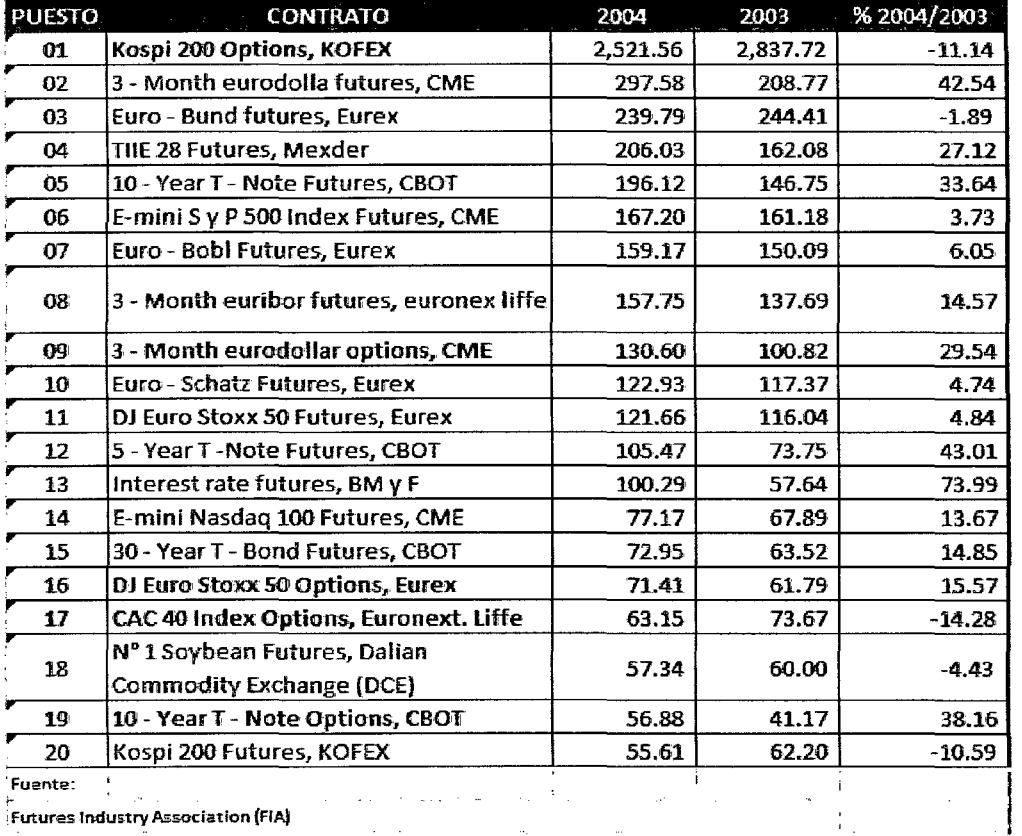

Cuadro Nº 10. Ranking de los veinte contratos de futuros y opciones más negociados del mundo (en millones de contratos, excepto contratos sobre acciones individuales)

#### **MARCO CONCEPTUAL**  $2.2$

#### $2.2.1$ Conceptualización

En un contrato financiero la Opción está perfectamente identificada, en el caso de la aplicación de opciones reales es mucho más difícil identificar la opción.

El método de las opciones reales es pensar en función al marco de aplicación, asegurándose de que se comprenda los puntos adecuados y se consiga el equilibrio correcto entre una simplicidad que preserve la intuición y una riqueza que proporcione unos resultados realistas y útiles. Como consecuencia de ello, la implementación del método de las opciones reales requiere la integración de una gran cantidad de material detallado que va desde la construcción de inputs hasta la condensación de los números.

### **Opciones Reales**

El método de las opciones reales, es la extensión de la teoría de las opciones financieras al mundo real, mientras que las opciones financieras se detallan en el contrato. Las opciones reales objeto de inversiones estratégicas deben ser identificadas y especificadas. El paso de las Opciones financieras a las Opciones Reales requiere una filosofía determinada, una forma de ver las cosas que introduzca la disciplina de los mercados financieros en las decisiones internas de la inversión estratégica.

El término Opciones Reales se originó en el campo de las finanzas y fue propuesto por primera vez por Myers (1977) de la Sloan School of Management del MIT, para definir la brecha que existe entre la planificación estratégica y las finanzas: "La planificación estratégica necesita de las finanzas. Cálculos del valor actual resultan necesarios para verificar los análisis estratégicos y viceversa. Sin embargo, las técnicas estándares de flujos de fondos descontados, tienden a **subvalorar** las opciones de valores que tienen algunas líneas de negocios prósperas y en crecimiento".

Las técnicas que permiten analizar alternativas de inversión, teniendo en cuenta la flexibilidad, la incertidumbre y la volatilidad son llamadas opciones reales. Trigeorgis (1996) nos da la siguiente definición: "similar a las opciones financieras, las opciones reales implican las decisiones flexibles o derechos - sin obligación -para adquirir o cambiar una alternativa de inversión". En efecto, es

posible distinguir múltiples tipos de opciones reales que han sido descritas y estudiadas por diversos autores como Trigeorgis (1999), Boer (2002), Brach (2003), Mun (2006).

Asimismo, el dilema del tipo de descuento adecuado desconcertó a muchos teóricos, algunos académicos incluidos el economista Paul Samuelson, reconocieron la función de retomo truncada de las inversiones contingentes y la necesidad de actualizar el valor de los retornos inciertos. Sin embargo, el trabajo que publicó en 1965 y los trabajos previos de otros investigadores en el mismo campo no consiguieron resolver el problema del tipo de descuento.

La solución desarrollada por Fisher Black, Robert Merton y Myron Scholes fue una desviación radical del análisis del flujo de caja descontado. Los tres se basaban en los factores que podrían cambiar el valor de una opción a lo largo del tiempo. El trabajo original para la determinación del precio de las opciones era para valorar contratos de opción de compra de acciones negociadas en un intercambio financiero y de garantías, que son contratos de opciones emitidos por las empresas.

A finales de 1969, Black publicó la ecuación diferencial parcial y junto con Scholes descubrió una ecuación que resolvía el problema de la valoración de la opción, que ahora se conoce con el nombre de fórmula de Black- Scholes.

Black, Scholes y Merton hablaron sobre el significado de la solución en 1970. Después Merton añadió el último elemento: El arbitraje.

El arbitraje es el proceso que valida el Law of one Price (Ley de un precio único), la compra de un activo a un precio y simultáneamente su venta a un precio más elevado. Posteriormente Merton reconoció que el valor de una opción debe de estar libre de oportunidades de arbitraje. En 1973, Black y Scholes publicaron su solución y Merton publicó un documento que contenía un enfoque más generalizado para la valorización de opciones. Merton y Scholes obtuvieron el Premio Nobel de economía en 1997 por su trabajo, Black murió en 1995.

Desde comienzos de la década de los 90, numerosos autores han ampliado este análisis basado en opciones financieras a sistemas de ingeniería (por ejemplo Dixit y Pindyck, 1994; Trigeorgis, 1996; Amran y Kulatilaka, 1999; Copeland y Antikarov, 2001).

Últimamente, varios teóricos han propuesto la aplicación del análisis de opciones reales a proyectos de infraestructura, por ejemplo Leviakangas y Lahesma (2002) discuten su aplicación a vías con peaje; y Ho y Liu (2003) presentan un método para evaluar inversiones en tecnología de construcción; Zhao y Zheng (2003) aportan un enfoque alterno aplicable a edificios de parqueo; Zhao, Sundararajan, y Tseng (2004) extienden este trabajo al desarrollo de autopistas.

Según Hinojosa, Jos mecanismos de valoración de opciones pueden ser clasificados en tres categorías:

i) Valoración a través de la solución de una ecuación diferencial parcial. Este método es el más elegante y genera una solución analítica al problema de valoración de opciones. La fórmula más conocida de valoración de opciones es la de Black y Scholes (1973), que pertenece a esta clase de soluciones. Desgraciadamente, debido a las particularidades de cada problema, no siempre es posible encontrar soluciones analíticas y es necesario intentar alguno de los otros procedimientos.

ii) Valoración por programación dinámica. Este método es esencialmente numérico y está basado en la optimización de las decisiones de los agentes en cada momento del tiempo. El más común dentro de esta clase es el método de árboles binomiales desarrollado por Cox, Ross y Rubinstein (1979). El modelo de valoración Binomial, se basa en la representación de la evolución del valor del activo subyacente (costo de inversión del proyecto); en cada período de tiempo, el activo subyacente sólo puede tomar uno o dos valores posibles, movimientos hacia arriba o hacia abajo definirán las probables trayectorias de la incertidumbre, el cual se representa en un árbol Binomial de probabilidades.

iii) Valoración por Simulaciones. En este caso se generan múltiples trayectorias posibles para las variables y se estiman los valores esperados incorporando las opciones que existen "en el camino". El método más usual en esta clase de mecanismos es Montecarlo, que en su aplicación a valoración de opciones ha sido propuesto por Boyle (1997), el cual se ha popularizado en los últimos años por la existencia de computadores de alto poder de memoria y rapidez. Para el caso de opciones que puede ser ejercido en cualquier momento del tiempo (denominadas opciones americanas) el método más común es el propuesto por Longstaff y Schwartz (2001).

Si bien existen ventajas y desventajas asociadas a cada uno de estos métodos, los expertos recomiendan usarlos lexicográficamente, es decir, si es posible aplicar el primero entonces úselo, si no, use el segundo y si éste no es factible entonces use el tercero.

La mayoría de los modelos de valoración de opciones ya sean financieras o reales se basan en dos principios fundamentales: la valoración neutral al riesgo y la ausencia de arbitraje (Ross 1976).

El principio de valoración neutral al riesgo establece que cualquier activo, cuyo valor dependa del precio de un activo subyacente, puede valorarse desde el supuesto que el mundo es neutral al riesgo.

Esto significa que para propósitos de valorar una opción o cualquier activo derivado podemos suponer que:

i) La rentabilidad esperada de todos los valores es del tipo de interés libre de riesgo.

ii) Los flujos de caja futuros pueden valorarse descontando sus valores esperados al tipo de interés libre de riesgo.

Bajo este argumento no se requiere absolutamente ninguna información acerca de las probabilidades que pueden tomar el o los activos subyacentes en el futuro, basta con asumir los posibles valores que tomará el activo subyacente y la probabilidad se calcula exógenamente.

Autores como Martha Amran y Nalin Kulatilaka (1999), identifican la metodología de aplicación de opciones reales como un proceso de cuatro etapas:

• En la primera etapa se establece el marco conceptual, es decir, la identificación de las opciones, la forma cómo se toman las decisiones de inversión y los grados de incertidumbre que se presentan.

- En la segunda etapa se identifica el modelo de valoración, el activo subyacente, la volatilidad y se calcula el valor de la opción.
- La tercera etapa revisa los resultados y establece variables críticas para decisiones de inversión.
- La cuarta etapa final rediseña la opción, y refina su definición conceptual, permitiendo de esta forma realizar la gestión del proyecto a través de las opciones reales creadas.

Otra metodología es la expuesta por Antikarov y Copeland (2001 ), que también identifican el proceso de aplicación de opciones reales en cuatro etapas pero de una manera diferente. Ellos plantean primero, calcular un caso base, sin considerar las opciones reales usando para ello el modelo del VAN. En una segunda etapa, modelar la incertidumbre incorporando análisis de árboles binomiales para detectar como la incertidumbre se comporta en el tiempo. En la tercera etapa, se debe identificar e incorporar la flexibilidad gerencial creando árboles de decisiones y finalmente en la última etapa aplicar la metodología de opciones reales valorándolas a través de un modelo financiero. Modelos complementarios que desarrollan procesos de decisiones con opciones reales pueden encontrarse en Luehrman (1998) y Benaroch (2002).

Es importante señalar que en algunos casos la metodología de opciones reales, en ocasiones puede resultar más útil para idear los proyectos de inversión que para valorarlos, Mascareñas J. (2004). Lo cual se complementa con lo siguiente: " ... una de las razones para que en algunas ocasiones, la metodología de opciones reales sea preferida para contextualizar e idear inversiones en

ambientes de incertidumbre en lugar de orientarla a la valoración de estas inversiones, es que en algunos sectores es difícil valorar, dado que las inversiones no tienen necesariamente activos subyacentes que se puedan identificar con precisión, (Amram y Kulatilaka). Al respecto, Bowman y Moskowitz (2001) argumentan que las razones por las cuales dicha técnica es usada de manera limitada son debido a la dificultad en el desarrollo de los modelos de valoración. Block (2007) implementó un estudio empírico respecto al uso de las opciones reales, tomando una muestra de 1000 empresas de Fortune, y encontró que solamente el 14.3% las utiliza. Las razones señaladas por los ejecutivos entrevistados están determinadas entre otras por la dificultad en su uso, su grado de sofisticación y su comprensión.

Un claro ejemplo de esta afirmación, lo tenemos en proyectos altamente riesgosos como proyectos mineros e infraestructura de tecnologías de la información de largo aliento, los cuales presentan riesgos geológicos, aumento de demanda inesperado, caída de precios internacionales y otros factores que inciden en la rentabilidad de estos proyectos y no son fáciles de predecir y medir. Al respecto Fredberg (2007), ha argumentado que en este tipo de proyectos, la forma de valorar la opción es poco intuitiva, sin embargo la aproximación conceptual de la flexibilidad en este tipo de proyectos resulta altamente deseable para el proceso de toma de decisiones.

Copeland y Antikarov (2001), proponen que en el caso cuando sea imposible obtener la volatilidad de un proyecto usando datos históricos es necesario recurrir a la opinión de los especialistas sectoriales y de gerencia para obtener opinión experta. Con esta opinión experta es posible aproximar volatilidad

subyacente o "subjetiva" asumiendo ciertas variables de distribuciones típicas para la variable objeto de revisión.

De acuerdo a Mun (2006), señala que al menos cinco requerimientos se deben satisfacer antes de aplicar la metodología de opciones reales:

1. Un modelo de valoración financiera debe existir. El análisis de las opciones reales requiere de un modelo financiero que descuente flujos de caja. Si el modelo no existe, significa que las decisiones estratégicas ya han sido tomadas y no es necesaria una justificación financiera que utilice un modelo de VAN con opciones reales. Sin embargo, se comparte la posición de Mascareñas (2004), en el sentido que también resulta importante la identificación de las opciones reales.

2. La incertidumbre debe existir. Sin incertidumbre el valor de la opción es cero. Si todo es conocido entonces la volatilidad como medida de riesgo e incertidumbre vale cero, y por lo tanto un simple modelo de flujo de caja descontado que calcule el VAN es suficiente.

3. La incertidumbre debe afectar las decisiones cuando la empresa está activamente administrando el proyecto de inversión y esas incertidumbres deben afectar los resultados del modelo financiero. Estas incertidumbres deben transformarse en riesgos, y las opciones reales se pueden usar para cubrirse de escenarios adversos y tomar ventajas en escenarios favorables.

4. La gerencia debe tener flexibilidad estratégica u opciones, para corregir decisiones tomadas cuando estos proyectos están siendo administrados

activamente. De otra forma la recomendación de Mun (2006) es que no se debe aplicar la metodología.

5. La gerencia debe ser lo suficientemente inteligente y creíble para ejecutar las opciones cuando sea oportuno hacerlo. En otro caso, todas las opciones reales son inútiles, a menos que ellas sean ejecutadas apropiadamente, en el momento preciso y en las condiciones correctas.

De acuerdo al contexto analizado se presenta un mapa de la evolución de la teoría de las Opciones Reales en las Inversiones Públicas.

Figura Nº 05. Mapa de la literatura de Opciones Reales e Inversiones

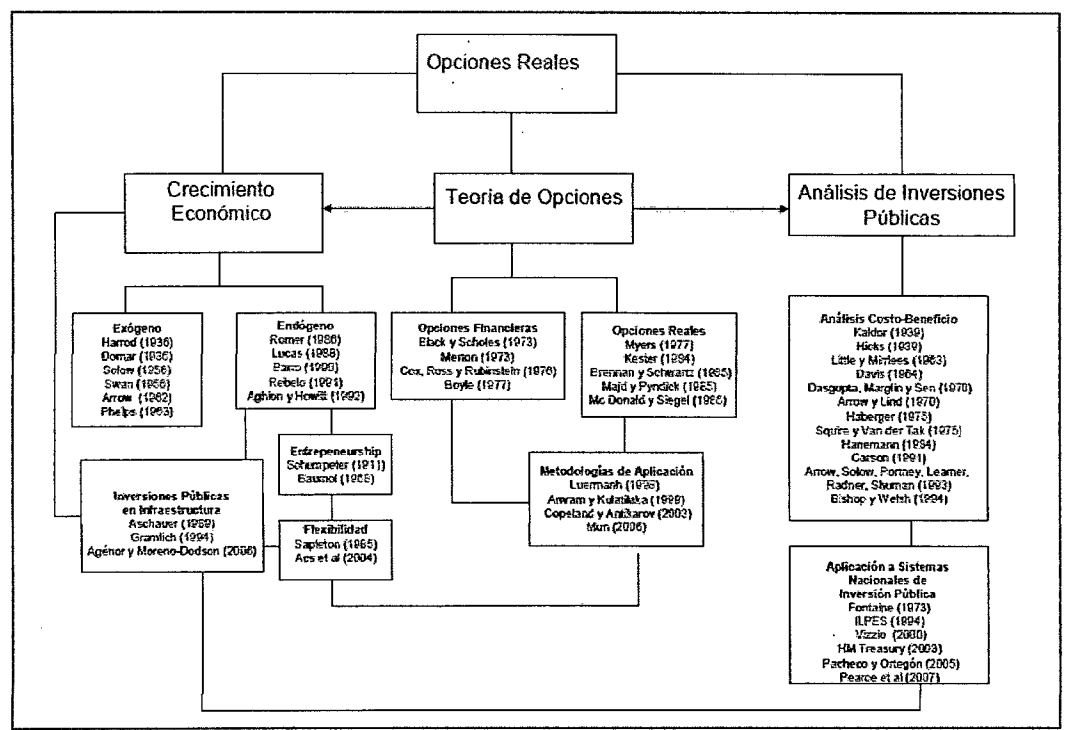

**Públicas** 

Fuente: "Opciones Reales en inversiones públicas", de Sergio Hinojosa, Pp. 08.

## **2.2.2 Tipos de Opciones Reales**

Diversos autores coinciden con la clasificación general de 3 tipos de opciones reales como son:

- n¡.. Diferir/aprender
- $#$  Inversión/crecimiento
- ,.¡;.¡... Desinvertir/reducir.

Para el ILPES<sup>5</sup>, las opciones reales se pueden dividir en seis tipos generales: (1) opciones de crecimiento; (2) opción de expandir la escala; (3) opción de esperar, (4) opción de cambiar los insumas, productos o procesos productivos; (5) la opción de contraer la escala; (6) opción de abandono.

Se presenta un cuadro explicativo de cada tipo de opciones reales existentes:

<sup>5</sup> Instituto Latinoamericano y del Caribe de planificación económica y social.

## Cuadro Nº 11. Resumen del Tipo de Opciones Reales

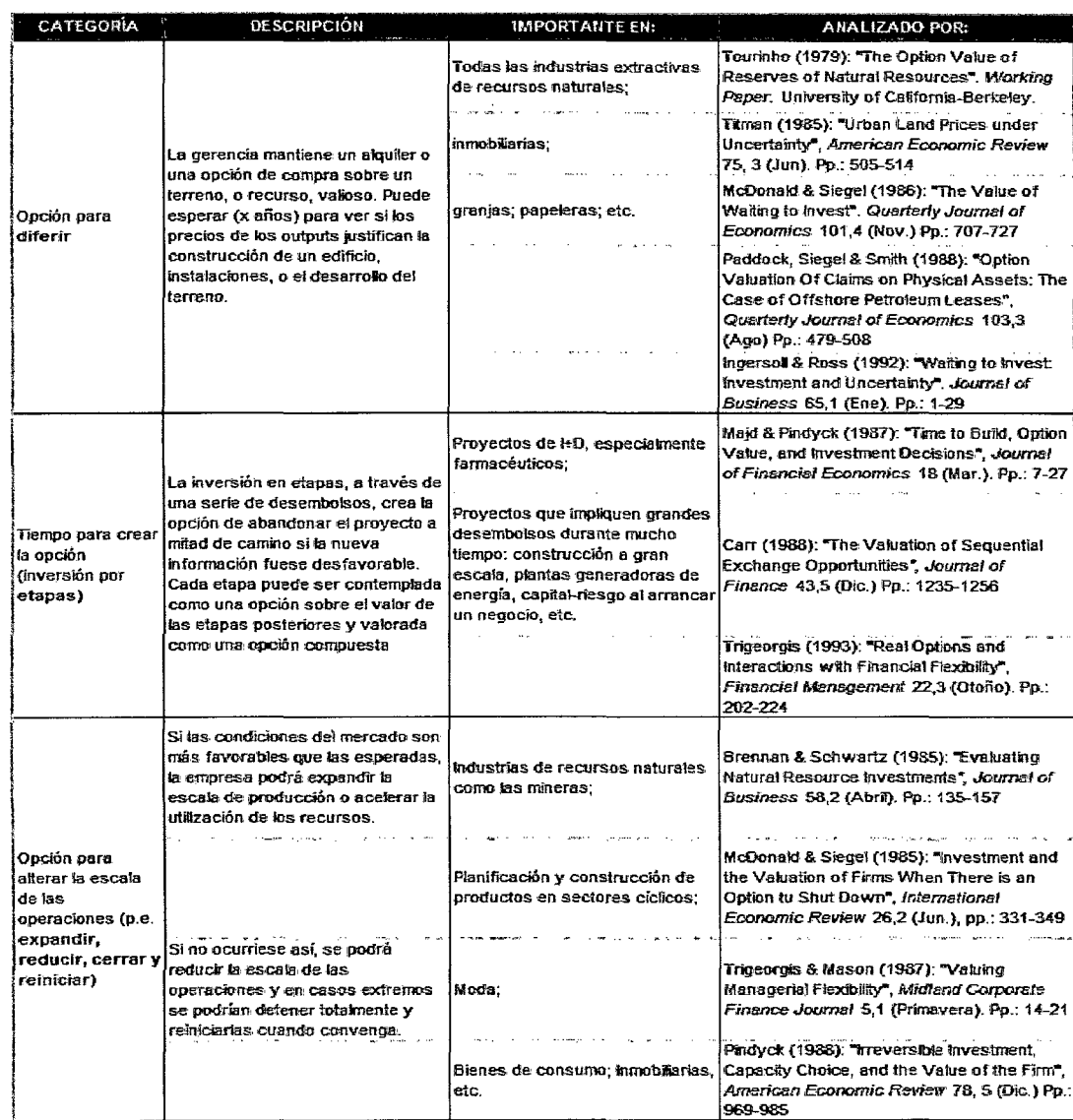

 $\bar{z}$ 

 $\ddot{\phantom{0}}$ 

 $\bar{z}$ 

l,

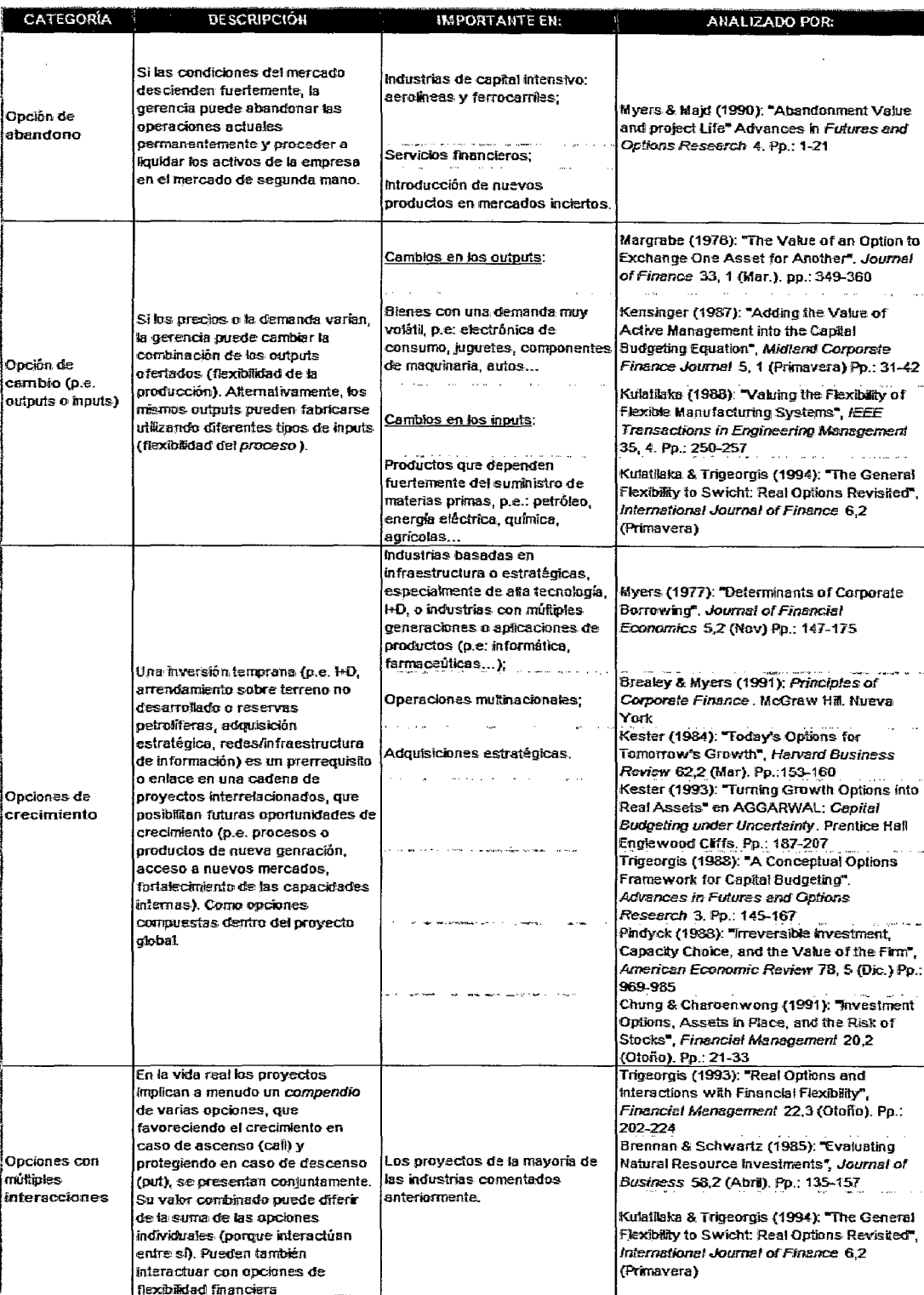

 $\bar{z}$ 

Fuente: Elaboración propia

l,

 $\bar{z}$ 

Asimismo, se presenta un esquema de las características fundamentales de los diferentes tipos de opciones reales con casos explicativos:

| <b>CARGORIAS OF ORGANISH</b><br><b>CLANES</b> | <b>ULCEMB</b><br><b>ORIGINIBERINGS</b> | <b>DESCRIPCIÓN</b>                                                                                                    | <b>CLEMPLOS</b>                                                                                   |
|-----------------------------------------------|----------------------------------------|----------------------------------------------------------------------------------------------------|---------------------------------------------------------------------------------------------------|
|                                               | <b>SCALE UP</b>                        | bien<br>Las<br>empresas<br>posicionadas pueden crecer - Alta tecnología, - i + D<br>mediante<br>después<br>inversión secuencial mientras Adquisiciones estratégicas.<br>el mercado crece.                           | una Intensivo, - Multinacionales, -                                                               |
| <b>INVERSIÓN/CRECIMIENTO</b>                  | <b>SWITCH UP</b>                       | opción<br>flexible<br>Una .<br>para<br>cambiar productos o procesos - Fabricantes de bienes de<br>del precio del subyacente o de - Agricultura.<br>las entradas o salidas.                                          | tomando en cuenta un cambio producción limitada, - Utilities,                                     |
|                                               | <b>SCOPE UP</b>                        | Invirtiendo en activos propios<br>de una industria permitiendo a - Compañías con dominio de<br>una compañía entrar en otra un segmento, « Compañías de<br>industria bajo coste. Enlazar y referencia.<br>apalancar. |                                                                                                   |
| APLAZAR/APRENDIZAJE                           | <b>STUDY START</b>                     | Retrasar la inversión hasta que - Compañías de recursos<br>se tenga más información o selnaturales, « Desarrollo<br>esté adquiriendo.                                                                               | inmobiliario.                                                                                     |
|                                               | SCALE DOWN                             | Disminuir o anular parte del<br>desarrollo del proyecto si una intensivo, - Servicios<br>información<br>esté<br>nueva<br>cambíando las expectativas de Cancelación de nedidos del<br>rentabilidad.                  | - Industries de copital<br>financieros, - Introducción de<br>nuevos productos, -<br>sector aéreo. |
| DESINVERSIÓN/DISMINUCI<br>ÓΝ                  | SWITCH DOWN                            | Cambiar las alternativas de<br>mayor coste efectivo y de<br>flexibilidad de los activos a la<br>vista de la nueva información<br>obtenida.                                                                          | - Fabricantes de bienes de<br>producción limitada, « Utilities.                                   |
|                                               | <b>SCOPE DOWN</b>                      | actuaciones<br>Limitar<br>las<br>o<br>abandonar las operaciones en<br>Industria<br>relecionada<br>una<br>existan<br>cuando<br>otras<br>nÓ.<br>oportunidades potenciales de<br>nezorio.                              | Conglomerados.                                                                                    |

Cuadro Nº 12. Opciones Reales más comunes en la empresa

Tuente: Opciones Financieras y productos estructurados de Prósper Lamothe Fernández y Miguel Pérez Somalo; Capítulo 16, pág. 532.

Para el presente trabajo de investigación, se consideró 3 tipos de opciones reales como son: Opción de Diferir, Opción de Expansión y Opción de Abandono.

# **2.2.3 Aplicación de las Opciones Reales en diversos países**

Actualmente la metodología de las Opciones Reales no se aplica como método de uso generalizado para las inversiones públicas en ningún país de América Latina, pero si forma parte de las evaluaciones de inversiones privadas con alta incertidumbre, especialmente en países como en España, Reino Unido, Estados Unidos, Chile, Bogotá y Perú.

Al respecto existen diversos estudios realizados sobre la aplicación del método de las opciones reales en distintos sectores de diversos países, donde se incluye al Perú, así por ejemplo citamos los siguientes:

1) En el sector de la energía eléctrica (Véase la Memoria: Desarrollo de un mercado de Opciones y Futuros en el sector eléctrico Chileno, de Eduardo Pollak Bakal, Santiago de Chile 1994); concluye en lo siguiente:

En una industria como la eléctrica donde los participantes buscan reducir los niveles de incertidumbre frente a una gran cantidad de complejos riesgos, las opciones y futuros se pueden constituir en una poderosa herramienta para administrar dichos riesgos con una mayor flexibilidad. Si se reconoce que el mercado de capitales de Chile es incompleto, la creación de un mercado de opciones y futuros para Energía eléctrica ayudaría a completar el mercado. Según la teoría económica permitiría alcanzar un mayor nivel de bienestar de los participantes del sector eléctrico y de la sociedad chilena en su conjunto. Este trabajo destacó las ventajas de crear instrumentos para los traspasos de energía a costo

marginal de generación entre generadores, contratos a futuro de precio nudo y opciones a consumir en un periodo de tiempo determinado. Una condición base para la creación de un mercado de opciones y futuros para energía eléctrica es que exista en el mercado eléctrico un precio spot de la energía. El precio spot $^6$  puede ser fijado por el mercado de competencia o mediante el criterio marginalista. El criterio marginalista tiene como virtud la maximización del bienestar social. La aplicación del criterio marginalista trae consigo una gran variabilidad del precio spot de la energía, lo que hace especialmente atractiva la creación de un mercado de opciones y futuros para el sector eléctrico.

2) En el sector minero (Véase: Licitación de la mina Antamina: Evaluación e incentivos en el contexto de las Opciones Reales, por Alberto Moel -Monitor de Finanzas Corporativas de Monitor Group y Peter Tufano de Harvard Business School); concluyen en lo siguiente:

En 1996, el gobierno peruano privatizó una serie de activos de propiedad estatal, como parte del programa de privatización del país. Uno de ellos en ser privatizado fue la mina Antamina, un yacimiento polimetálico a unos 500 kilómetros al norte de Lima. El adjudicatario tendría dos años para explorar la propiedad antes de decidir si o no desarrollar el sitio de la mina. Esta capacidad de esperar y ver, dio lugar a la clásica opción de desarrollo, que los licitadores deberían incorporar en su valoración al realizar sus propuestas.

<sup>&</sup>lt;sup>6</sup> Precio Spot: Precio corriente de un activo en el mercado. Es el precio en el cual se negocia un determinado activo en el mercado al contado o mercado físico.

Lo que hace única la oferta de Antamina, no es la valoración del proyecto per se, sino más bien la opción real incluido en las bases de la licitación establecido por el Gobierno Peruano, y las.consecuencias resultantes del comportamiento de los oferentes. En efecto, las reglas de la subasta decía que las empresas deberían de presentar tanto la prima de la opción y el precio de ejercicio de la opción real de desarrollo de la propiedad.

Este aspecto novedoso de la operación era el tipo de la prima solicitada por el gobierno peruano, preguntando esencialmente a los licitadores consignar la prima que pagarían y el precio de ejercicio (comprometiendo gastos de desarrollo) para esta opción real. Esta estructura dio lugar a los incentivos que afectó la cantidad que las empresas podrían ofrecer, sus preferencias entre la prima de licitación y el precio de ejercicio, la identidad de los ofertantes, la probabilidad del desarrollo final, y la probabilidad de una renegociación del contrato a posteriori.

Al respecto, el gobierno peruano tuvo 3 ofertas para Antamina, anunciando al ganador el 12 de julio de 1996.

La firma que presento su oferta fue RTZ y CRA Ltda. Que ofreció \$17.5 millones de dólares como prima inicial, y la cantidad de \$900 millones de compromiso en inversiones.

Noronda, la segunda gran compañía que también ofreció \$17.5 millones y un compromiso más generoso, de \$ 1,900 millones en inversiones.

Pero el ganador fue la pequeña compañía Río Algom/lnnet Partner ship, que ofreció \$20 millones y la cantidad de \$ 2,500 millones de compromiso en Inversiones.

En una ajustada conferencia en el mismo día de la anunciación del ganador; Río Algom Ltd. and lnnet Mining Corp, dijeron que ellos intensificarían el gasto cerca de \$ 1 billón para el desarrollo de su nueva compañía peruana de cobre: "Si esto no resulta, nosotros perderemos nuestra inversión inicial". Evidentemente, el Joint venture<sup>7</sup> de ambas compañías estuvieron conscientes de las opciones incluidas en las bases de la licitación, señalando que no tenían intención de parar la inversión del compromiso de \$ 2.5 millones, pero que una inversión razonable sería de \$ 1 billón. Ellos querían transmitir este conocimiento a los analistas de seguridad y asegurar que ellos no percibieron un pago excesivo por la mina. El ganador evidentemente, entendió la naturaleza de la oferta de las opciones y siguió una estrategia de oferta consistente con su predicción.

El poder de las opciones reales, de análisis en relación con la teoría de juegos simple, promete ayudamos a comprender mejor no sólo como las cosas se valoran, sino también como los gerentes se comportan frente a

 $<sup>7</sup>$  Una empresa conjunta o joint venture es un tipo de acuerdo comercial de inversión conjunta a</sup> largo plazo entre dos o más personas (normalmente personas jurídicas o comerciantes). Una joint venture no tiene por qué constituir una compañía o entidad legal separada. En castellano, joint venture significa, literalmente, "aventura conjunta" o "aventura en conjunto". Sin embargo, en el ámbito de lo jurídico no se utiliza ese significado: se utilizan, por ejemplo, términos como alianza *estratégica y alianza* comercial, o incluso el propio término en inglés. El joint *venture también* es conocido como "riesgo compartido" donde dos o más empresas se unen para formar una nueva en la cual se usa un producto tomando en cuenta las mejores tácticas de mercadeo.

la flexibilidad de una inversión. En este caso la perspectiva de las opciones reales nos ayuda a entender como las empresas ofertan en un proyecto de inversión, así como a predecir qué tipo de problemas pueden surgir en el futuro.

3) Opciones reales: Diseño de un edificio de parqueo, extrapolado del proyecto Bluewater en Inglaterra (Véase: Valoración de opciones reales mediante hoja de cálculo de Richard de Neufville, L.M. ASCE, Stefan Scholtes y Tao Wang- 2003).

Este ejemplo muestra la facilidad de manejo y la transparencia de la metodología, a través del uso de la hoja de cálculo, el caso que se presenta es el diseño de un edificio de parqueo, inspirado en el proyecto "Biuewater'' de Inglaterra; el tema consiste en identificar la flexibilidad del proyecto para diseñar los niveles de un edificio de parqueo situado al lado de un nuevo centro comercial, en una región que se encuentra en pleno crecimiento debido al crecimiento poblacional. Este caso cuenta el análisis de valorar la flexibilidad del proyecto:

**Flexibilidad:** Los diseñadores pueden diseñar los cimientos y las columnas en el edificio original de tal manera que niveles adicionales de parqueo puedan ser añadidos fácilmente. El caso asume que hacer esto añadirá S% al costo inicial de la construcción. El valor es el precio de hacerse a la opción real de ampliar en un futuro el edificio, el derecho pero no la obligación de hacerlo.

Más allá del valor esperado de la opción, la flexibilidad obtenida al construir pequeño inicialmente con la opción de ampliar tiene varias

ventajas. El método de hoja de cálculo para analizar el valor de las opciones genera datos que muestran dichas ventajas, mientras que las aproximaciones financieras se centran en el cálculo del valor de la opción. En este caso el análisis documenta el diseño flexible de un edificio de parqueo de varios niveles:

• Reduce la máxima pérdida posible, es decir, el Valor en Riesgo;

• Incrementa al máximo posible la ganancia esperada;

• Mientras mantiene la inversión inicial baja.

El caso de estudio muestra que un modelo de hoja de cálculo para la valoración de opciones reales es fácil de usar y provee información sobre la manera en la cual un diseño flexible minimiza la exposición al riesgo mientras maximiza el potencial de ganancia en circunstancias favorables. Comparado con métodos alternativos que requieren de matemáticas avanzadas y conceptos financieros, que se centran en el valor esperado de una opción ignorando la manera en que las opciones cambian la distribución de los resultados, la metodología de hoja de cálculo es sencilla de usar y más útil, según refieren.

4) Opciones reales en Acuicultura (Véase: Opciones Reales en la Valoración de Proyectos de Inversión en Acuicultura, de Pardo Sempere, Loreto - Cátedra de Economía Agraria, Facultad de Veterinaria, Universidad de Córdoba; Rodríguez Alcaide, José - Cátedra de Economía Agraria, Facultad de Veterinaria, Universidad de Córdoba; Rodríguez

Zapatero, Maribel - Cátedra de Economía Agraria, Facultad de Veterinaria, Universidad de Córdoba).

La metodología de opciones reales, fue aplicado a un proyecto de inversión de jaulas flotantes para la producción de doradas en mar abierto, que permitió incorporar la flexibilidad empresarial a la evaluación de dicho proyecto. Con ello han podido obtener el momento idóneo para ejecutar el proyecto, la capacidad de aumentar la producción, de reducirla, así como abandonar el proyecto. En concreto, su valoración ha permitido concluir que el proyecto es altamente viable, pudiendo ampliarse hasta 10 jaulas, reducirlo en el escenario más pesimista y no considerándose la posibilidad de abandonarlo. Finalmente matizar que las opciones reales tiene el potencial no sólo de ayudar a integrar el presupuesto de capital con la planificación estratégica, sino también a ofrecer un método consistente de análisis de la totalidad de la dirección empresarial (Trigeorgis, 2000).

5) Opciones Reales en Acuicultura (Véase: "Opciones Reales en la valoración de Proyectos de Inversión Acuícolas", trabajo de investigación para optar al grado de: licenciado en ciencias económicas y administrativas Adolfo Alexis Farfal Saez y Pablo Alberto Guajardo Sanhueza- Universidad de la Frontera de Chile:

El estudio evalúa, por medio de tres técnicas diferentes, un valor presente neto confiable. Por lo que recogen los resultados obtenidos a través de la técnica tradicional del valor actual neto, contrastándolos con las técnicas emergentes:

| Técnica<br>Valor actual Neto |                           | <b>Valor Actual Neto</b>         |  |  |
|------------------------------|---------------------------|----------------------------------|--|--|
|                              |                           | \$32.713.610,2                   |  |  |
|                              | <b>Black Scholes</b>      | VAN ESTRATEGICO: \$53.106.783,2  |  |  |
| <b>Dpciones</b><br>Reales    | Binomial                  | VAN ESTRATEGICO: \$50.834.776.07 |  |  |
|                              | Simulación de Monte Carlo | \$34.252.665,90                  |  |  |
|                              |                           |                                  |  |  |

**Cuadro N° 13. Comparación del VAN con las diferentes metodología utilizadas** 

r

Fuente: Trabajo de investigación de la Universidad de la Frontera de Chile.

De los resultados que obtuvieron, se puede evidenciar que con los métodos tradicionales se tiene un valor actual neto positivo, pero este modelo no incorpora al modelo el riesgo económico asociado a este tipo de industria, además no considera la flexibilidad operativa para aceptar la opción de prolongar el proyecto durante tres años más de ejecución. Este modelo no captura la flexibilidad operativa de esperar e invertir después, de acuerdo a como se vayan comportando los precios y el costo de la tecnología necesaria para esta industria.

La volatilidad del proyecto lo calcularon en base a precios históricos (2002 al2004), donde hallaron el valor de la volatilidad de 29%.

Cuando aplicaron opciones reales utilizaron dos métodos; Black Scholes y el Método Binomial. El valor actual neto estratégico esperado fue de \$53.1 06.783,2 según Black Scholes, valor que capturó el riesgo económico que afecta ciertas variables del proyecto.

La segunda técnica el método binomial, donde los resultados se inclinan positivamente hacia la opción de prolongar por tres años, debido a que el valor de la opción es altamente significativa con respecto a su precio de ejercicio, lo que justifica la prolongación del proyecto.

Finalmente, la viabilidad económica del proyecto lo midieron con el método de Montecarlo, porque según los autores esta técnica, recoge de manera apropiada el riesgo económico presente en la inversión. Calcularon la desviación estándar de acuerdo a la volatilidad histórica en los precios, y llevaron a cabo la simulación Montecarlo a través de variables aleatorias.

Aunque todos los resultados dieron factible la opción de prolongar, sólo al aplicar estos métodos conjuntamente se puede reducir la incertidumbre de los tomadores de decisión, debido a que muchas veces estos ven truncados sus proyectos de inversión por basarse única y exclusivamente en las herramientas tradicionales de valoración, y por ende, se están limitando a formar parte activa del mercado.

Las conclusiones a las que llegaron los autores de la tesis citada es que las opciones. reales no son una herramienta separada, sino un complemento a las herramientas actuales de valoración de proyectos de inversión, que ayuda a tener una mejor visión estratégica al proyecto a analizar.

6) Opciones reales en el sector de Telecomunicaciones, (Véase: Aplicación de opciones reales en las telecomunicaciones: el caso de una red de banda ancha Revista Soluciones de Postgrado EIA, Número 1. p. 45-60. 63

Medellín, enero de 2008, por Diana María Cardona Londoño/ Rafael Alberto Herrera Restrepo). Este trabajo muestra un ejemplo de un proyecto que pasa de la indiferencia a la viabilidad financiera solo por evaluar la opción real que posee.

El grado de competencia que se observa en la actualidad en algunos sectores económicos incrementa los grados de riesgo de las inversiones; una empresa puede ser más competitiva en el mercado en el que opera si utiliza las herramientas financieras adecuadas para cuantificar los niveles de incertidumbre.

Este trabajo identifica situaciones que se dan en la práctica, que son evidencias de utilidad de las opciones reales. Ejemplo de ello son:

- La decisión del momento en el cual se debe entrar a operar en un mercado en el que previamente se adquirió una licencia.

- La compra por parte de grandes compañías de empresas más pequeñas, en lugar de operar en mercados de alta incertidumbre.

En este caso las grandes compañías al comprar las empresas están pagando la opción de ampliación futura en el caso de que tales mercados se vuelvan más atractivos.

- Invertir en infraestructura por un valor mayor a su costo económico (precio en condiciones normales + prima), para poder contar con la posibilidad futura de devolver esta infraestructura en el caso en que las condiciones del mercado no sean las óptimas para realizar la inversión.

- A mayor riesgo implícito en un proyecto, es decir, mayor desviación estándar, mayor es el valor de las opciones reales, ya que existe la expectativa de obtener grandes ganancias. Esto puede cambiar los patrones tradicionales en las decisiones de inversión, puesto que las empresas pueden interesarse en negocios más riesgosos, que son los que arrojan un mayor valor.
- En coyunturas de inestabilidad macroeconómica es importante contar con la herramienta de las opciones reales, porque en esos momentos cobra valor la opción de esperar a que las condiciones estén más claras para que el inversionista decida llevar a cabo su proyecto.

El objetivo de ese trabajo fue determinar la viabilidad de implementar una red de banda ancha en la ciudad de Armenia, teniendo en cuenta los retornos no solo de los servicios que inicialmente se prestan por medio de esta tecnología, sino también las posibilidades que representa la opción de poder prestar otro tipo de servicios como televisión por demanda, en el futuro. Para el desarrollo de este objetivo los autores describieron las generalidades de la banda ancha, los servicios que pueden prestar y su estado actual de desarrollo en el país. Después construyeron un modelo financiero y evaluaron con la metodología tradicional de Flujo de Caja Libre Descontado (FCLD).

Por último y después de desarrollar teóricamente el concepto de opciones reales, valoraron la alternativa de prestar en el futuro el servicio de televisión por demanda, aplicando las opciones de expansión, encontrando que este tipo de opción incrementa el valor del proyecto de la construcción de una red de banda ancha en una ciudad intermedia Colombiana como Armenia.

### **A modo de conclusión**

Como se aprecia, la metodología de las opciones reales proporciona un marco analítico para evaluar correctamente los proyectos de inversión que involucran algún grado de flexibilidad en su fecha de iniciación, proceso productivo y eventual cierre. Esto ha cobrado particular popularidad en el área de los recursos naturales. En los últimos años, sin embargo, las opciones reales también han sido utilizadas para analizar el desarrollo de patentes de invención, la decisión de transar acciones en la bolsa y la determinación de introducir nuevos productos o procesos productivos, entre otras muchas aplicaciones. Cabe señalar que su uso de manera oficial en la evaluación de inversiones públicas no se ha generalizado, sin embargo se espera que para futuro se incluya esta metodología, que ha sido y está siendo utilizada en el sector privado así como en operaciones de licitación pública como el caso de la privatización de la Mina Antamina. Así también es importante resaltar que el ILPES, ha desarrollado un manual de Evaluación de inversiones bajo incertidumbre: teoría y aplicaciones a proyectos en Chile - 2009, donde incluyen el análisis de las Opciones Reales.

A continuación se presenta un esquema de la caracterización de los sistemas de inversión pública en diversos países:

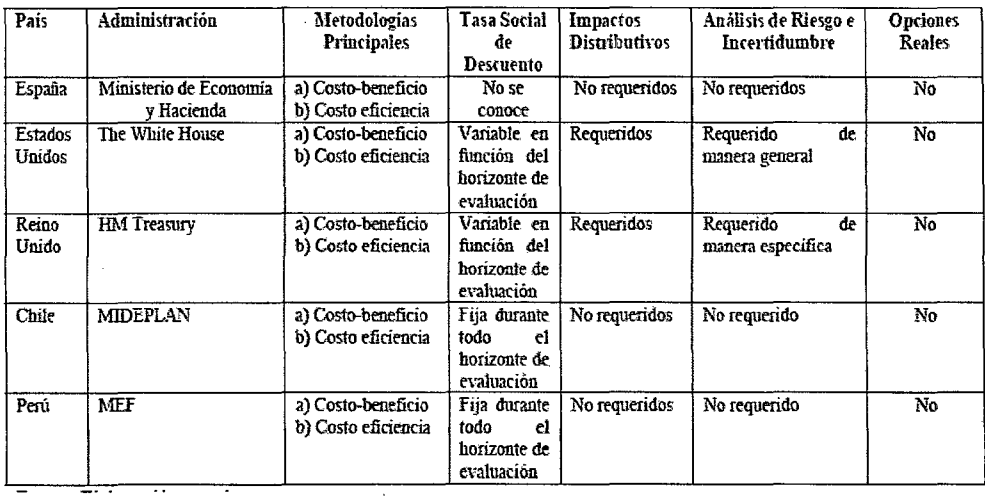

### **Cuadro N° 14. Resumen del tipo de metodologías de evaluación en el marco del SNIP en diversos países del mundo**

Fuente: Opciones Reales en inversiones públicas: Revisión de literatura, desarrollos conceptuales y aplicaciones; por Sergio A. Hinojosa - Setiembre 2008.

**Para complementar el marco conceptual, se construyó un mapa donde se presenta la teoría general y específica que respalda el presente trabajo de investigación y que se desarrolló ampliamente en el marco teórico.** 

 $\bar{z}$ 

 $\lambda$ 

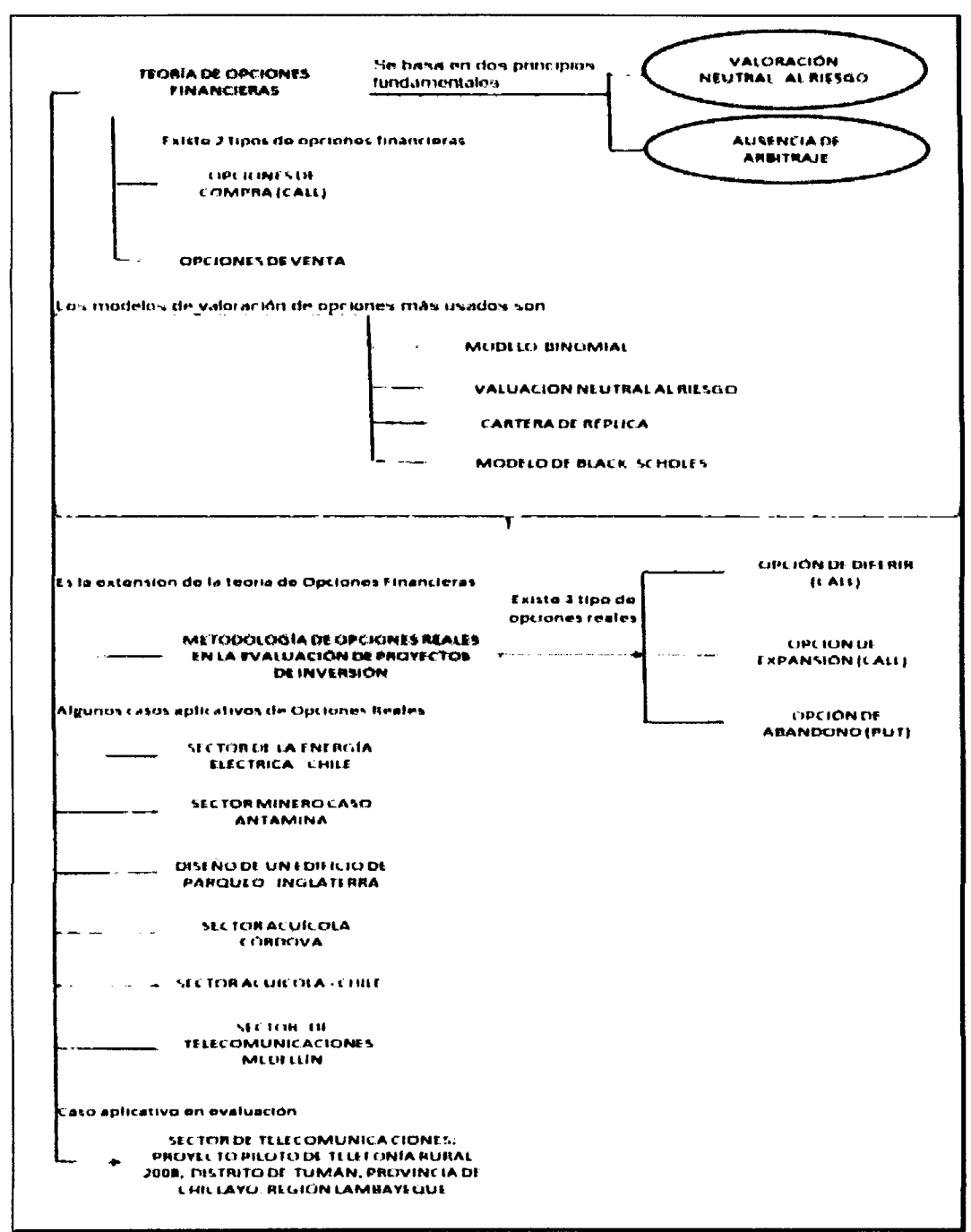

### Figura Nº 06. Mapa Conceptual

Fuente: Elaboración propia

### **2.3 MARCO TEÓRICO**

### **2.3.1 Soporte teórico de la investigación**

### **Teoría General y Teoría específica**

La diferente bibliografía consultada, nos permite deducir que la teoría general soporte teórico de la investigación son las opciones financieras, cuya metodología de valuación utiliza las opciones reales que viene a ser la teoría específica.

A diferencia de las opciones financieras, la opción real no es la compra o venta de un activo financiero, sino la toma de una decisión de inversión.

Copeland y Antikarov (2001 ), definen a las Opciones Reales como "Un derecho, pero no una obligación, de tomar una acción a un determinado costo por un período determinado".

La característica principal de las opciones reales, es que permite valuar la flexibilidad de las inversiones y las decisiones gerenciales durante el desarrollo de la inversión.

A lo largo de la vida de un proyecto de inversión la empresa tiene la posibilidad de tomar decisiones para adecuarse a las distintas situaciones que se presentan y de esta manera aumentar las ganancias esperadas de la inversión o reducir posibles pérdidas.

En ese sentido, Benaroch (2001 - 2002), diferencia entre dos conceptos de valor actual: Por un lado, denomina Valor Actual Neto Pasivo (VAN<sup>P</sup>) al Valor actual neto tradicional es decir, al valor actual de los flujos de fondos futuros de la inversión menos su costo. Asimismo, denomina Valor actual neto activo  $(VAN<sup>A</sup>)$  al Valor actual neto calculado con las Opciones Reales que pueda contener el proyecto de inversión: VAN<sup>A</sup>.

Para calcular el valor de las Opciones Reales, se utilizan las técnicas de valuación de Opciones Financieras, los elementos principales de las Opciones Reales son: El Activo Subyacente, el precio de ejercicio, los dividendos, el vencimiento, la desviación y la tasa de interés.

El Activo subyacente, La identificación del activo subyacente va a depender de qué opción se está analizando. Mientras que en una opción de diferir, el activo subyacente es el valor actual de la inversión que se planea realizar, en el caso de una opción de abandono, es el valor de la inversión que se está realizando y se desea abandonar.

El Precio de ejercicio, es el costo asociado a la acción que se desea tomar. Nuevamente va *a* depender del tipo de opción. En una opción de diferir el precio de ejercicio, es el valor actual del costo de la inversión que se planea realizar, mientras que en una opción de abandonar, es el valor de venta de los activos comprometidos en la inversión.

En los modelos de valuación de opciones financieras, se considera la posibilidad de que el activo subyacente pague un dividendo periódico, lo cual modifica el valor de la opción. Algo similar sucede con las Opciones Reales, donde el valor de los dividendos está dado por los flujos de fondos que se pueden ganar o perder en cada período. En las opciones de diferir, muchas veces se puede considerar que al postergar la inversión se pierden los flujos de fondos de cada período en que no se invierte. Ese flujo de fondos se considera como el

dividendo que se pierde por no ejercer una opción de compra sobre una acción que paga dividendos.

**El vencimiento** de las opciones está dado por el período durante el cual la empresa tiene la posibilidad de ejercer la opción, es decir, el período durante el cual tiene vigencia el derecho de tomar una decisión sobre la inversión.

**La desviación** se mide, al igual que en las opciones financieras, por la varianza del activo subyacente, en este caso, el valor del proyecto.

Por último, el modelo utiliza una **tasa de interés** que al igual que en la valuación de opciones financieras, es la tasa de interés libre de riesgo.

Para cuantificar el incremento en el valor de un proyecto originado en las Opciones Reales, que se presentan en el mismo, suelen utilizarse las técnicas de valuación de Opciones Financieras, las cuales están ampliamente difundidas desde mediados de la década del '70. Por lo tanto es recurrente declarar que la metodología de las Opciones Reales se basa en la Teoría de las Opciones Financieras, en ese sentido se presentará un breve análisis de las Opciones Financieras como sustento base para definir las Opciones Reales tema del presente trabajo de investigación.

Las Opciones Financieras, se encuadran dentro de un tipo particular de activos financieros denominados "Instrumentos derivados". El valor de un derivado depende del valor de otro activo más elemental sobre el cual está basado el mismo, denominado activo subyacente. Es decir, que el valor de un derivado se deriva del valor de otro activo más elemental.

En ese sentido, se puede generalizar que las Opciones son contratos bilaterales mediante los cuales una parte paga una suma de dinero a la otra para adquirir el derecho (la opción) de realizar una transacción (compra-venta) determinada o reclamar una suma de dinero en el futuro.

En los mercados financieros, existen diversos tipos de opciones de acuerdo a ciertas características que pueden presentar las mismas, pero la exposición se centrará en los tipos más conocidos, que son justamente los que se utilizan en la Teoría de Opciones Reales:

|                 |                              | <b>AMERICANA</b>  |
|-----------------|------------------------------|-------------------|
|                 | DE COMPRA (CALL)             |                   |
|                 | <b>A 3 A</b>                 | <b>EUROPEA</b>    |
| <b>OPCIONES</b> |                              |                   |
|                 |                              | <b>HAMERICANA</b> |
|                 | $\Rightarrow$ DE VENTA (PUT) |                   |
|                 |                              | <b>EUROPEA</b>    |

**Cuadro No 15. Clasificación de opciones** 

Fuente: Elaboración propia

**Opciones de Compra (Call Option).-** Es un contrato bilateral mediante el cual una de las partes (el tomador) paga una suma de dinero (la prima), a la otra (el lanzador) para adquirir el derecho de comprarle un determinado activo (el activo subyacente), en una fecha futura o hasta una fecha futura establecida en el contrato (la fecha de expiración) y por un precio estipulado al momento de la contratación (el precio de ejercicio).

Es claro inferir que el tomador tiene el derecho de comprar y no la obligación de hacerlo.
Al pagar la prima, el tomador adquiere un derecho: comprar el activo bajo las condiciones del contrato, pero no está obligado a realizar dicha compra. Cuando un tomador decide comprar bajo las condiciones del contrato, se dice que ejerce la opción.

Lógicamente, el tomador comprará el activo subyacente de acuerdo con las condiciones de la Opción (es decir, ejercerá su contrato), siempre que el precio de ejercicio (el precio que pagará) sea menor al precio de mercado del activo subyacente (el precio que pagaría si lo compra directamente en el mercado).

Como contraparte aparece el lanzador, quien una vez que recibió la prima, está obligado a realizar la venta del subyacente bajo las condiciones de la Opción (si así lo desea el tomador).

De este modo, el tomador compra un derecho vendido por el lanzador, quien al cobrar la prima se carga con una obligación.

Cabe señalar que el mismo nombre del contrato está directamente vinculado a su principal característica: al pagar la prima se adquiere la opción de comprar.

Respecto al activo de negociación, éste puede ser cualquier activo en que incurran las partes interesadas como una tonelada de café, un euro, una acción de una empresa, un condominio, un proyecto de inversión, etc.

En la opción de compra se ha mencionado que el tomador puede hacer uso de su derecho "en una fecha futura o hasta una fecha futura". La diferencia distingue entre las Opciones Europeas de las Americanas.

a) Call Europea.- Cuando decimos que un tomador puede ejercer la opción en 'una fecha futura determinada, estamos implicando que solamente podrá utilizar su derecho en ese momento (en la fecha de expiración o

vencimiento) y no antes ni después del mismo. Este es el caso de una opción Europea.

b) Call Americana.- Por otra parte, cuando el tomador puede ejercer su contrato hasta una fecha futura determinada, queremos decir que podrá utilizar su derecho desde el momento en que paga la prima y hasta la fecha de expiración. En este caso decimos que la opción es americana.

Las opciones americanas dan más oportunidades que las europeas: en ambas se puede ejercer en la fecha de vencimiento, pero en las americanas, además se puede ejercer antes. Es decir, que el derecho que brindan las opciones americanas es mayor al que otorgan las europeas. Por ello, en general las opciones americanas son más caras que las europeas, es decir que la prima que hay que pagar para obtener una opción americana es superior a la prima de una opción europea con las mismas características (fecha de expiración, precio de ejercicio y activo subyacente).

#### Pay off Opciones de Compra

El tomador de una opción de compra (ya sea europea o americana), ejercerá su derecho siempre que el precio de mercado del activo subyacente sea superior al precio de ejercicio pactado en el contrato.

Si llamamos X al precio de ejercicio y  $S_t$  al precio de mercado en el momento t, entonces, el tomador ejercerá su opción sólo si S1>X (Precio de mercado mayor a precio de ejercicio). El resultado por el ejercicio será la diferencia entre estos dos valores  $S_t - X$ , ya que el tomador paga X y recibe un activo que vale  $S_t$  (Si lo vende de manera inmediata, convierte en dinero este monto).

Caso contrario, si  $S_t \leq X$  (Precio de mercado menor o igual al precio de ejercicio), el tomador no ejercerá su opción y el resultado será nulo.

Se presenta el resumen de lo anterior:

Si se ejerce una opción de compra en el momento t, el resultado por ejercicio está dado por:

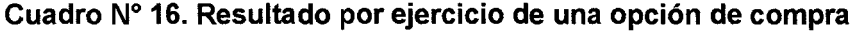

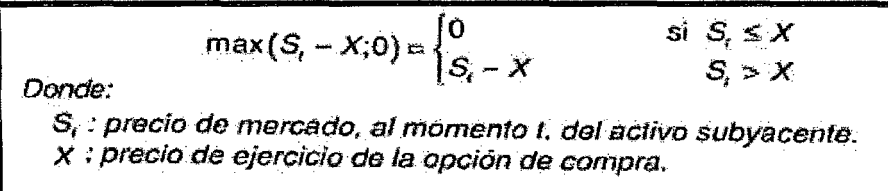

Si definimos a T, como el momento de expiración de la opción, tenemos que una opción europea sólo puede ejercerse cuando t = T, entonces en la fórmula anterior deberíamos de reemplazar  $S_t$  por ST. Pero la definición anterior es general ya que indica que t es el momento en que se ejerce la opción y si se trata de una opción europea, es obvio que solamente podrá ejercerse cuando  $t=T$ .

Siendo el precio de ejercicio fijo, determinado por las condiciones del contrato, la variable que determinará en definitiva el resultado por ejercicio es el precio de mercado de subyacente al momento  $t : S_t$ . Este valor es incierto al momento en que se realiza el contrato, pero podemos analizar cuál sería el resultado por ejercicio para cada posible valor de S<sub>t</sub>. Suele utilizarse para ello un gráfico que representa el pay off como una función del precio de mercado del subyacente al momento t:

- $\clubsuit$  Para cualquier valor de S<sub>t</sub>, inferior a X la función vale cero.
- $\clubsuit$  A partir del valor S<sub>t</sub>=X, por cada unidad que aumenta S<sub>t</sub> la función aumenta en una unidad, formando de esta manera un ángulo de 45 grados con el eje de abscisas.

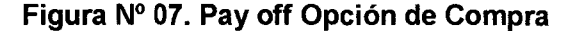

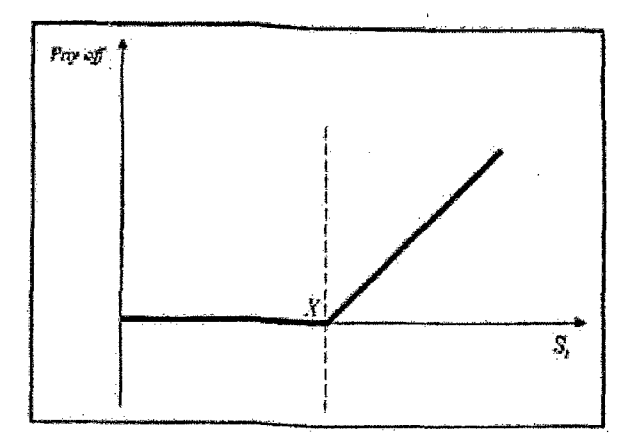

**Opciones de Venta (Put Option).-** Es un contrato bilateral mediante el cual una de las partes (el tomador) paga una suma de dinero (la prima) a la otra (el lanzador) para adquirir el derecho de venderle un determinado activo (el activo subyacente}, en (o hasta) una fecha futura establecida en el contrato (la fecha de expiración), por un precio estipulado al momento de contratación (el precio de ejercicio). Por lo tanto el tomador tiene el derecho, pero no la obligación, de vender el subyacente bajo las condiciones del contrato.

El tomador ejercerá la opción (es decir, venderá de acuerdo a las condiciones de la misma) siempre y cuando esa decisión redunde en un beneficio. Esto ocurrirá cuando al momento del ejercicio el precio de mercado del activo subyacente sea menor que el precio de ejercicio acordado en la opción. De esta manera, el tomador venderá el activo mediante el Put a un precio superior (el precio de ejercicio) del que podría venderlo en el mercado.

**Put Europea.-** Una opción de venta será europea si puede ejercerse únicamente en la fecha de expiración. Es decir, que el derecho que brinda la Opción puede utilizarse únicamente en la fecha de expiración del contrato, ni antes ni después.

**Put Americana.-** Si el ejercicio del derecho que brinda la opción para vender el subyacente puede ejercerse en cualquier momento desde que se adquiere el Put, y hasta su vencimiento, diremos que se trata de una Opción de Venta americana. Este tipo de contrato corresponde a la expresión "hasta una fecha futura" de la definición.

Por lo tanto, una opción europea implica tomar la decisión sobre el ejercicio en la fecha de vencimiento del contrato. En este caso, si se trata de una Put, el tomador ejercerá sólo si el precio de mercado en la fecha de vencimiento es inferior al precio de ejercicio estipulado en el contrato.

Por el contrario, en una opción americana, la decisión sobre el ejercicio debe tomarse cada día desde que se paga la prima y hasta la fecha de expiración. En cada momento, el tomador debería analizar si le conviene mantener la opción o ejercerla, es decir, que deberá analizar si la opción vale más viva (manteniéndola) o muerta (ejerciéndola).

En ese sentido, el tomador, de una opción de venta americana, esperará a que el precio de mercado caiga por debajo del precio de ejercicio, para poder ejercer la opción.

#### **Pay off Opciones de venta**

Al contrario que las Call, las opciones de venta serán ejercidas siempre y cuando el precio de mercado del subyacente sea inferior al precio de ejercicio.

Utilizando la notación definida anteriormente,  $(X -$  Precio de ejercicio y S<sub>t</sub> precio del subyacente al momento t), el tomador ejercerá la Opción siempre que  $S<sub>i</sub> < X$  (precio de mercado mayor a precio de ejercicio). Así, mediante el ejercicio, venderá por X un activo valorado en un monto menor S<sub>t</sub>. Si compra el activo

subyacente en el mercado, inmediatamente antes de ejercer la opción, entonces,

su resultado será una ganancia de  $X - S_t$  (paga  $S_t$  y recibe X).

En caso de que el precio de mercado sea superior o igual al precio de ejercicio

 $(S<sub>i</sub> \geq X)$ , el tomador no ejercerá la opción y su resultado será nulo:

Cuadro N° 17. Resultado por ejercicio de una opción de venta

El resultado por ejercicio (pay off) de una opción de venta, en el momento *t.* está dada:  $max(X-S_i, 0) = \begin{cases} X-S_i & \text{si } S_i < X \\ 0 & \text{si } S_i \geq X \end{cases}$  $\mathbf{S}_i \mathbf{S}_i \geq \mathbf{X}$ Donde \$, : precio de mercado, al momento 1, del activo subyacente. X :precio de ejercicio de la opción de compra.

Fuente: Evaluación *de* Inversiones de Bacchini, Fronti y Márquez.

En opciones europeas el ejercicio tendrá sentido solamente cuando t=T. El resultado por ejercicio dependerá del precio del subyacente en el momento que se ejerza la opción, ya que el precio de ejercicio está fijo de acuerdo con las condiciones del contrato.

El valor de St, es incierto cuando se adquiere la opción, en el momento cero, por lo cual también lo será el resultado por ejercicio. Sin embargo, se puede analizar cuál sería el resultado que se obtendría para cada posible precio del subyacente. El detalle se muestra en el gráfico siguiente:

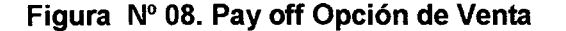

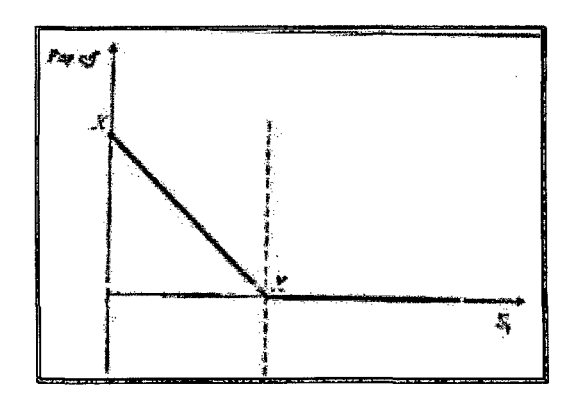

- $\frac{4}{3}$  Si S<sub>t</sub>, es mayor al precio de ejercicio X, entonces, no se ejercerá la opción y el resultado será nulo.
- $\triangleq$  En caso de que S<sub>t</sub> sea menor al precio de ejercicio X, el resultado será X  $-S_{t}$ , lo cual constituye una recta que corta ambos ejes en el valor X, formando de esta manera un ángulo de 45 grados con los dos.

Modelos de Valuación de Opciones.- Un modelo, es una simplificación de la realidad, y como tal, se basa en supuestos, que recortan la realidad para hacer más sencillo el estudio de ciertos fenómenos, haciendo foco en las características más relevantes y descartando aquéllas que no impactan de manera decisiva en el fenómeno que se está analizando.

El objetivo de las Opciones Financieras es estimar el valor de las Opciones, es decir cuánto debería de pagarse en concepto de prima para adquirirla. Las variables que inciden en el valor de una opción son:

- 1. El tipo de opción (Factor endógeno)
- 2. El precio de ejercicio (Factor endógeno)
- 3. La fecha de expiración (Factor endógeno)
- 4. El precio del activo subyacente (Factor exógeno)
- 5. La variabilidad en el precio del subyacente (Factor exógeno)
- 6. Ciertas características del modo de negociación de la Opción (Factor exógeno)
- 7. La tasa de interés libre de riesgo (Factor exógeno).

Las 3 primeras están estipuladas en un contrato de Opción financiera, pero en el caso de las Opciones Reales, el precio de ejercicio será el costo de la inversión que se supone conocido, mientras que el tipo y la fecha de expiración dependerán del caso puntual analizado.

Respecto al precio del subyacente, en las opciones financieras puede observarse el mismo en el mercado; en las opciones reales, será generalmente el VAN del proyecto (o el valor actual de los flujos futuros), el cual se supone que ha sido calculado.

Si bien el valor es conocido, su comportamiento futuro es incierto y está directamente relacionado con la variabilidad del mismo (quinto factor). Por lo tanto deberán de hacerse supuestos sobre esta variable. La volatilidad en el precio del subyacente (el valor del proyecto para las Opciones Reales), será el factor fundamental determinante del valor que posee una opción determinada.

Sobre el sexto y séptimo factor, viene a ser la forma como se negocian el activo subyacente como la opción y que impactarán de manera decisiva en el valor de la opción.

Finalmente, la tasa de interés a la cual se pueda tomar dinero prestado o colocar depósitos sin riesgo, será fundamental para determinar el precio de una opción, siendo importante el comportamiento de estas tasas a lo largo del tiempo.

Bajo este esquema la metodología de las Opciones Financieras, simplifican sus modelos bajo los siguientes principales supuestos para la negociación del subyacente:

- Eficiencia y profundidad de los mercados, en la mayoría de los modelos de valoración de opciones, se asume la hipótesis de un mercado eficiente para el subyacente. Esto significa que los precios del subyacente incorporan automáticamente toda la información relevante sobre dicho subyacente. Si el mercado es eficiente, la variación de los precios será totalmente aleatoria ya que se producirá sólo cuando aparezca nueva información en el mercado, por eso se dice que en el mercado eficiente los precios siguen un paseo aleatorio (randon walk). Por lo tanto si el mercado es eficiente, la distribución estadística de los precios se aproximará a una distribución normal.

 $\Delta \sim 10^{11}$  m  $^{-1}$ 

- Se pueden realizar ventas en descubierto del activo subyacente por volúmenes ilimitados sin sanción ni costo alguno.
- No hay oportunidades de arbitraje, las primas estimadas para las opciones impiden el arbitraje entre una compra (o venta) de dichos contratos y una cartera de réplica, formada por posiciones en el subyacente y en el activo libre de riesgo.
- Se puede tomar y colocar fondos por cantidades ilimitadas a la tasa libre de riesgo, la cual se considera constante a través del tiempo y para todos los vencimientos.
- No hay costos de transacción ni impuestos que afecten las operaciones.

Bajo estos supuestos se presentará el detalle de los modelos comúnmente utilizados en las negociaciones de Opciones Financieras, que servirán de marco para nuestro análisis de opciones reales:

#### l. Modelo Binomial de Valuación: Un período

Se presentará el detalle del modelo solo para un período de valuación, ya que para nuestro análisis de opciones reales sólo se considerará un solo período de valuación especialmente cuando apliquemos la Opción de Diferir, Expandir y Abandonar. Es necesario aclarar que ese modelo se replica para "n" períodos cuyo análisis es más complejo pero utilizado comúnmente para la valoración de las Opciones Americanas más no para las Opciones Europeas.

#### Supuestos del Modelo

El modelo se define bajo un esquema Binomial, es decir solamente 2 situaciones pueden darse al vencimiento de la opción: el precio del activo subyacente sube o el precio baja.

Si el precio del activo subyacente en el momento en que se adquiere la opción "momento cero", es S<sub>o</sub>, entonces en el momento del vencimiento (momento uno) el precio puede ser S<sup>d</sup><sub>1</sub> (menor a S<sub>o</sub>) o S<sup>u</sup><sub>1</sub> (mayor a S<sub>o</sub>)<sup>8</sup>. Gráficamente se presenta el modelo del árbol Binomial:

Cuadro N° 18. Modelo Binomial

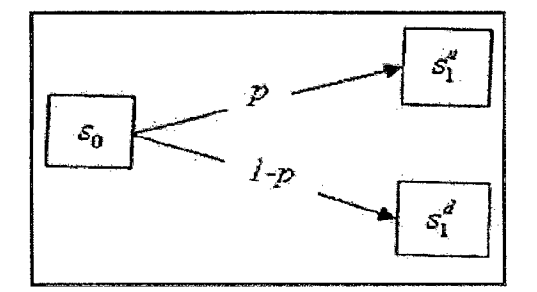

Cada uno de estos resultados puede darse con una probabilidad determinada, la cual está condicionada por el valor del subyacente en el momento cero. Mientras que la notación de probabilidades condicionales es la siguiente:

 $8$  Los superíndices u y d, provienen del inglés up y down.

$$
P(S_1 = s_1^{\prime\prime}|S_0 = s_0) = p \quad ; \quad y \quad P(S_1 = s_1^{\prime\prime}|S_0 = s_0) = 1 - p
$$

Notación que significa:

La probabilidad de que  $S_t$  tome el valor  $S_t$ , sabiendo que  $S_0$  tomó el valor  $S_0$  es igual a p; y la probabilidad de que  $S_t$  tome el valor  $S_t$ , sabiendo que  $S_0$  tomó el valor  $S_0$  es igual a 1 - p.

#### **11. Valuación mediante cartera de réplica**

La valuación de las opciones generalmente se realiza mediante el supuesto de la eliminación de las oportunidades de arbitraje. En base al mismo, si dos activos (o carteras de activos) tienen con seguridad el mismo valor en un momento futuro determinado, entonces necesariamente tendrán que tener el mismo valor hoy.

Por lo tanto, no se valúa directamente la opción, sino que se construye una cartera que tiene exactamente el mismo valor que la opción en el momento uno, cualquiera sea el escenario que se dé. Si esta cartera tiene el mismo valor que la opción en el momento uno, entonces, para eliminar las oportunidades de arbitraje, necesariamente deberá valer lo mismo que la opción hoy.

Esta cartera que replica el valor de la opción en el momento uno, se denomina justamente, cartera de réplica, y se construye con una cantidad del activo subyacente y con una colocación (o préstamo) a la tasa libre de riesgo. Si esta cartera de réplica tiene exactamente el mismo valor que la opción en el momento uno, entonces el valor de la opción en el momento cero deberá ser el costo de adquirir dicha cartera en ese momento.

Si la cartera de réplica se compone de  $\theta$  unidades del activo subyacente y un monto  $\Phi$  colocado a la tasa libre de riesgo, entonces su valor hoy será de:

#### $V_0 = \theta \times S_0 + \Phi$

Si  $\theta$  < 0 se trata de una venta en descubierto del activo subyacente y si  $\Phi$  < 0 se trata de un préstamo (en lugar de un depósito) a la tasa libre de riesgo.

#### **111. Valuación neutral al riesgo**

Esta metodología calcula el valor de una opción como una esperanza matemática descontada. Esta esperanza matemática se calcula con los posibles valores que puede tomar la opción en el momento uno y con unas probabilidades llamada "neutrales al riesgo", que se denota con la letra q. El descuento se realiza con la tasa libre de riesgo.

Las probabilidades q son aquellas que hacen que la esperanza matemática del precio del subyacente al momento uno, descontada a la tasa libre de riesgo, sea igual al precio del activo subyacente hoy. Es decir, bajo el modelo Binomial de un paso, donde los posibles precios del activo al momento final son  $S^u{}_1 y S^d{}_1$ :

$$
S_0 = \frac{E_0 (S_1 | S_0 = S_0)}{(1+r)^{r}}
$$
  
= 
$$
\frac{S_1^u \times q + S_1^d \times (1-q)}{(1+r)^{r}}
$$

En la expresión anterior está implícito que q es la probabilidad (neutral a riesgo) de que el precio suba a  $S^u$ <sub>1</sub> en el momento uno, mientras que su complemento, 1-q, es la probabilidad asociada a una caída en el precio hasta  $S<sup>d</sup><sub>1</sub>$ .

#### IV. **Modelo de Black Scholes**

Este modelo desarrollado por Fisher Black y Myron Scholes en 1972 implicó sin duda una revolución en la operatoria de opciones. Desde ese momento, los mercados de opciones están en constante expansión. La fórmula de estos autores es la más utilizada en los mercados financieros para valuar opciones.

#### **Supuestos del modelo**

Este modelo fue desarrollado para valuar opciones europeas, es decir que sólo se pueden ejercer en su fecha de expiración, sobre activos que no pagan dividendos durante la vigencia de la opción. Pero puede adaptarse al caso en el que el subyacente pague dividendos.

El precio del activo subyacente sigue un movimiento geométrico Browniano, lo cual desemboca en que el precio del subyacente al momento del vencimiento de la Opción es una variable aleatoria con una distribución Log - Normal con media y desvío constantes. A su vez se supone que la negociación del subyacente se realiza de manera continua, lo cual implica la posibilidad de re-balancear continuamente una cartera teórica que replica la opción.

Análogamente, se puede obtener el mismo resultado utilizando las probabilidades neutrales al riesgo, de acuerdo con las cuales el precio del subyacente tiene una distribución log-normal en la fecha de expiración de la opción. De esta manera, el valor de una opción en el momento cero se obtendrá como la esperanza matemática (utilizando las probabilidades neutrales al riesgo) del pay off en la fecha de expiración, descontado a la tasa libre de riesgo:<sup>9</sup>

# $V_o = e^{-\delta t} E_Q(V_T)$

<sup>9</sup>Al tratarse de un modelo continuo, se utiliza la tasa de interés con capitalización continua equivalente a la tasa libre de riesgo efectiva anual:  $\delta$ =ln (1+r).

La aplicación de la fórmula de Black Scholes para opciones de compra y venta,

se presenta a continuación:

**Cuadro N° 19. Aplicación Black Scholes para Opción de Compra** 

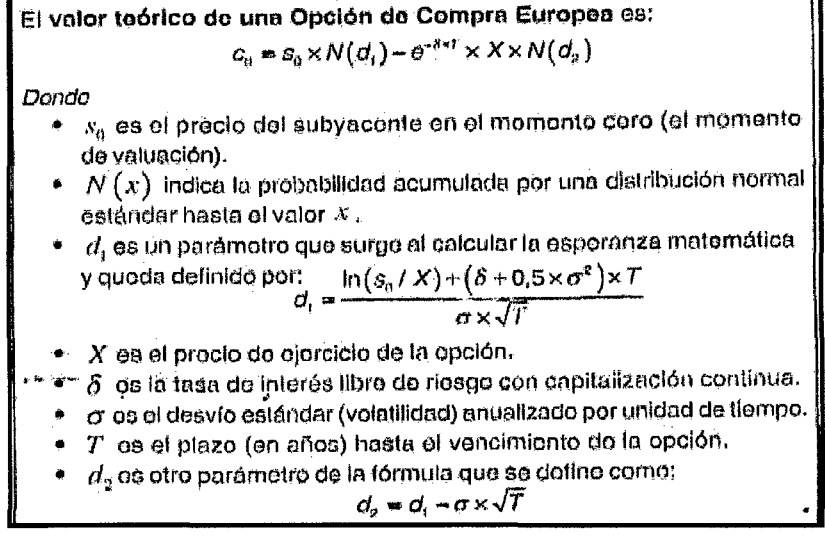

Fuente: Evaluación de Inversiones de Bacchini, Fronti y Márquez.

#### **Cuadro N° 20. Aplicación Black Scholes para Opción de Venta**

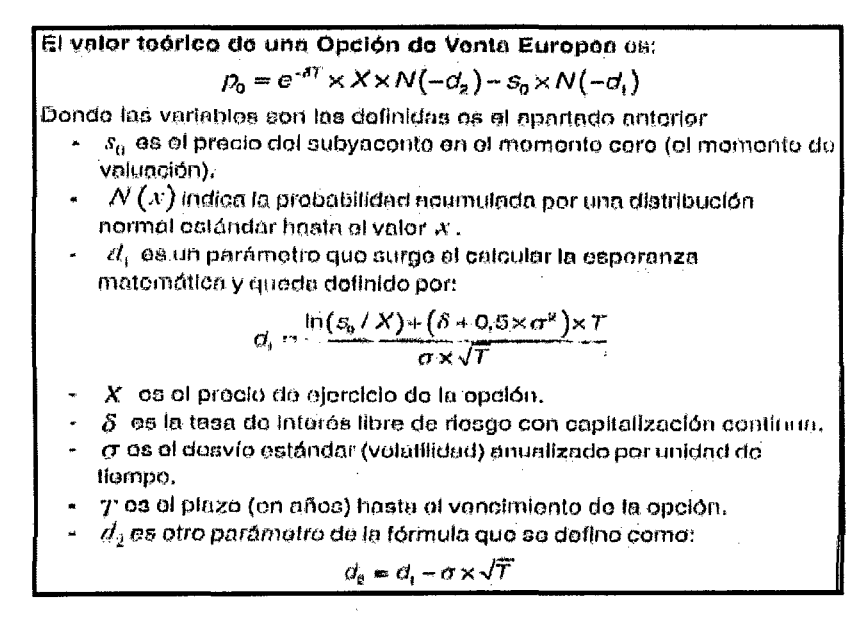

Fuente: Evaluación de Inversiones de Bacchini, Fronti y Márquez.

#### V. Simulación de Montecarlo

El método de simulación de Montecarlo, es un método de simulación numérica que se suele utilizar cuando, para la valoración de opciones, no existen fórmulas cerradas como, por ejemplo las fómulas de Black - Scholes.

Esta metodología fue introducida, por Boyle (1977) y se puede utilizar para la valoración de la gran mayoría de las opciones de tipo europeo y para múltiples modalidades de exóticas.

El método de Montecarlo se utiliza para simular un rango muy grande de procesos estocásticos. La valoración de las opciones se realiza en un mundo de riesgo. La hipótesis de partida del modelo es que el logaritmo natural del activo subyacente sigue un proceso geométrico browniano:

# $5 + ds = Sx exp [(µ - 1\delta^2 / 2) dt + \delta dz]$

Donde:

S = Nivel del active subyacente

 $\mu$  = Tasa de retorno esperada del active subyacente

 $\delta$  = Volatilidad del activo subyacente

dz = Un proceso de Wiener con desviación típica 1 y media cero.

#### A modo de conclusión

 $\clubsuit$  Cuando alguien toma una opción, está pagando la prima para adquirir el derecho, por lo cual está comprando la opción. Entonces, podemos decidir "comprar una opción de compra" sin que ello resulte redundante.

A su vez cuando alguien lanza una opción cobra la prima, es decir, está vendiendo la opción. De esta manera podemos vender una opción de venta.

- ~ La venta de una opción de compra no implica la misma operación que la compra de una Opción de venta. En el primer caso (venta de Call) estaríamos obligados a vender si el tomador desea ejercer su derecho, mientras que en el segundo tenemos la opción de ejercer si así lo deseamos. Así, el tomador o comprador de una opción siempre adquiere un derecho, mientras que el lanzador asume una obligación.
- 4 Las Opciones suelen negociarse en mercados formales. Por ello, las principales características del contrato (el activo subyacente, el precio de ejercicio, la fecha de vencimiento, el tipo de opción americana o europea, etc.) suelen estar estandarizadas, siendo la prima que se pagará la única variable que negocian los operadores, lo cual es discrecional de acuerdo a la legislación de cada país.
- 4 La metodología de las Opciones Financieras, es utilizada en la aplicación de las Opciones Reales. Por lo tanto, los métodos de valuación expuestos serán el soporte teórico que se utilizará en la aplicación de las Opciones Reales de acuerdo al tipo de Opción que valore mejor nuestro proyecto piloto de Tumán.
- 4 Para una mejor explicación del marco teórico del presente trabajo de investigación se ha elaborado un mapa conceptual, que permite resumir y esquematizar los enfoques teóricos realizados sobre el tema de investigación, de manera jerárquica de lo más general a lo más

específico. Se puede visualizar el vínculo del modelo general al caso aplicativo evaluado, en la figura  $N^{\circ}$  06.

# **2.4 HIPÓTESIS DE LA INVESTIGACIÓN**

#### **Hipótesis General**

La aplicación de la Metodología de Opciones Reales, específicamente la de Expansión, en la evaluación privada del Proyecto Piloto de Telefonía Rural 2008 en el Distrito de Tumán, Provincia de Chiclayo, Región de Lambayeque, mejora su rentabilidad mediante el uso de su flexibilidad.

#### **Hipótesis Específica 1**

La aplicación de la Opción Real de Expansión, en la evaluación privada del Proyecto Piloto de Telefonía Rural 2008 en el Distrito de Tumán, Provincia de Chiclayo, Región de Lambayeque, valora la flexibilidad del proyecto.

#### **Hipótesis Específica 2**

La aplicación de la Opción Real de Expansión, en la evaluación privada del Proyecto Piloto de Telefonía Rural 2008 en el Distrito de Tumán, Provincia de Chiclayo, Región de Lambayeque, mejora la rentabilidad del proyecto.

# **111. METODOLOGÍA DE LA INVESTIGACIÓN**

# 3.1 **PROCESO DE ANÁLISIS**

Calidad de la Investigación: Es una investigación cuantitativa porque usa datos mensurables expresados numéricamente.

Tipo de investigación: Es descriptiva en el sentido que explicó la aplicación de la metodología de opciones reales en la evaluación privada del proyecto piloto de telefonía rural del Distrito de Tumán.

Enfoque: Es un enfoque descriptivo cuyo objetivo fue describir la relación de las variables identificadas, así también se presentó una correlación espuria.

# 3.2 **DETERMINACIÓN DEL MÉTODO**

Se utilizó el método analítico y descriptivo; porque se analizó y describió la metodología de opciones reales aplicada a la evaluación privada del proyecto piloto de telefonía rural del Distrito de Tumán.

Asimismo, la metodología de la investigación científica definió nuestro objeto de investigación como es el proyecto de telefonía rural de Tumán.

La investigación científica se realizó a través de:

- Revisión de documentación bibliográfica física y virtual.
- Fichaje de documentos de investigación.
- Recolección de la información.

Fuentes de información:

- $\checkmark$  Libros y documentos de trabajo referidos a Productos Estructurados de Opciones financieras, en particular Opciones reales aplicados a la evaluación de proyectos de inversión .
- $\checkmark$  Proyectos de inversiones en TICs.
- $\checkmark$  Técnicas de recopilación y análisis.

El cálculo de la opciones real de expansión se realizó a través de la aplicación del método binomial desarrollado en Excel, asimismo se utilizó el software del Crystal Ball, para medir el nivel de incertidumbre inherente a la alternativa en evaluación. Para lo cual se presentó cuadros resúmenes para la interpretación y análisis de los resultados.

# **3.3 VARIABLES DE LA INVESTIGACIÓN**

./ **Variable dependiente Principal:** 

**Mayor valor de la opción real de expansión que los otros valores de opción calculados por los distintos métodos de valoración de opciones**  Definición Conceptual de la Variable Dependiente Principal

Se seleccionó el mayor valor de la opción real del proyecto obtenido con la aplicación de las diversas técnicas de valuación de opciones reales.

#### ,/ **Variable independiente 1**

#### **Opción de expansión calculada con el método binomial**

Definición Conceptual de la Variable independiente 1 Es el tipo de opción real, estimada con el método binomial.

#### ,/ **Variable independiente 2**

# **Comparación entre el VAN pasivo y el Valor de la opción de expansión**

#### Definición Conceptual de la Variable independiente 2

Consiste en comparar los VAN del proyecto obtenido: uno con la metodología tradicional y el otro obtenido con la opción real de expansión y de esta manera validar si el proyecto mejoró su rentabilidad.

### ,/ **Variable lnterviniente**

Distrito de Tumán año 2008.

#### Definición Conceptual de la Variable interviniente

Son aquellas variables que se encuentran presentes en el estudio, pero no modifican la investigación (espacio y tiempo).

# **3.4 INDICADORES DE LAS VARIABLES**

Variable dependiente principal: Mayor valor de la opción real de expansión que los otros valores de opción calculados por los distintos métodos de valoración de opciones

#### Indicador:

VO Expansión > VO Abandonar > VO BSM > VO Diferir > VO cartera réplica >

VO Montecarlo

Dónde:

VO =Valor de la opción.

Se seleccionó como el mayor valor, el de la opción real de expansión.

Variable independiente 1: Opción de expansión calculado con el método binomial

Indicador:

Valor de la opción real de expansión S/.

Variable independiente 2: Comparación entre el VAN pasivo y el Valor de la opción de expansión.

#### Indicador:

VANp < VO Expansión

# **3.5 DISEÑO DE LA INVESTIGACIÓN**

El diseño de la investigación es no experimental. Se llama así porque se realiza sin manipular deliberadamente variables, no hace variar intencionalmente las variables independientes. En consecuencia se presenta un diseño transeccional

descriptivo, cuyo objetivo es indagar la incidencia y los valores en que se manifiesta una o más variables, la noción de manipulación en las variables se trata individualmente no se vinculan las variables directamente<sup>10</sup>:

#### **Operacionalización**

Variable Y = Dependiente = Indicador = VO Expansión > VO Abandonar > VO BSM > VO Diferir> VO cartera réplica > VO Montecarlo

Variable  $X_1$  = Independiente = Indicador = Valor de la opción real de expansión S/.

Variable  $X_2$  = Independiente = Indicador = VAN<sub>P</sub> < VOR Expansión

Variable z = Variable interviniente

#### **Medición**

La medición se realizó mediante cálculos matemáticos, para lo cual se utilizó el

programa Excel y software especializado para riesgo como el crystall ball.

<sup>10</sup> Según el Dr. Manuel Góngora Prado, profesor principal de la UNMSM, en su papers: "Investigación científica: proceso integral para construir el protocolo de investigación".

# IV. **APLICACIÓN DE LA METODOLOGÍA DE OPCIONES REALES AL PROYECTO PILOTO DE TELEFONÍA RURALTUMÁN**

# **4.1 SUPUESTOS GENERALES PARA LA VALUACIÓN**

Según Bacchini, existen dos componentes esenciales, sin los cuales las opciones reales no podrían presentarse: La incertidumbre y la flexibilidad. Estos dos conceptos son fundamentales para entender cuándo un proyecto de inversión puede contener una Opción Real y poder determinar cuál es el valor de esta opción.

Entendiendo a las opciones reales como el derecho a tomar una decisión respecto a una inversión para adecuarla a las posibles situaciones que se presentan en cada período, bajo un entorno con incertidumbre. Esta incertidumbre provoca que una decisión tomada en un momento determinado no

 $\lambda$ 

 $\sim 10^{-1}$ 

sea la mejor decisión en un futuro cercano, ya que las condiciones en las cuales se ha tomado dicha decisión han cambiado.

En lo que se refiere a proyectos de inversión, para una empresa es importante disminuir la incertidumbre de distintas variables económicas en general, entre las que encontramos el comportamiento de la economía, inflación, precios, o la evolución del mercado en el que se desempeña la empresa, así como las variables internas propias de la empresa y el proyecto de inversión, en cuanto a precio y productividad.

Si una inversión no posee esta incertidumbre, la decisión que se toma al inicio y la planificación de la inversión no se verá afectada. Por lo tanto, las Opciones Reales no tienen razón de existir, ya que hay decisiones futuras que se deban tomar sobre la inversión. Sin embargo, ante la presencia de incertidumbre la planificación inicial que se realiza sobre un proyecto de inversión puede diferir en gran medida del desarrollo que luego tendrá esta inversión. En este escenario es donde cobran valor las opciones reales, brindando cierto margen de acción a la alta gerencia de la empresa. Este margen que posee la gerencia es lo que denominamos Flexibilidad.

**La Flexibilidad,** es la capacidad que tiene la empresa de modificar un proyecto de inversión, de manera de adaptarlo a los cambios que se dan en el entorno, adecuarlo ante la incertidumbre. Cabe destacar que la flexibilidad no es un atributo de la empresa, sino que es una propiedad del proyecto de inversión, el cual debe ser capaz de adecuarse a distintos escenarios.

Pero para que esta flexibilidad dé lugar a la existencia de opciones reales debe ser consecuencia de un **Aprendizaje.** Y este es el tercer concepto importante que debe estar presente en una opción real.

En un marco de incertidumbre, la empresa debe ser capaz de aprender y obtener información sobre la inversión, que le permita tomar decisiones que optimicen la inversión.

En este marco, en un mundo con incertidumbre, en el cual existe aprendizaje sobre las condiciones del entorno y la inversión, que permite tomar decisiones para adaptar un proyecto de inversión, entonces existe la posibilidad de que la inversión contenga opciones reales.

Estas pueden surgir naturalmente o pueden ser adquiridas. Aquéllas que se dan naturalmente, son las opciones reales que se generan por las propias cualidades del proyecto de inversión, por las características del mercado en el que opera la empresa o por capacidades propias de la empresa, que permiten la flexibilidad de las inversiones. Por otro lado, las empresas pueden adquirir opciones reales a partir de distintas tecnologías que brindan flexibilidad, así como de determinadas inversiones que permiten expandir la capacidad de la empresa.

#### **Supuestos planteados:**

- Existe una relación directa entre las opciones financieras y las opciones reales, por lo tanto se pueden definir los componentes de las opciones reales a partir de los componentes de las opciones financieras:

| OPCIÓN CALL SOBRE ACCIÓN                                                              | <b>OPCIÓN REAL</b>                              |
|---------------------------------------------------------------------------------------|-------------------------------------------------|
| lPrecio de la acción                                                                  | Valor actual (bruto de cash -flow<br>esperados) |
| Precio del ejercicio                                                                  | Coste de inversión                              |
| Vencimiento                                                                           | Plazo hasta que la oportunidad<br>desaparece    |
| Incertidumbre del precio de la<br>acción                                              | Incertidumbre del valor del<br>provecto         |
| Tipo de interés libre de riesgo                                                       | Tipo de interés libre de riesgo                 |
| Fuente: Capítulo 16 del Libro: Opciones Financieras de Prósper Lamothe y Miguel Pérez |                                                 |

**Cuadro N° 21. Equivalencia de parámetros de valoración entre opciones financieras y opciones reales** 

- En las opciones financieras se tiene el derecho de comprar o vender un activo financiero, el cual se denomina activo subyacente, para las opciones reales se usará el mismo término pero referido a otro activo; este activo sobre el que se tendrá un derecho es el Proyecto de Inversión. Este derecho por una acción (tipo de opción) que puede ser diferir la inversión, abandonar un proyecto, ampliar o reducir una inversión, etc., y todas ellas están definidas sobre el mismo activo, que es el valor del Proyecto de Inversión.
- El precio de ejercicio se define como el monto que se va a pagar para adquirir un activo o el monto que se va recibir por vender un activo. En el caso de las opciones reales, el precio de ejercicio se va a definir como el monto a desembolsar para realizar una inversión, o la ganancia por la venta (abandono) de un proyecto de inversión.
- El vencimiento, es un período por el cual el derecho a comprar o vender un activo tiene vigencia. Las opciones reales también tienen un vencimiento, dado por un período durante el cual la empresa puede tomar

una determinada decisión. La flexibilidad de una inversión puede no estar presente siempre, sino por un plazo de tiempo determinado.

- Las opciones reales utilizan los mismos métodos de valuación de las opciones financieras, el valor que genera una opción real, permite incrementar la valuación de un proyecto de inversión; las opciones reales agregan valor a las inversiones.
- El valor de las opciones reales, es el pay off obtenido producto de la aplicación de los tipos de opciones reales, que fue el valor de la flexibilidad del proyecto y que se estimó con el método binomial.
- Los tipos de opciones que se aplicaron para la evaluación del proyecto Tumán fueron:
	- a. Opción de Diferir la Inversión (Call Option)
	- b. Opción de Abandonar (Put Option)
	- c. Opción de expandir (Call Option).
- El valor de la opción del proyecto, también fue estimado con las diversas metodologías conocidas en el mundo de opciones financieras como son: Simulación de Montecarlo, Black Scholes y Merton y Cartera de réplica.
- Consecuentemente se seleccionó como el mejor valor, aquel valor de opción real que resultó mayor.

# **4.2 MODELO BASE UTILIZADO PARA APLICAR OPCIONES REALES**

El proyecto piloto: Implementación de servicios de telefonía e internet para las localidades del Distrito de Tumán en la provincia de Chiclayo del departamento de Lambayeque, planteó 2 alternativas de solución tecnológica:

Alternativa 1: Proyecto alternativo 1 Red Wimax, costo de inversión s/. 1 '862, 124.

Alternativa 2: Proyecto alternativo II Red Mobile - Fi, costo de inversión s/. 3'074,754.

Para demostrar la hipótesis de investigación, se aplicó la metodología de opciones reales a la evaluación privada del proyecto, específicamente a la Alternativa 1, porque fue la mejor alternativa de inversión seleccionada.

#### **Método Binomial**

La aplicación del método binomial para hallar el valor de la opción real del proyecto, se basó en el análisis, expuesto por Antikarov y Copeland (2001), quienes identificaron el proceso de aplicación de opciones reales en cuatro etapas:

- 1. Calcular un caso base, sin considerar las opciones reales usando para ello el modelo del VAN. Para este proceso tomamos el VAN privado de la A1, el cual fue de: s/.- 248,345.
- 2. Modelar la incertidumbre incorporando análisis de árboles binomiales para detectar como la incertidumbre se comporta en el tiempo.
- 3. Identificar e incorporar la flexibilidad gerencial creando árboles de decisiones. Mediante el método binomial, método que implícitamente desarrolla los árboles de decisión, se identificó como la mejor Opción Real del proyecto a la Opción de Expansión. Opción que incorpora la flexibilidad gerencial del proyecto, lo cual se valoró ampliando la inversión y aumentando los ingresos del proyecto. Este proceso se encuentra desarrollado en el ítem 4.3.3.
- 4. Aplicación de la metodología de opciones reales valorándolas a través de un modelo financiero. Que consistió en aplicar los tres tipos de opciones reales: Diferir, Expandir y abandonar, las tres por un período determinado. Seleccionando como la mejor opción aquella de mayor valor.

Asimismo, para efectos de simplificación del modelo se trabajó bajo el supuesto: valoración neutral al riesgo<sup>11</sup>, mientras que las estimaciones se realizaron con el método binomial, debido a que es el método menos complejo y más estudiado para la estimación de las opciones reales.

#### **Simulación de Montecarlo**

Se realizó la simulación con el software Crystal Ball, la variable de volatilidad fue el VAN del proyecto estimado: S/. -248,345. Para lo cual se estableció rangos de variación de la variable de ingreso de  $+$ - 10%<sup>12</sup>. De esta manera mediante la obtención de la desviación estándar y los rangos mínimos y máximos se hallo el

 $11$  Para mayor detalle ver definición en la página 84 de la presente investigación.

<sup>12</sup> Volatilidad estimada del mercado, el cual se tomó de la exposición del MTC.

VAN esperado del proyecto, ante la variación de las variables más sensibles del proyecto en +-10%.

#### Black Sholes y Merton

Este modelo fue desarrollado para valuar opciones europeas, sobre activos que no pagan dividendos durante la vigencia de la opción. El supuesto fundamental es que el precio del activo subyacente sigue un movimiento geométrico browniano, lo cual desemboca en que el precio del subyacente al momento del vencimiento de la opción es una variable aleatoria con una distribución Lag-Normal con media y desvío constantes. A su vez se supone que la negociación del subyacente se realiza de manera continua, lo cual implica la posibilidad de re balancear continuamente una cartera teórica que replica la opción.

De acuerdo a los supuestos se tiene la siguiente fórmula:

Valor teórico de una opción de compra europea

## $Co = So x N(d_1) - e^{-\delta x T} x X x N(d_2)$

Donde:

So = Es el precio del subyacente en el momento cero

N(x) indica la probabilidad acumulada por una distribución normal estándar hasta el valor x

d1 es un parámetro que surge al calcular la esperanza matemática

X es el precio de ejercicio de la opción

B es la tasa de interés libre de riesgo

T es el plazo hasta el vencimiento de la opción

 $d_2$  es otro parámetro de la fórmula y se define por:  $d_2 = d_1 - \sigma \times T^2$ Aplicado al proyecto se tuvo lo siguiente:

Valor actual del proyecto S/. 1 '613, 779 =Valor del activo subyacente

Costo de la inversión S/. 1'862,124 = Precio de ejercicio.

**Cartera de Réplica** 

La valuación de las opciones se realiza mediante el supuesto de la eliminación de las oportunidades de arbitraje. En base al mismo, si dos activos o cartera de activos tienen con seguridad el mismo valor en un momento futuro determinado, entonces necesariamente tendrán que tener el mismo valor hoy. En base a esta idea no se valúa directamente la opción, sino que se construye una cartera que tiene exactamente el mismo valor que la opción en el momento uno, cualquiera que sea el escenario. Si esta cartera tiene el mismo valor que la opción en el momento uno, entonces para eliminar las oportunidades de arbitraje, necesariamente deberá valer lo mismo que la opción de hoy.

Si la cartera de réplica se compone de  $\theta$  unidades del activo subyacente y un monto  $\Phi$  colocado a la tasa libre de riesgo, entonces su valor hoy será de:

#### $V_0 = \theta \times$  So +  $\Phi$

Que será la opción replicada por la misma, en consecuencia, se aplicó al proyecto este método, reemplazando valores por los siguientes:

Valor actual neto S/.-248,345 = Precio del activo subyacente

Costo de la inversión S/. 1'862,124 = Precio de ejercicio del activo.

# **4.3 VALORACIÓN DEL PROYECTO CON LOS DIVERSOS MÉTODOS DE OPCIONES REALES**

### **MÉTODO BINOMIAL**

#### **1. Opción de Diferir un período**

Este tipo de opción conocida como la opción de Diferir/aprender, proporciona al propietario de un proyecto la posibilidad de aplazar su realización durante un plazo determinado de tiempo. Esto permite reducir la incertidumbre asociada al proyecto. A veces, a cambio de un coste determinado podemos obtener información sobre un producto y/o mercado.

De acuerdo a la literatura revisada y analizada, este tipo de opción no aplica al proyecto evaluado, por la naturaleza mixta del mismo. Dado que la ejecución del proyecto, está delimitada al resultado de los fondos concursables de FITEL, existen plazos de ejecución determinados en el contrato que deberá de cumplir el postor y/o operador ganador.

Pero para contrastar la literatura con la aplicación práctica, se desarrolló esta opción. Para lo cual se utilizó el flujo de fondos estimado en la A1 del proyecto.

En tal sentido adaptamos el modelo base de Antikarov y Copeland (2001), expuesto en el ítem 4.2:

1. VAN inicial de la A1: S/.-248,345. Valor actual igual a S/. 1'613,779.

2. Mediante el método binomial, se analizó la opción de diferir un período. La aplicación se desarrolla a continuación:

Bajo el supuesto de darse la posibilidad de posponer o diferir la inversión en un periodo, es necesario estimar el valor del proyecto considerando el valor de la flexibilidad en la decisión.

Usando la teoría financiera, tenemos que la Opción de Diferir, se asemeja a una opción de Compra americana (Call Option). La empresa puede comprar un activo (el flujo de fondos que genera la inversión que se desea hacer), derecho que dura un período determinado y por el cual va a pagar un precio determinado, que en este caso es el monto de la inversión. Este derecho de compra, lo va a ejercer al final del período uno. El planteamiento metodológico de la Opción de Diferir es el siguiente:

La valuación de las Opciones de Diferir, se realiza utilizando la teoría de los árboles binomiales. El subyacente en este caso es representado por el valor actual de los flujos futuros. Luego, a partir de los valores finales del árbol mencionado se calculan los posibles pay off de la Opción, que son simplemente el VAN del proyecto, el cual se ejerce siempre y cuando sea positivo:

#### $Pav$  off = Max (0; - Inversión + VA<sub>r</sub>)

#### $F$ Max (0; VAN<sub>T</sub>)

#### Resultado por ejercicio en "t" = - Inversión + VA i

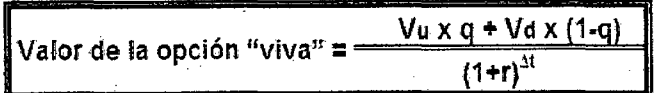

Donde:

r =Tasa de interés efectiva anual libre de riesgo

 $\Delta t$  = Longitud de cada período

Vu y Vd = Valores de la opción en los nodos adyacentes

q = Probabilidad neutral al riesgo de que el valor del flujo de fondos aumente.

Aplicado al proyecto piloto de telefonía rural, reemplazamos valores obtenidos del flujo de caja de la alternativa 1<sup>13</sup>:

- El valor actual en el momento cero es de s/. 1'613,779 el cual es  $\blacksquare$ el precio del subyacente.
- El costo de inversión del proyecto es des/. -1'862,124, el cual es  $\blacksquare$ el precio de ejercicio de la opción de diferir.
- La tasa de interés libre de riesgo es de 5.36%, que viene a ser el promedio mensual del rendimiento anual de los Treasury Bills -Bonos del Tesoro. (Tasa obtenida de la proyección de las estadísticas mensuales de los años 1993 -2008, se anexa cuadro de las estadísticas). Se tomo la tasa de los 13 Week Bill, por tener menor variabilidad de corto y mediano plazo.
- 3. Respecto a la incertidumbre sobre la demanda del servicio, el cual afecta directamente al flujo de fondos, variable importante para el desarrollo del

<sup>13</sup> Para mayor detalle del flujo de caja, ver el Anexo 6 del presente trabajo.

proyecto; se busco referencias de las instituciones vinculadas al sector de telecomunicaciones sobre la volatilidad de esta variable, en ese sentido según las estadísticas e información expuesta por el Econ. Jorge Cuba Viceministro de Comunicaciones del MTC, se infirió que el servicio de telecomunicaciones a nivel nacional presenta una tendencia sostenida de crecimiento, estimándose una proyección de crecimiento promedio de 10% para los próximos años. Bajo esta información se planteo los siguientes escenarios: Si el mercado evoluciona de manera favorable para el sector, se estima que los flujos presentarán un incremento de 10%, mientras que en caso de que el mercado no sea favorable se estima que los flujos presentarán un decremento del 10%. Tomar como dato estas proyecciones se sustenta en lo expuesto por Copeland y Antikarov (2001), quienes proponen "que en el caso cuando sea imposible obtener la volatilidad de un proyecto usando datos históricos es necesario recurrir a la opción de los especialistas sectoriales y de gerencia para obtener opinión experta. Con esta opinión experta es posible aproximar volatilidad subyacente o subjetiva asumiendo ciertas variables de distribución típica para la variable objeto de revisión".

Por lo tanto tenemos un factor u=1.10 y un factor d=0.90:

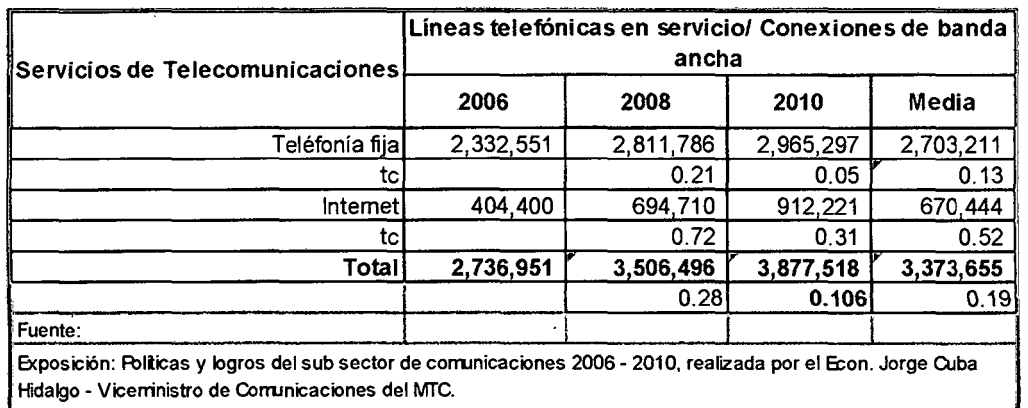

# Cuadro N° 22. Servicio de Telecomunicaciones a nivel nacional

- $\checkmark$  Período de diferimiento de 1 año.
- ./ Análisis estadístico en hoja de cálculo Excel: Que consistió en aplicar la ecuación de Valor de la opción viva y reemplazar los valores citados anteriormente.

 $\bar{z}$
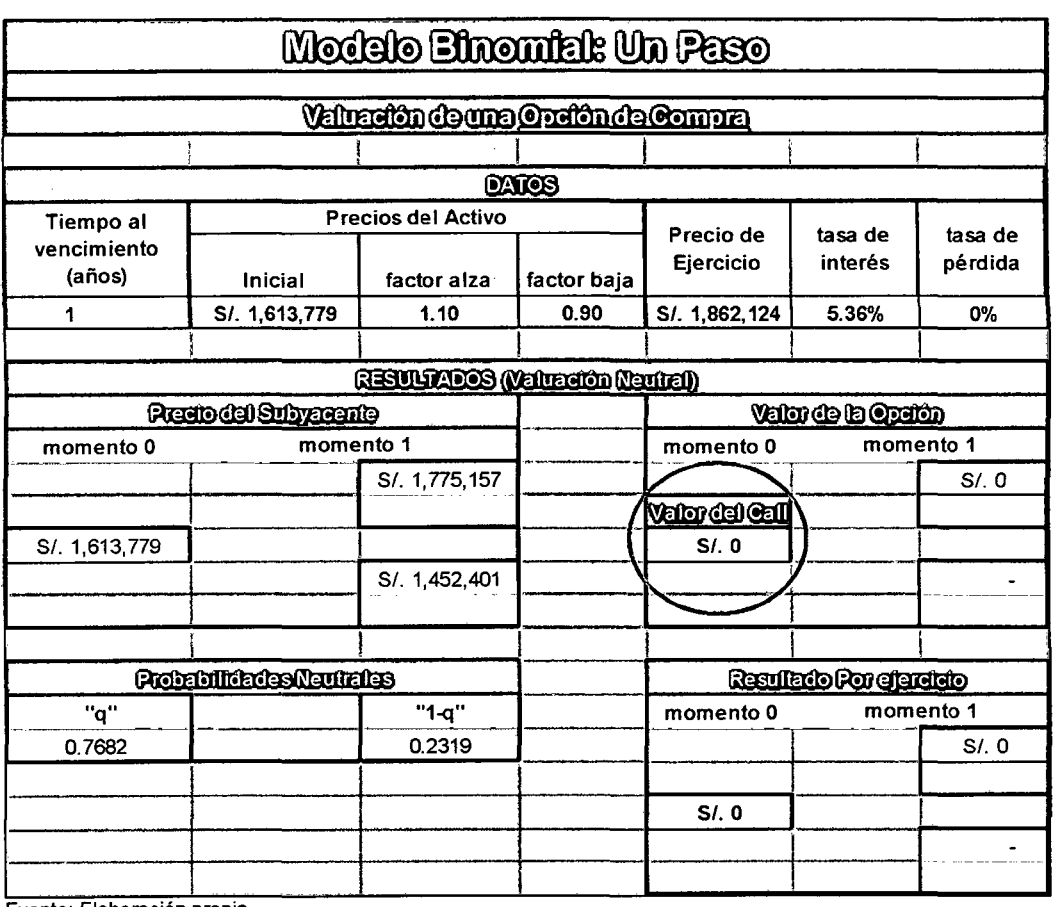

#### **Cuadro N°** 23. **Opción de Diferir un período**

Fuente. Elaboración propia.

Donde:

**...:.. (O\_x\_0\_.7\_68\_2.:.....} +\_:.(\_O x\_0\_.23\_19..:....}** \_ **Valor del Call** = **=o (1 + 5.36",;{,}<sup>1</sup>**

#### **2. Opción de Abandonar un período**

Este tipo de Opción es análoga a una opción de venta americana, por lo tanto, utiliza la misma metodología. El activo subyacente estará dado por el valor actual de los flujos de fondos futuros del proyecto de inversión. A su vez, el precio de ejercicio, que será el precio al cual se venderá el proyecto de inversión, es el monto que obtendrá la empresa por la venta de las instalaciones y la reasignación de los recursos destinados al proyecto. Por último, al igual que la Opción de Diferir, existe un periodo durante el cual la empresa puede decidir abandonar el proyecto y ese límite sería la fecha de expiración de la opción.

Esta opción generalmente se aplica a proyectos en marcha, en este caso, esta opción va a evaluar la decisión de invertir o no en el proyecto, para lo cual se utilizó el flujo de fondos estimado de la A1 del proyecto. Por lo tanto de manera similar a la Opción anterior se siguió los pasos del modelo base de Copeland y Antikarov:

- 1. VAN inicial de la A1: s/.-248,345.
- 2. Mediante el método Binomial, se analizó la opción de abandonar un período. La aplicación se detalla a continuación:

La opción de abandono, es como una opción de venta, que brinda la posibilidad de vender un activo a un precio predeterminado en un período determinado. El activo es el proyecto en que invierte la empresa, que se puede valuar por medio del VAN, y el precio de ejercicio es el valor de venta o reasignación de los ' recursos utilizados. Cuando el valor de venta de dichos recursos es mayor que el valor del proyecto, la empresa puede decidir abandonar el proyecto y lograr un mayor ingreso vendiéndolo.

En este contexto, el subyacente en este caso fue representado por el Valor Actual Neto del proyecto, lo cual se representó en un árbol Binomial (u= 1.10 y d=0.90).

A partir de estos resultados se calculó el pay off de la opción, que será el monto que se obtendría de abandonar y el VAN que se resigna:

#### PayOff=max (0; Valor Venta - VANt)

Por lo tanto, el valor de la Opción de abandonar será el mayor entre:

#### Resultado por ejercicio t = Valor Venta - VANt

La ecuación para hallar la Opción Abandonar es:

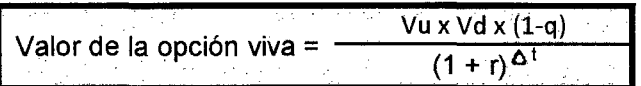

Donde:

r =Tasa de interés libre de riesgo

Vu y Vd= Valores en el nodo momento uno, en caso el VAN aumente o disminuya, respectivamente.

q =Probabilidad neutral al riesgo de que el VAN aumente.

Aplicando el modelo expuesto, a nuestro proyecto evaluado: A1, tenemos:

 $\checkmark$  Valor de venta = VAN del proyecto, debido a que el proyecto no está en marcha por lo tanto no existe inversión ejecutada. Por otro lado, al ser el VAN del proyecto igual al ingreso que se genera, se evalúo la conveniencia de liquidarlo de manera inmediata o mantenerlo hasta el final del año.

- $\checkmark$  Para la estimación de la opción se tomó el dato estimado por el Viceministro del MTC (2006), de +10% de crecimiento del mercado en telefonía rural, por lo tanto se tiene:  $u = 1.10$  y d= 0.90.
- ./ Período de diferimiento de 1 año .

./ Análisis estadístico en hoja de cálculo Excel: Que consistió en aplicar la ecuación de Valor de la opción viva y reemplazar los valores citados anteriormente.

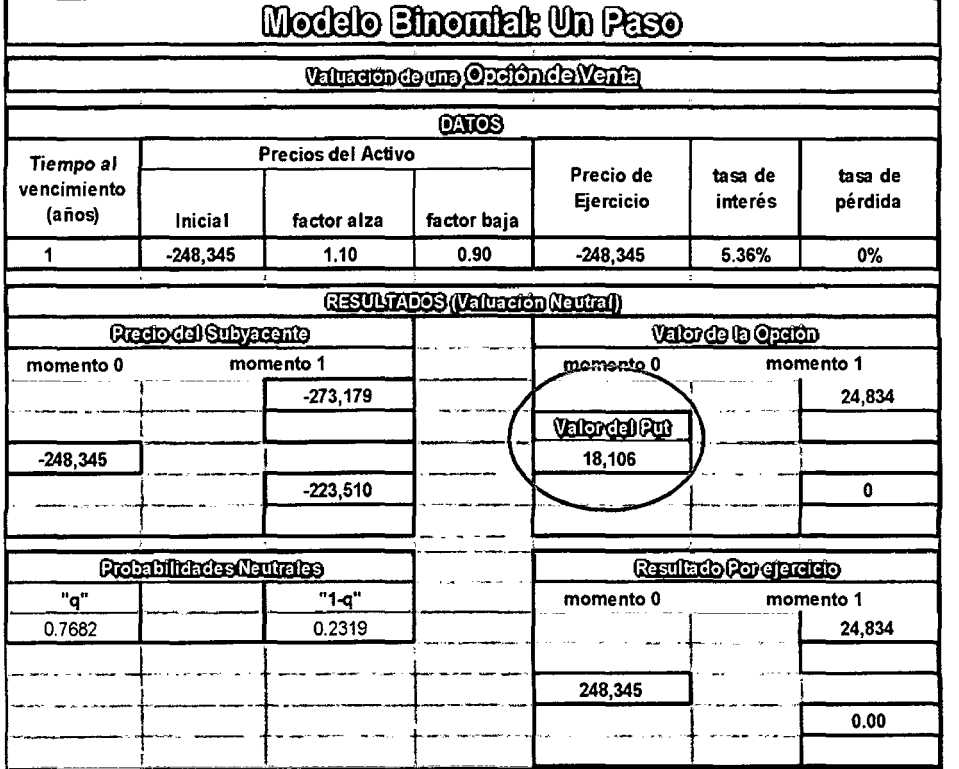

#### **Cuadro N° 24. Opción de Abandonar un período**

Fuente: Elaboración propia.

Donde:

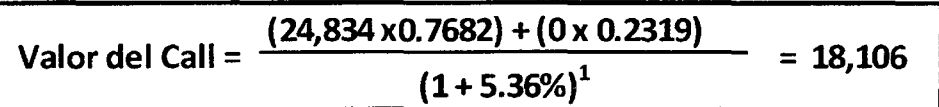

#### **3. Opción de Expandir un período**

Una forma más clara de ver la flexibilidad, es por la posibilidad que tiene la empresa de expandir o reducir una inversión. En algunos casos, el valor de una inversión puede estar dado no por su flujo de fondos, sino por el valor estratégico de la misma. Y este valor estratégico es la posibilidad de generar futuras inversiones a partir de éste, o lo que es lo mismo, reinvertir en el proyecto, aumentando los flujos de fondos futuros.

Es decir, se busca optimizar la inversión a partir de decisiones gerenciales durante el desarrollo del proyecto.

La opción de expansión es similar a una opción de compra americana, y puede ser calculada utilizando el método binomial.

La empresa tiene la opción de adquirir determinados flujos de fondos, que surgen de una nueva inversión. Es decir, el activo subyacente son los flujos de fondos que se' generan a partir de la expansión, mientras que el precio de ejercicio está dado por el costo de expansión. Finalmente existe una fecha de expiración de la opción dada por el período durante el cual la empresa pueda realizar la expansión.

En este contexto es posible aplicar la opción de expandir en un período, debido a la flexibilidad tecnológica identificada en el proyecto.

En tal sentido adaptamos el modelo base de Antikarov y Copeland (2001), expuesto en el ítem 4.2:

- 1. VAN inicial de la A 1: s/.-248,345 y valor actual de si. 1'613,779.
- 2. Mediante el método binomial, se analizó la opción de expandir en un período. La aplicación se detalla a continuación:

El PROYECTO plantea una solución tecnológica y un modelo de negocios alineados con las condiciones económicas de la población rural, lo cual permite aumentar la cobertura, el uso de los servicios y optimizar los costos. Respecto a la cobertura se afirma que nuestro proyecto cuenta con flexibilidad en esta variable debido a que según el planteamiento tecnológico considerado se puede ampliar los servicios debido a que el sistema WIMAX puede cubrir un área geográfica grande de hasta 70 km2 (Línea de Vista) y puede entregar una velocidad significativa a usuarios finales hasta 72 Mbps y con el presente proyecto solo se está utilizando la cobertura de hasta 10 km2 aproximadamente, área que abarca el Distrito de Tumán y anexos. Por lo tanto se puede considerar un incremento a más distritos de Chiclayo, como se puede observar en la figura N° 09:

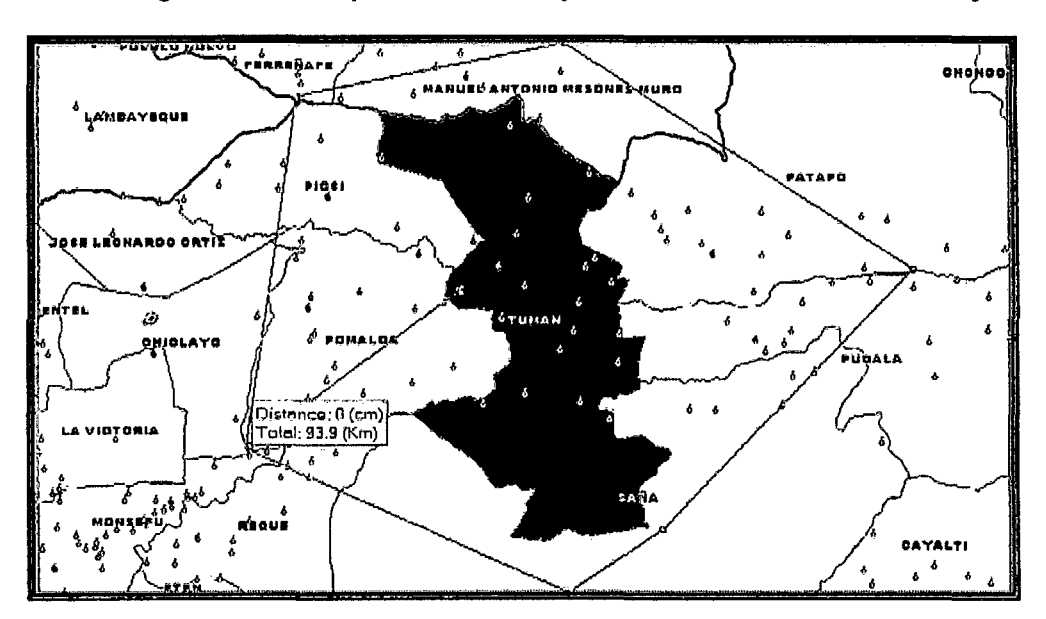

Figura N° 09. Expansión del Proyecto a más Distritos de Chiclayo

El planteamiento metodológico de la Opción de Expansión es el siguiente:

Pay off de la Opción<sup>14</sup>; para un escenario favorable y desfavorable:

Para un escenario favorable:

#### Pay off = Max (VA<sup>u</sup><sub>1</sub> x k - Costo de expansión;0)

Para un escenario desfavorable:

#### Pay off. = Max  $(VA^d, x k - Cost$ o de expansión;0)

El Resultado por ejercicio será la esperanza del Valor de la Opción viva:

$$
V_0 = \frac{V^u{}_1 x q + V^d{}_1 x (1-q)}{(1+r)^{dt}}
$$

<sup>&</sup>lt;sup>14</sup> Conocido como resultado del ejercicio, donde el pay off de un Call será el resultado para cada escenario identificado como: escenario favorable y desfavorable:  $V_{1}^{U}$  = MAX (VA $_{1}^{U}$  x k – Costo expansión; O), donde k es el porcentaje de expansión y el precio de ejercicio es el costo de la expansión. El mismo planteamiento para un escenario negativo.

#### **Donde:**

r =Tasa de interés efectiva anual libre de riesgo

 $V_{1}^{u}$  y  $V_{1}^{d}$  = Pay off de resultados.

q = Probabilidad neutral al riesgo de que el valor del flujo de fondos aumente.

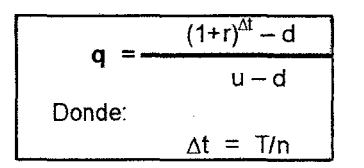

 $1 - q$  = Probabilidad neutral al riesgo de que el valor del flujo de fondos disminuya.

Aplicando este modelo al proyecto piloto de telefonía rural, se obtuvo lo siguiente:

 $\le$  Se tomó como dato la perspectiva de crecimiento del mercado de 10%<sup>15</sup>. el cual será nuestro escenario favorable y a la inversa para nuestro escenario desfavorable.

Debido a la incertidumbre sobre la demanda del servicio, el cual afecta directamente al flujo de fondos, variable importante para el desarrollo del proyecto; se buscó referencias de las instituciones vinculadas al sector de telecomunicaciones sobre la volatilidad de esta variable, en ese sentido según las estadísticas e información expuesta por el Econ. Jorge Cuba Viceministro de Comunicaciones del MTC, se puede inferir que el servicio de telecomunicaciones a nivel nacional presenta una tendencia

<sup>&</sup>lt;sup>15</sup> Estimación obtenida de la exposición del MTC.

sostenida de crecimiento, estimándose una proyección de crecimiento promedio de 10% para los próximos años. Bajo esta información se planteo los siguientes escenarios: Si el mercado evoluciona de manera favorable para el sector, se estima que los flujos presenten un incremento de 10%, mientras que en caso de que el mercado no sea favorable se estima que los flujos presenten un decremento del 10%.

| <b>  Servicios de Telecomunicaciones </b> | Líneas telefónicas en servicio/ Conexiones de banda<br>ancha |           |           |           |
|-------------------------------------------|--------------------------------------------------------------|-----------|-----------|-----------|
|                                           | 2006                                                         | 2008      | 2010      | Media     |
| Teléfonía fija <b>l</b>                   | 2,332,551                                                    | 2,811,786 | 2,965,297 | 2,703,211 |
| tcl                                       |                                                              | 0.21      | 0.05      | 0.13      |
| Internet                                  | 404,400                                                      | 694,710   | 912,221   | 670 444   |
| tc                                        |                                                              | 0.72      | 0.31      | 0.52      |
| Total                                     | 2,736,951                                                    | 3,506,496 | 3,877,518 | 3,373,655 |
|                                           |                                                              | 0.28      | 0.106     | 0.19      |
| Fuente:                                   |                                                              |           |           |           |

Cuadro N° 25. Servicio de Telecomunicaciones a nivel nacional

- *v'* La tasa de interés libre de riesgo es de 5.36%, que es el promedio mensual del rendimiento anual de los Treasury Bilis- Bonos del Tesoro. (Tasa obtenida de la proyección de las estadísticas mensuales de los años 1993 -2008, se anexa cuadro de las estadísticas). Se tomó la tasa de los 13 Week Bill, por tener menor variabilidad de corto y mediano plazo.
- *v'* Período de expansión de 1 año.
- *v'* El valor de la opción de expandir, fue la esperanza del Valor de la Opción viva estimado.

 $\checkmark$  Análisis estadístico desarrollado en hoja de cálculo Excel<sup>16</sup>: Que consistió en aplicar la ecuación de valor de la opción viva y reemplazar los valores citados anteriormente.

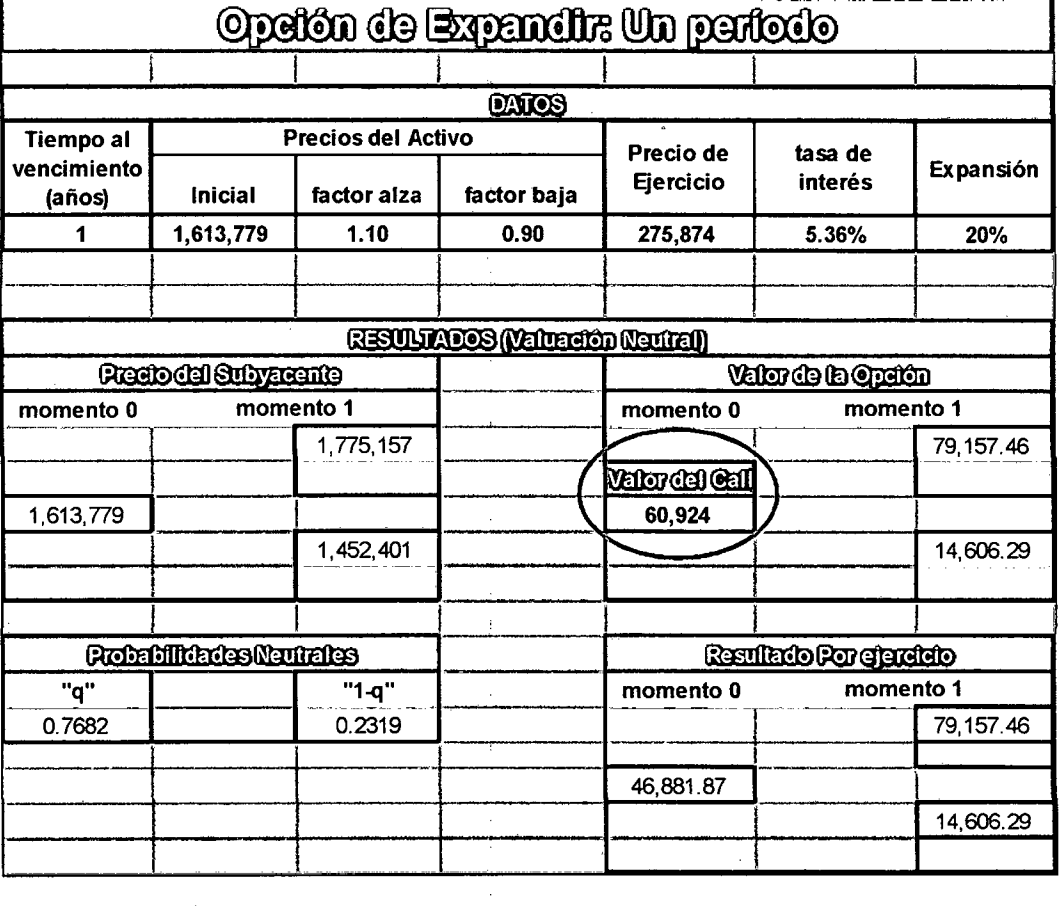

Cuadro N° 26. Aplicación de la Opción Expandir un período

Donde:

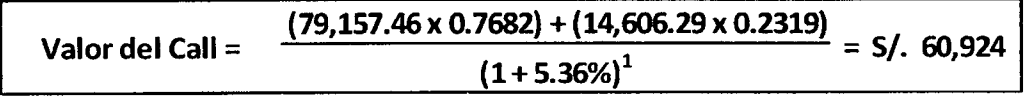

<sup>16</sup> En el anexo 7 se presenta la hoja de cálculo del desarrollo.

#### **SIMULACIÓN DE MONTECARLO**

Mediante el software del Crystal ball, se modelo el flujo de caja del proyecto, la variable de volatilidad fue el VAN: S/. -248,345. De acuerdo a la tabla de estadísticas de resultados de la figura se obtuvo una desviación estándar de S/. 34,086, y como rangos mínimos y máximos del VAN: - 339,946 y -144,794, respectivamente.

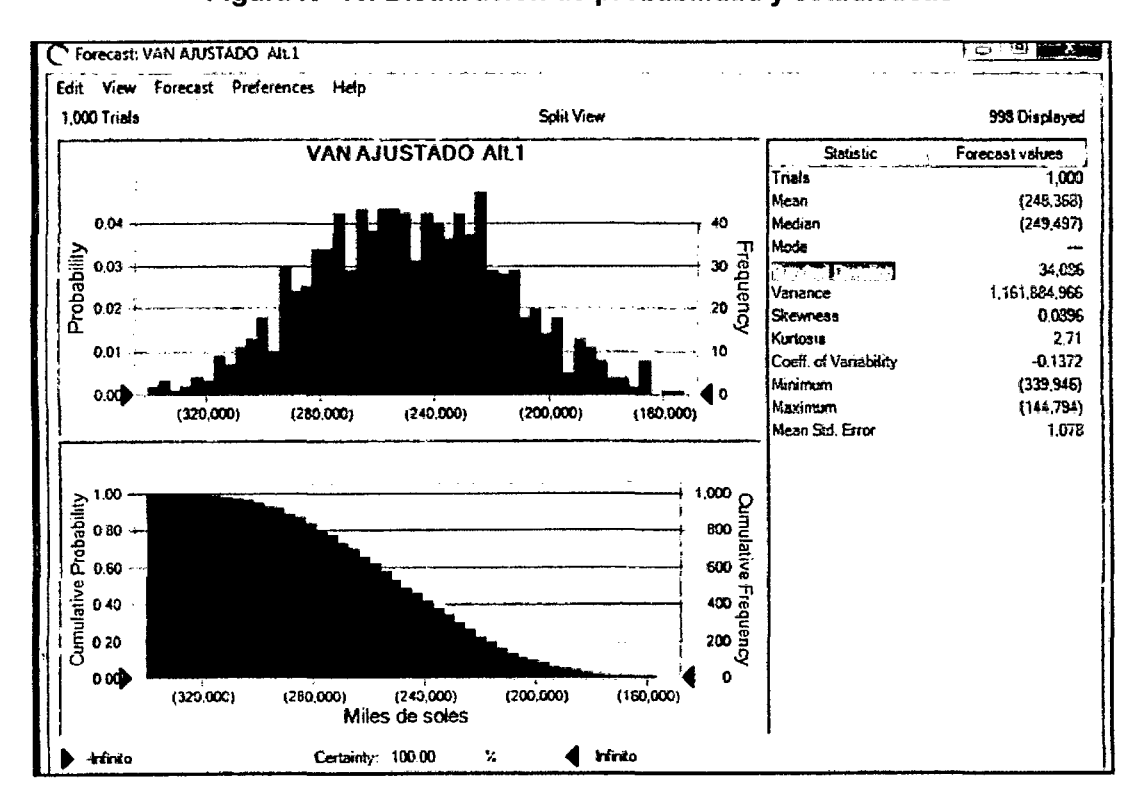

. **Figura No 10. Distribución de probabilidad y estadísticas** 

#### **BLACK SCHOLES Y MERTON**

Para hallar el valor de la opción con este método, se tomó los valores del flujo de caja del proyecto como son:

Valor actual: S/. 1 '613,779

Costo de la inversión: S/. 1'862,124

Seguidamente se reemplazó en la fórmula expuesta en el ítem 4.2, obteniendo

como valor de la opción S/. 16,662. Los cálculos se realizaron en una hoja Excel:

#### Cuadro Nº 27. Aplicación del modelo Black - Scholes - Merton para un período

## Modelo de Black - Scholes - Merion

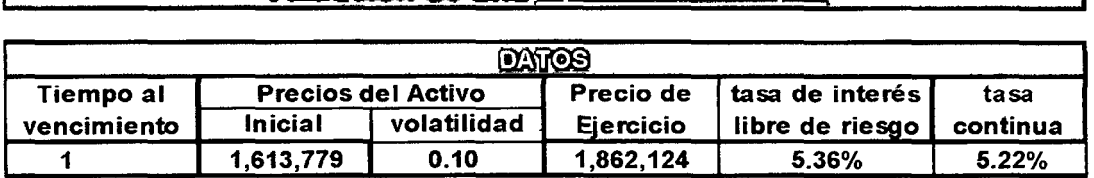

## <u>(Pulme Gell)</u><br>16,662

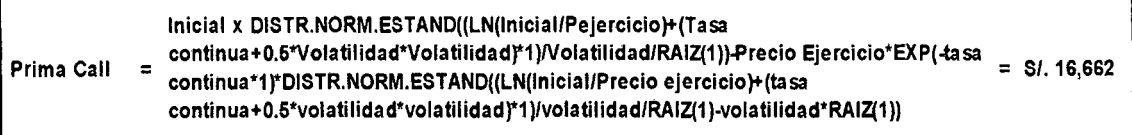

#### **CARTERA DE RÉPLICA**

Para hallar el valor de la opción con este método, se tomó los valores del flujo de

caja del proyecto como son:

Valor actual neto: S/.-248,345

Costo de la inversión: S/. 1'862,124

Luego se reemplazó en la fórmula expuesta en el ítem 4.2, obteniendo como valor de la opción cero. Los cálculos se realizaron en una hoja Excel, como se puede apreciar en el siguiente cuadro:

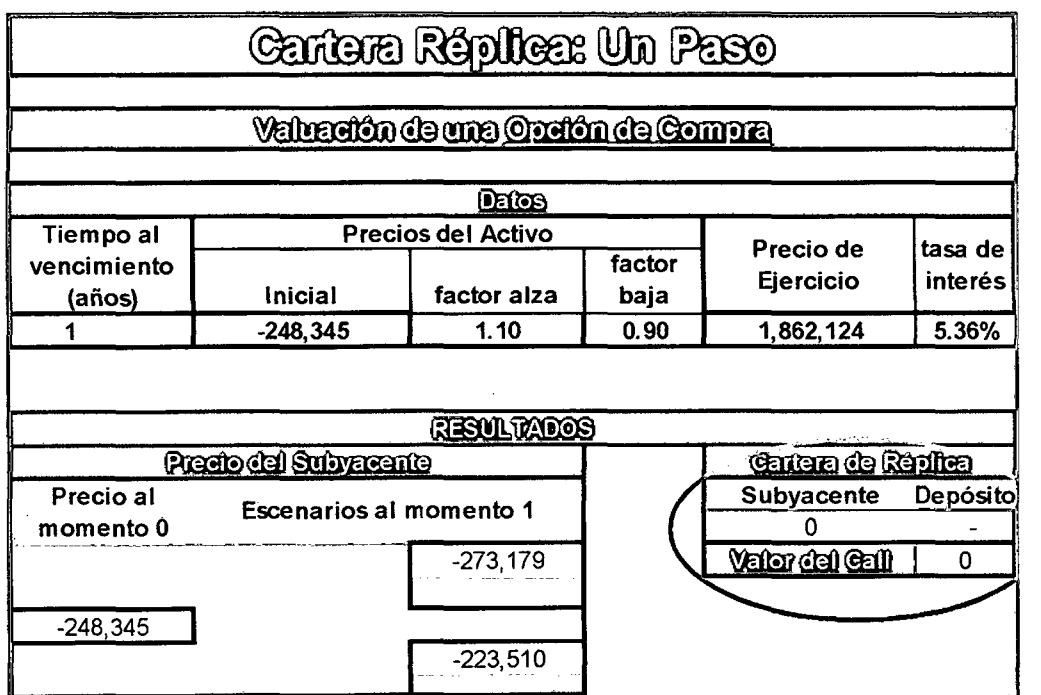

Cuadro N° 28. Aplicación de la cartera de réplica un período

Valor del call = Subyacente x (248,345) + Depósito = 0

## **V. ANÁLISIS E INTERPRETACIÓN DE LOS RESULTADOS**

### **5.1 ANÁLISIS E INTERPRETACIÓN**

Como se puede observar, de los resultados obtenidos aplicando los diferentes · métodos de valuación de opciones, el método que obtiene el mayor valor de la opción real es el binomial aplicando la opción de expansión. Opción que valoró la flexibilidad del proyecto y mejoró la rentabilidad del proyecto, A continuación el detalle de los resultados obtenidos:

VO Expansión > VO Abandonar > VO BSM > VO Diferir > VO cartera réplica > VO Montecarlo

Reemplazando valores calculados:

SI. 60,924 > S/.18,106 > S/16,662 > S/.0 >S/-144,794 122

Por lo tanto la opción de mayor valor es la opción de expansión: S/. 60,924. Con esto se demostró la hipótesis general del presente trabajo de investigación

#### **METODO BINOMIAL**

#### **Opción de Diferir en un período**

Esta opción no ayudaría al operador para tomar una decisión de inversión, por la naturaleza del proyecto y el contexto desarrollado, donde los contratos son establecidos por FITEL, señalando el período de inicio del proyecto, entre otros requerimientos como la sostenibilidad del proyecto por parte del operador. En este sentido, esta opción no aplica a este proyecto. No obstante, se desarrolló esta opción de acuerdo a los objetivos planteados y se obtuvo los resultados siguientes:

Aplicando el método binomial, se obtuvo como pay off , en el escenario favorable y desfavorable cero. De acuerdo a la teoría un pay off es un resultado de maximización, por lo tanto ante un VAN negativo el resultado se iguala a cero. Esto se evidencia en el resultado del valor de la opción - momento 1 del cuadro  $n^{\circ}$  23

#### **Opción Abandonar**

Esta opción se aplica generalmente para proyectos en marcha, no obstante se desarrollo está opción para evaluar la decisión de invertir o no en el proyecto, para lo cual se utilizó el flujo de fondos estimado de la A1 del proyecto, los resultados fueron los siguientes:

Aplicando el método binomial, se modelo el Valor actual de los flujos de fondos en 2 escenarios: Uno optimista (incremento del 10%= u) y el otro pesimista (decremento del 10%=d). Por lo tanto, se determinó 2 pay offs al final del año: Para un escenario favorable, el payoff sería:

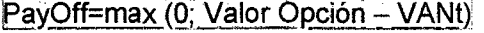

 $=$  max (0; -248,345- (-273,179)

 $= s/0.24.834$ 

Para un escenario desfavorable, el payoff sería:

PayOff=max (0; Valor Venta - VANt)

 $=$  max (0; -248,345- (-223,510)

 $= s/0$ 

Utilizando, la valuación neutral, con una tasa de interés libre de riesgo de 5.36%, se obtuvo las probabilidades neutrales  $q = 0.7682$  y 1-q = 0.2319. Luego el valor de la opción estimada, como esperanza descontada fue de: s/. 18,106.

De acuerdo al resultado, se tiene un valor de la opción abandonar positivo, lo que se traduce a que esta opción nos dice que se debería de abandonar la idea de ejecutar este proyecto. Por lo tanto esta opción aplicaría siempre y cuando el proyecto evaluado no hubiera presentado la opción inherente de flexibilidad tecnológica que posee.

#### Opción de Expansión

Esta opción de acuerdo a la teoría desarrollada y aplicada, valoró la flexibilidad tecnológica del proyecto, para lo cual de acuerdo a las consultas realizadas al 124

especialista de Tics del proyecto, dijo que si se duplica los costos de swich y antena satelital (s/.275,874) se lograría un incremento del valor actual en un 20%. En este sentido, se obtuvo los siguientes resultados:

Considerando 2 pay offs para la opción tenemos:

- Escenario optimista ( $\triangle$  10%) = s/. 79,157.46  $\blacksquare$
- y escenario pesimista (▼ 10%) = s/.14,606.29  $\mathbb{L}^{\mathbb{R}^n}$

A partir de la valuación neutral y utilizando una tasa libre de riesgo del 5.36% se obtuvo:

$$
q = 0.7682 \text{ y } (1 - q) = 0.2319
$$

Luego el valor de la opción, fue hallado aplicando la fórmula de la esperanza matemática<sup>17</sup>, calculado con las probabilidades halladas (q, 1-q) y descontando a una tasa libre de riesgo:

Valor de la opción = s/. 60,924

Por lo tanto, se concluye que la opción de expansión valora la flexibilidad del proyecto y mejora la rentabilidad del proyecto porque es mayor que el VAN pasivo del proyecto:

VANP < VOR Expansión

 $SI. -248.345 < SI. 60.924$ 

<sup>&</sup>lt;sup>17</sup> Ver página 115 del presente trabajo de investigación.

Con esto se demostró las Hipótesis específicas planteadas en el trabajo de investigación.

Por otro lado, con estos resultados se evidencia que el proyecto resulta rentable, en tal sentido, el inversionista tiene más elementos de juicio para tomar la decisión de invertir en este proyecto.

#### **SIMULACIÓN DE MONTECARLO**

Del resultado obtenido, se puede inferir que este método valoró la opción del proyecto, el VAN ajustado del proyecto, presentó un grado de dispersión menor. Este método consistió en variar las variables más sensibles del proyecto en diferentes escenarios y ver hasta qué punto incide en la variable respuesta, las iteraciones que se realizaron fueron de aproximadamente 10,000 escenarios. Pese a esto se tiene un VAN negativo: **S/. -144,794.** Por lo tanto en este caso aplicativo, este método no sería lo más recomendable para la toma de decisiones.

Finalmente, se puede decir que la viabilidad económica del proyecto se midió con este método de Montecarlo, porque recoge de manera apropiada el riesgo económico presente en la inversión.

#### **BLACK SCHOLES Y MERTON**

Este método valoró la opción del proyecto, obteniendo un valor actual neto estratégico mayor a cero: **S/. 16,662.** Pero menor al hallado con el método binomial aplicando la opción de expansión.

#### CARTERA DE RÉPLICA

Del resultado obtenido en el ítem 4.3, este método no valoró la opción del proyecto. Por lo tanto para este caso aplicativo, este método no aportaría en la toma de decisiones de inversión que se pueda dar.

A continuación se ilustra los resultados obtenidos con la aplicación de los métodos de evaluación de opciones reales, los cuales fueron 5 los métodos de valoración de opciones usados y el método de simulación de Montecarlo:

Cuadro N° 29. Métodos valuados para Opciones Reales

| <b>METODOS VALUADOS</b>             | <b>RESULTADOS</b> |  |
|-------------------------------------|-------------------|--|
| Black Scholes y Merton              | 16,662            |  |
| Cartera de réplica                  |                   |  |
| Simulación de montecarlo            | $-144,794$        |  |
| Método binomial OR Expansión        | 60,924            |  |
| Método binomial OR Diferir          |                   |  |
| <b>Método binomial OR Abandonar</b> | 18,106            |  |
| Elaboración propia                  |                   |  |

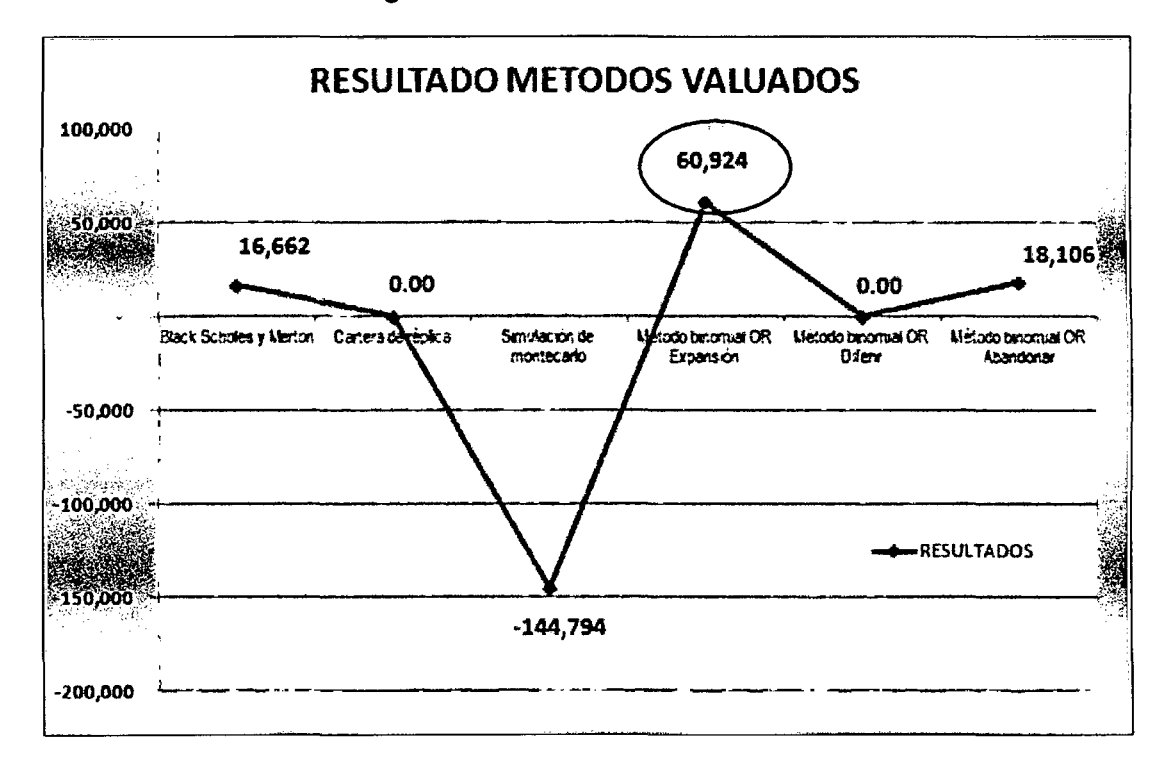

**Figura N° 11. Gráfica de resultados** 

#### **5.2 CONCLUSIONES**

1) Con el presente trabajo se identificó, evaluó y aplicó los diferentes métodos de Opciones Reales, al proyecto piloto de telefonía rural 2008, Distrito de Tumán, Provincia de Chiclayo, Región Lambayeque, alcanzando el objetivo general planteado.

Asimismo, mediante el método binomial en la aplicación de la opción real de expansión, se logró valorar la flexibilidad del proyecto mejorando la rentabilidad del mismo, con esto se demostró la hipótesis general del estudio, el cual fue:

"La aplicación de la metodología de opciones reales, específicamente la de expansión, en la evaluación privada del proyecto piloto de telefonía rural 2008 en el Distrito de Tumán, Provincia de Chiclayo, Región de Lambayeque, mejora su rentabilidad mediante el uso de su flexibilidad".

2) La opción de expansión permitió valorar la flexibilidad inherente del proyecto Tumán, como es la ampliación por cobertura del servicio, lo cual se evidenció con el valor de la opción obtenido de s/. 60,924.

Los otros tipos de opciones como la opción de diferir y abandonar, no valoran la flexibilidad tecnológica del proyecto, esto se evidenció con los resultados obtenidos.

Por lo tanto, se demostró la hipótesis específica 1: La aplicación de la opción real de expansión, en la evaluación privada del proyecto piloto de telefonía rural 2008 en el Distrito de Tumán, Provincia de Chiclayo, Región de Lambayeque, valora la flexibilidad del proyecto.

En tal sentido, la valoración del proyecto con opciones reales, puede cambiar de manera importante los resultados de un proyecto, ya que toma en cuenta las posibilidades futuras que un inversionista puede tomar para modificar su inversión. Por lo tanto, este trabajo demostró la hipótesis específica 2: "La aplicación de la opción real de expansión, en la evaluación privada del proyecto piloto de telefonía rural 2008 en el Distrito de Tumán, Provincia de Chiclayo, Región de Lambayeque, mejora la rentabilidad del proyecto", la cual está

directamente relacionado al objetivo específico 2 del presente trabajo de investigación.

- 3) Con los resultados obtenidos se puede inferir, que para este tipo de proyectos de telefonía rural que cuenten con flexibilidad tecnológica, la aplicación de la opción real de expansión calculada con el método binomial, es una buena herramienta que complementa en la toma de decisiones óptimas de inversión.
- 4) Las ventaja de usar opciones reales, son muchas pero se puede simplificar en lo siguiente:
	- Utilizando este enfoque se entrega una mayor flexibilidad operativa a los proyectos, no sólo a los que están en desarrollo, sino también a los proyectos que ya han sido lanzados al mercado, teniendo así un aumento de su valor. Las opciones reales ayudan a la toma de decisiones en un ambiente dinámico.
	- La utilización de las opciones reales permite flexibilizar el modelaje de los proyectos y posibilita la introducción de cambios futuros en las decisiones de inversión para un mejor aprovechamiento.
	- Se pueden aceptar proyectos con VAN negativo, si el valor de la opción asociada a la flexibilidad futura supera al valor actual neto de los flujos esperados del proyecto. Las existencias de opciones reales captura apropiadamente el valor de un proyecto de inversión al recoger los riesgos tecnológicos y económicos ligados al proyecto.

- Lo principal que se debe de tener en cuenta al usar opciones reales es el hecho de que no es una simple técnica de evaluación, sino que es mucho más que eso: es una nueva forma de entender los negocios.
- Una vez que las empresas hayan incorporado esta teoría tendrán una visión más amplia sobre el contexto que afrontan. Las opciones reales no sólo le permitirán a las empresas obtener un valor más acorde con la realidad que enfrentan, sino que ampliará la perspectiva que tienen de ésta. Para ello, los esfuerzos deben enfocarse en descubrir todas las opciones que se le presentan. Una vez detectada una opción no debe detenerse el análisis sino que, por el contrario, se debe continuar hasta haber encontrado la última opción disponible. Luego de dicho análisis la empresa se dará cuenta que ahora la estrategia que puede llevar adelante es mucho más amplia y tiene mucha más información disponible.
- La metodología de las opciones reales es una herramienta, fundamental en la evaluación de las inversiones con incertidumbre porque agrega valor al proyecto valuado, aprovechando la flexibilidad del mismo.

#### 5.3 **RECOMENDACIONES**

A pesar de avances logrados en la aplicación de opciones reales en la valuación de un proyecto de inversión con incertidumbre, aún quedan muchas interrogantes por investigar, como recomendaciones para futuros trabajos de investigación, se plantea las siguientes proposiciones:

- De qué manera y en qué medida se podría mejorar la regla de decisión  $\frac{1}{2}$ de financiamiento de FITEL con la aplicación de Opciones reales?
- Es posible aplicar la teoría de opciones reales en proyectos de  $\Delta \phi$ infraestructura pública?
- Es posible combinar la flexibilidad real y financiera en la evaluación de un proyecto con opciones reales?
- Cómo puede el mercado financiero ayudar a determinar a una empresa de textilería su estrategia óptima incluida la regla óptima para optar por un cierre temporal usando opciones reales?
- Es fiable el resultado de la valoración que arroja las opciones reales?
- Qué habría que cambiar en el proceso del SNIP para gestionar opciones  $\sim$ reales?
- Qué hay que cambiar en la organización de una empresa pública y/o privada para captar el valor de la opción?.

#### **BIBLIOGRAFÍA**

Amram Martha y Nalin Kulatilaka: Opciones Reales - Evaluación de inversiones en un mundo incierto. Barcelona: Editorial Gestión, 2000.

Arlette Beltrán y Hanny Cueva: Evaluación privada de proyectos. Lima: Editorial Universidad del Pacífico, 2000.

Arlette Beltrán y Hanny Cueva: Evaluación social de proyectos para países en desarrollo. Lima: Editorial Universidad del Pacífico, 2007.

Bacchini Roberto, García Fronti Javier y Márquez Ezequiel: Evaluación de Inversiones. Argentina: Editorial Omicron, 2008.

Bravo Orellana, Sergio: Determinación del costo de oportunidad de capital en el Sector Eléctrico. Lima: Editorial ESAN, 2004.

Bravo Orellana, Sergio: Determinación del costo de oportunidad de capital en el sector Telecomunicaciones. Lima: Editorial ESAN, 2004.

Brealey Richard y Stewart C. Myers: Principios de finanzas corporativas. MIT, 1996.

Contreras, Eduardo: Manual Evaluación de inversiones bajo incertidumbre: Teoría y aplicaciones a proyectos en Chile. Editorial ILPES- Serie 63, 2009.

Copeland Tom y Vladimir Antikarov: Real Options a practitioner's guide. Washington OC. 2001.

Cox, Ross y Rubinstein: Binomial options pricing model. 1979.

Cuba Hidalgo, Jorge - Viceministro de Comunicaciones del Ministerio de Transportes y Comunicaciones: Exposición Políticas y logros del sub sector de comunicaciones 2006 - 2010. Lima, 2006.

De Neufville, Richard; L.M. ASCE, Stefan Scholtes, y Tao Wang: Opciones reales en Hoja de Cálculo: Caso de un edificio de parqueo. Diciembre, 2004.

Directiva General del Sistema Nacional de Inversión Pública: (Directiva N° 001-2009-EF/68.01, aprobada por Resolución Directoral Nº 002-2009-EF/68.01. publicada en el Diario Oficial "El Peruano" el 05 de Febrero del 2009 y modificadas por las Resoluciones Directorales N° 003-2009-EF/68.01 y N° 004- 2009-EF/68.01, publicadas el 21 de marzo del 2009 y 15/04/2009, entro en vigencia el 10/02/2009).

Dixit y Pindyck: Real Options. Princeton N.J. 1994.

Empresa Te Llamo América S.A: Estudio de Pre inversión a nivel de perfil del proyecto piloto: Implementación de servicios de telefonía e internet para. las localidades del Distrito de Tumán en la provincia de Chiclayo del Departamento de Lambayeque. Lima, 2008

Eurosocial: Guía para la identificación, formulación y selección de proyectos pilotos, Agosto 2008.

Fañal Saez, Adolfo Alexis y Guajardo Sanhueza, Pablo Alberto: Trabajo de investigación para optar al grado de: Licenciado en ciencias económicas y administrativas Opciones Reales en la valoración de Proyectos de Inversión Acuícolas. Chile: Editorial Universidad de la Frontera de Chile, 2008.

Fernández, Viviana: Trabajo docente N° 64 "Valorización de Derivados". Chile: Editorial Pontificia Universidad Católica de Chile, 1999.

Fernández, Pablo: "Valoración de opciones por simulación". IESE, 1994.

Foufas, Goergios: Thesis for the degree of licentiate of engineering: Valuing path – dependent options using the finite element method and duality techniques" Sweden, 2003.

García Villalón, Julio: Métodos matemáticos para la economía y la empresa. España: Editorial Universidad de Valladolid, 1994.

Han T. J. Smit y Lenos Trigeorgis, Strategic lnvestment Real Options and Games. USA, 1996.

Hinojosa, Sergio: Opciones Reales en inversiones públicas: Revisión de literatura, desarrollos conceptuales y aplicaciones. Lima: Editorial ESAN, 2008

**Karatzas l. and S.E Schereve:** Brownian motion and stochastic calculus. Springer - Verlog, 1991

**Katz, E:** History of Options. Chicago, 1990.

**Ley que crea el Sistema Nacional de Inversión Pública:** (Ley N° 27293, publicada en el Diario Oficial "El Peruano" el 28 de Junio de 2000; modificada por las Leyes N° 28522 y 28802, publicadas en el Diario Oficial "El Peruano" el 25 de Mayo de 2005 y el 21 de Julio de 2006, respectivamente).

**López Dumorang, Guillermo:** "Introducción a las opciones reales". Argentina: Editorial Universidad del Cena, 2000.

**Mascareñas, Juan:** "Procesos estocásticos". Madrid: Editorial Universidad Complutense de Madrid, 2008.

**Mascareñas, Juan:** "El método binomial de valoración de opciones". Madrid: Editorial Universidad Complutense de Madrid, 2000.

**Mascareñas, Juan:** "Las decisiones de inversión como opciones reales, un enfoque conceptual". Madrid, 2000.

**Marcel, Alberto:** "El real valor de las opciones reales". Córdova: Editorial Universidad de la Plata, 2003.

Moel, Alberto y Tufano, Peter: Bidding for the Antamina Mine: Valuation and Incentives in a Real Options Context Monitor Corporate Finance, Monitor Group - Harvard Business School. USA, 1998.

Nualart, David: "Cálculo estocástico". Barcelona: Editorial Universidad de Barcelona, 2000.

OPI - Ministerio de Transportes y comunicaciones: Contenido mínimo de perfil para proyectos de telecomunicaciones telefonía móvil rural. Lima- 2007.

OPI -Ministerio de Transportes y comunicaciones: Caso práctico: Proyecto de Telecomunicaciones. Lima- 2007.

Pardo Sempere, Loreto; Rodríguez Alcaide, José Javier Y Rodríguez Zapatero, Maribel: Trabajo de Investigación: Opciones Reales en la valoración de proyectos de inversión en Acuicultura. Córdova - 2002.

Pollak Bakal, Eduardo: "Desarrollo de un Mercado de opciones y futuros en el sector eléctrico chileno". Santiago de Chile: Editorial PUC, 1994.

Prasad Chalasani y Somesh Jha: "Steven Shreve: Stochastic calcus and finance". Universidad de Carnegie Mellon, 1997.

Prósper Lamothe Fernández y Miguel Pérez Somalo: "Opciones financieros Productos estructurados". España: Editorial Me Graw Hill, 2006.

**Pindick, Robert:** "Lectura de Opciones reales"- MIT- 2002

**Pollak Bakal, Eduardo:** Desarrollo de un Mercado de Opciones y Futuros, en el sector eléctrico Chileno. Chile: Editorial Pontificia Universidad Católica de Chile -1994.

**Reglamento del Sistema Nacional de Inversión Pública:** (Aprobado por Decreto Supremo N° 102-2007-EF, publicado en el Diario Oficiai"EI Peruano" el 19 de Julio de 2007. En vigencia desde el 02 Agosto de 2007).

**Rodríguez, Gustavo:** Opciones Reales. Argentina: Bolsa de Comercio del Rosario - 2001.

**Salazar González, Lina María:** Valoración de un proyecto de inversión a través de opciones reales para una empresa Colombiana del sector de telecomunicaciones. Revista Soluciones de Postgrado EIA, Número 1. p. 61-74. Medellin, 2008.

**Thomas E. Copeland and Philip T. Keenan:** Making real Options real. New York- 1998.

**Universidad de Navarra:** "Utilización de la fórmula de Black y Scholes para valorar opciones". Barcelona, 2006.

**Vedovoto, Graciela:** Opciones Reales: Una propuesta para valorar proyectos de I+D en centros públicos de investigación. Barcelona, 2008.

#### **ANEXOS**

#### **Anexo 1**

Estudio de pre inversión a nivel de perfil del proyecto piloto: "Implementación de servicios de telefonía e Internet para las localidades del Distrito de Tumán en la Provincia de Chiclayo del Departamento de Lambayeque".

#### **Anexo 2**

Matriz de Consistencia.

 $\bar{z}$ 

#### **Anexo 3**

Flujo de fondos ajustado para el cálculo de la opción de expansión.

#### **Anexo4**

Detalle de la expansión de ingresos por expansión de la inversión inicial.

#### **Anexo 5**

Variaciones mensuales del rendimiento anual de los Treasury Bills - Bonos del Tesoro.

#### **Anexo 6**

Flujo de caja de la alternativa 1, para la aplicación de la Opción Diferir y Abandonar.  $\bar{z}$ 

#### **Anexo** *7*

Hoja de cálculo de la opción expandir.

#### ANEXO 1

ESTUDIO DE PRE INVERSIÓN A NIVEL DE PERFIL DEL PROYECTO PILOTO: "IMPLEMENTACIÓN DE SERVICIOS DE TELEFONÍA E INTERNET PARA LAS LOCALIDADES DEL DISTRITO DE TUMÁN EN LA PROVINCIA DE CHICLAYO DEL DEPARTAMENTO DE LAMBAYEQUE"

# **Proyecto Piloto:**  2008 **Distrito de Tuman**

Ante la ausencia de infraestructura de telecomunicaciones surge nuestro proyecto piloto: telefonía e internet para las localidades del distrito de Turnan como propuesta de solución tecnológica a la problemática de las localidades en el distrito de Tuman para beneficiar 11 urbanizaciones. Los siguientes proyectos alternativos fueron considerados: proyecto alternativo 1: Red WiMAX y proyecto alternativo 11: Red Mobile-Fi, consideramos que el mejor proyecto a realizar seria el proyecto alternativo 1: Red WiMAX debido a que podremos ofrecer variedad de servicios con alta calidad por un menor precio.

**Telefonía e Internet para las localidades del distrito de**  Tuman.

#### 1. RESUMEN EJECUTIVO

El estudio a nivel de perfil, en adelante citado como "El Proyecto" se denomina "Implementación de servicios de telefonía e Internet para las localidades del Distrito de Tumán en la Provincia de Chiclayo del Departamento de Lambayeque", consiste en analizar y evaluar la conveniencia técnica, económica, social y de sostenibilidad de las alternativas propuestas destinadas a contribuir en la solución de "El Problema" encontrado.<sup>1</sup> Con la implementación de "El Proyecto" se podrá atender la demanda existente, con tecnología de punta. con el cual se brindará un mejor servicio de calidad.

El objetivo de "El Proyecto" consiste en brindar un adecuado acceso a la información y comunicación en las zonas rurales del distrito de Tumán de la Provincia de Chiclayo.

El estudio de mercado determinó que el "mercado objetivo" del análisis de la oferta y demanda, está constituido por las localidades del Distrito de Tumán. La población de referencia al año 2007 es 30,481 de habitantes. La población estimada al año 2017 fue de 32.419 habitantes. Para la proyección de demanda de los servicios de Internet y telefonía fija, se han aplicado encuestas en las localidades del distrito de Tumán, obteniendo un consumo de los servicios con lo cual se realiza las proyecciones ajustadas con la tasa de crecimiento poblacional de 0.634%.

La oferta sin proyecto, es cero dado que el servicio que se va a implementar con nueva tecnología inalambrica, no existe actualmente en el Distrito de Tumán, por lo que se concluye que la oferta actual es cero, se asume el supuesto que la demanda determinara la oferta con proyecto.

Las dos alternativas propuestas en "El Proyecto", en términos generales presentan, una estructura de inversión que comprende: Infraestructura, adquisición de insumos y materiales y capacitación/sensibilización, éstos son parte del componente de inversión, respecto a los costos de operación y mantenimiento para ambas alternativas, son los mismos diferenciandose en la operación y mantenimiento de la red. Las Alternativas difieren en la aplicación de la tecnología.

Las alternativas planteadas son:

En la Alternativa 1; Red WIMAX

En la Alternativa 2; RED MOBILI Fl

Los costos de inversión para la Alternativa 1 ascienden a US \$ 620,708 (s/. 1'862.124) y a precios sociales s/. 1 '783, 181, para la Alternativa 2 ascienden a US \$ 1 '024,917 (s/.3'074,754) y a precios sociales s/. 2'955,002.

Los costos operación y mantenimiento a precios de mercado, para la Alternativa 1, se estiman anualmente en s/. 362,117 mientras que para la alternativa 2 es de s/. 412,117, los costos operación y mantenimiento a precios sociales para la Alternativa 1 es de s/. 346,210 anual y de s/. 392,170 anuales para la Alternativa 2.

Los beneficios privados por el servicio de Internet y telefonía fija, para ambas alternativas son iguales y ascienden a un total de s/. 7'366,481, en todo el periodo de evaluación del proyecto. Los beneficios sociales son los mismos para ambas alternativas, estimándose para el año 1 s/. 14'114,894.

 $^1$  El Problema: Limitado acceso a la información y comunicación en las localidades del Distrito de Tumán de la provincia de Chiclayo.

**Respecto a la evaluación social,** los indicadores de rentabilidad social obtenidos a una tasa de descuento social de 11%, son para la Alternativa 1: VANS des/. 80'375,922 y para la Alternativa 2 se obtiene un VANS s/. 78'009,634 nuevos soles.

**El proyecto es sostenible,** por lo siguiente: "De acuerdo a la política del manejo de fondos de FITEL, el máximo monto que OSIPTEL, financia a un proyecto de telecomunicaciones es aquel que hace que el VAN sea cero; en este caso dado que el flujo económico presentado en la sección de evaluación privada de la alternativa seleccionada es de s/.- 248,345; por lo tanto este será el monto máximo de financiamiento que otorgará FITEL, en la respectiva licitación del Proyecto. Asimismo, por el lado de los costos de operación y mantenimiento, se preveé que la Empresa TELLAMO AMÉRICA, pueda cubrir sus costos con los beneficios estimados en el proyecto. Debido a que el PROYECTO presenta cierto grado de incertidumbre especialmente en la demanda, en ese sentido la Empresa TELLAMO AMÉRICA, deberá de realizar una evaluación privada sobre la viabilidad de presentarse como operador del servicio, considerando las variables de incertidumbre y flexibilidad tecnológica.

**Los Impactos ambientales** son leves, negativos y de corto plazo producto de las actividades de instalación.

Por último, se debe señalar que según la evaluación social realizada en el PROYECTO, la Alternativa 1 es la alternativa seleccionada debido a que es la más sólida en términos de VANS que la Alternativa 2.

**Flujo de Fondos de la evaluación privada del proyecto** 

En este tema, se presenta los flujos de caja privados o flujos de fondo del proyecto para cada alternativa de inversión identificada, los cuales están calculados a precios de mercado y en nuevos soles; el objetivo es evaluar el beneficio privado que se puede obtener con la implementación del proyecto sin considear el tema social.

Es necesario explicitar que esta evaluación se realiza en base al flujo de fondos del operador de telecomunicaciones, en ese sentido, no se está considerando los beneficios sociales calculados.

Asimismo, se está considerando como costo de oportunidad del capital para el inversionista la tasa de 19.87%, tasa determinada por el MTC<sup>2</sup> para este tipo de proyectos.

<sup>2</sup> Tasa obtenida del Caso práctico: Proyecto de Telecomunicaciones elaborado por la Ofcina General de Planeamiento y Presupuesto del MTC.

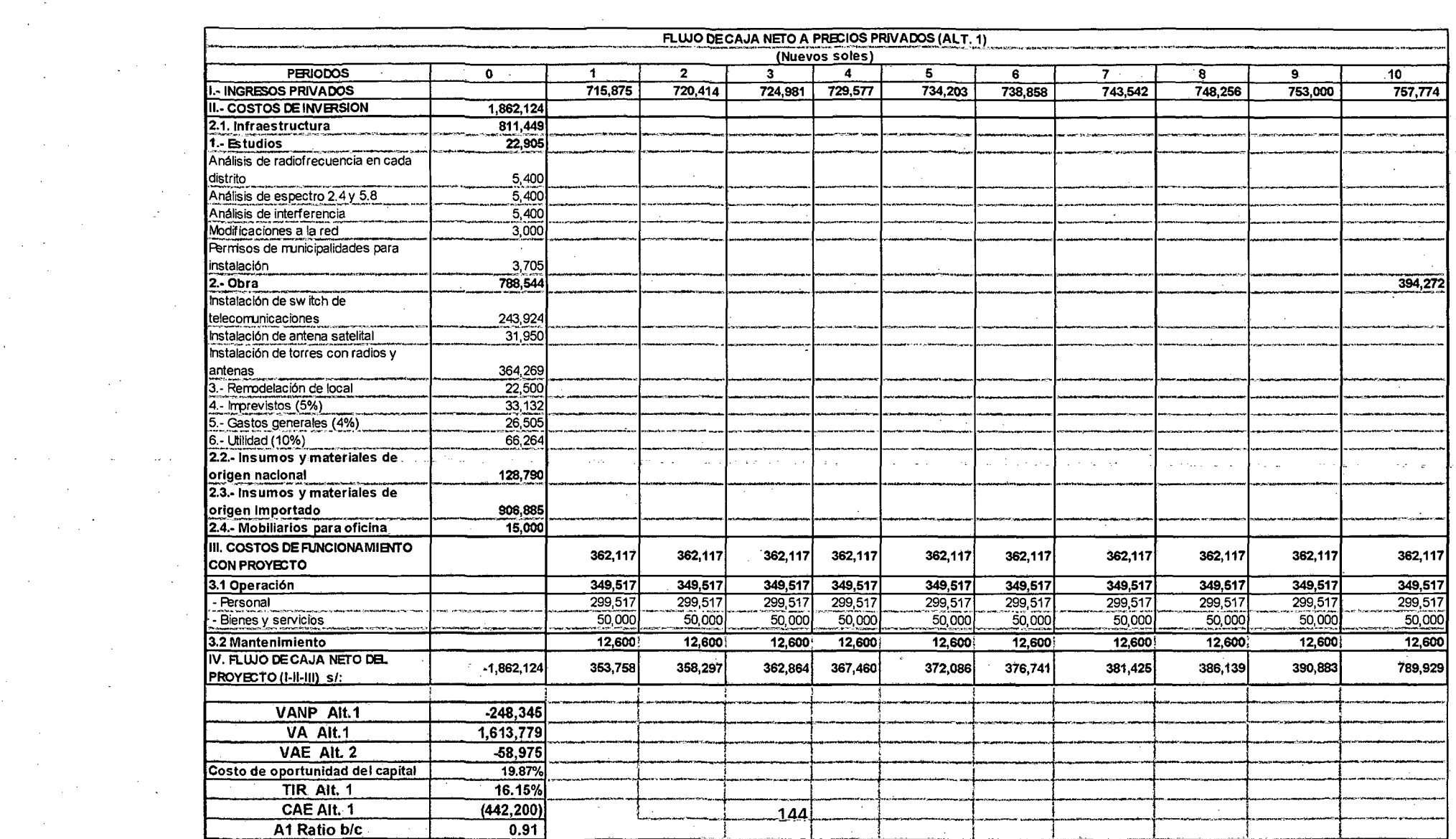

 $\label{eq:2.1} \frac{1}{\sqrt{2}}\int_{\mathbb{R}^3}\frac{1}{\sqrt{2}}\left(\frac{1}{\sqrt{2}}\right)^2\frac{1}{\sqrt{2}}\left(\frac{1}{\sqrt{2}}\right)^2\frac{1}{\sqrt{2}}\left(\frac{1}{\sqrt{2}}\right)^2\frac{1}{\sqrt{2}}\left(\frac{1}{\sqrt{2}}\right)^2\frac{1}{\sqrt{2}}\left(\frac{1}{\sqrt{2}}\right)^2\frac{1}{\sqrt{2}}\frac{1}{\sqrt{2}}\frac{1}{\sqrt{2}}\frac{1}{\sqrt{2}}\frac{1}{\sqrt{2}}\frac{1}{\sqrt{2}}$ 

 $\mathcal{A}^{\mathcal{A}}_{\mathcal{A}}$  and  $\mathcal{A}^{\mathcal{A}}_{\mathcal{A}}$  are the contribution of the contribution of  $\mathcal{A}^{\mathcal{A}}_{\mathcal{A}}$ 

 $\mathcal{L}_{\text{max}}$  and  $\mathcal{L}_{\text{max}}$ 

 $\sim 10^{11}$ 

 $\sim$   $\sim$ 

 $\label{eq:2.1} \frac{d\mathcal{L}(\mathbf{r})}{d\mathbf{r}} = \frac{d\mathbf{r}}{d\mathbf{r}} \left[ \frac{d\mathbf{r}}{d\mathbf{r}} + \frac{d\mathbf{r}}{d\mathbf{r}} \right] \frac{d\mathbf{r}}{d\mathbf{r}} = \frac{d\mathbf{r}}{d\mathbf{r}} \left[ \frac{d\mathbf{r}}{d\mathbf{r}} + \frac{d\mathbf{r}}{d\mathbf{r}} \right] \frac{d\mathbf{r}}{d\mathbf{r}} = 0 \; .$ 

 $\mathcal{F}_{\text{max}}$  and  $\mathcal{F}_{\text{max}}$ 

 $\mathcal{L}^{\text{max}}$ 

 $\sim 10^{11}$ 

 $\label{eq:2.1} \frac{1}{\sqrt{2\pi}}\frac{d\phi}{d\phi} = \frac{1}{2\pi}\frac{d\phi}{d\phi},$ 

 $\sim 100$ 

 $\mathcal{L}_{\mathrm{eff}}$ 

 $\mathcal{O}(\mathcal{S}^2)$  ,  $\mathcal{O}(\mathcal{S}^2)$ 

 $\Delta \sim 10^{11}$  km s  $^{-1}$  m s  $^{-1}$  $\mathcal{L}^{\text{max}}_{\text{max}}$  and  $\mathcal{L}^{\text{max}}_{\text{max}}$ 

 $\sim 100$ 

 $\mathcal{L}^{\mathcal{L}}$  . The contribution of the  $\mathcal{L}^{\mathcal{L}}$ 

 $\label{eq:2} \frac{1}{2} \int_{\mathbb{R}^3} \frac{1}{\sqrt{2}} \, \frac{1}{\sqrt{2}} \, \frac$ 

 $\mathcal{L}^{\text{max}}_{\text{max}}$  , where  $\mathcal{L}^{\text{max}}_{\text{max}}$ 

 $\mathcal{L}^{\text{max}}_{\text{max}}$ 

 $\sim 10^7$
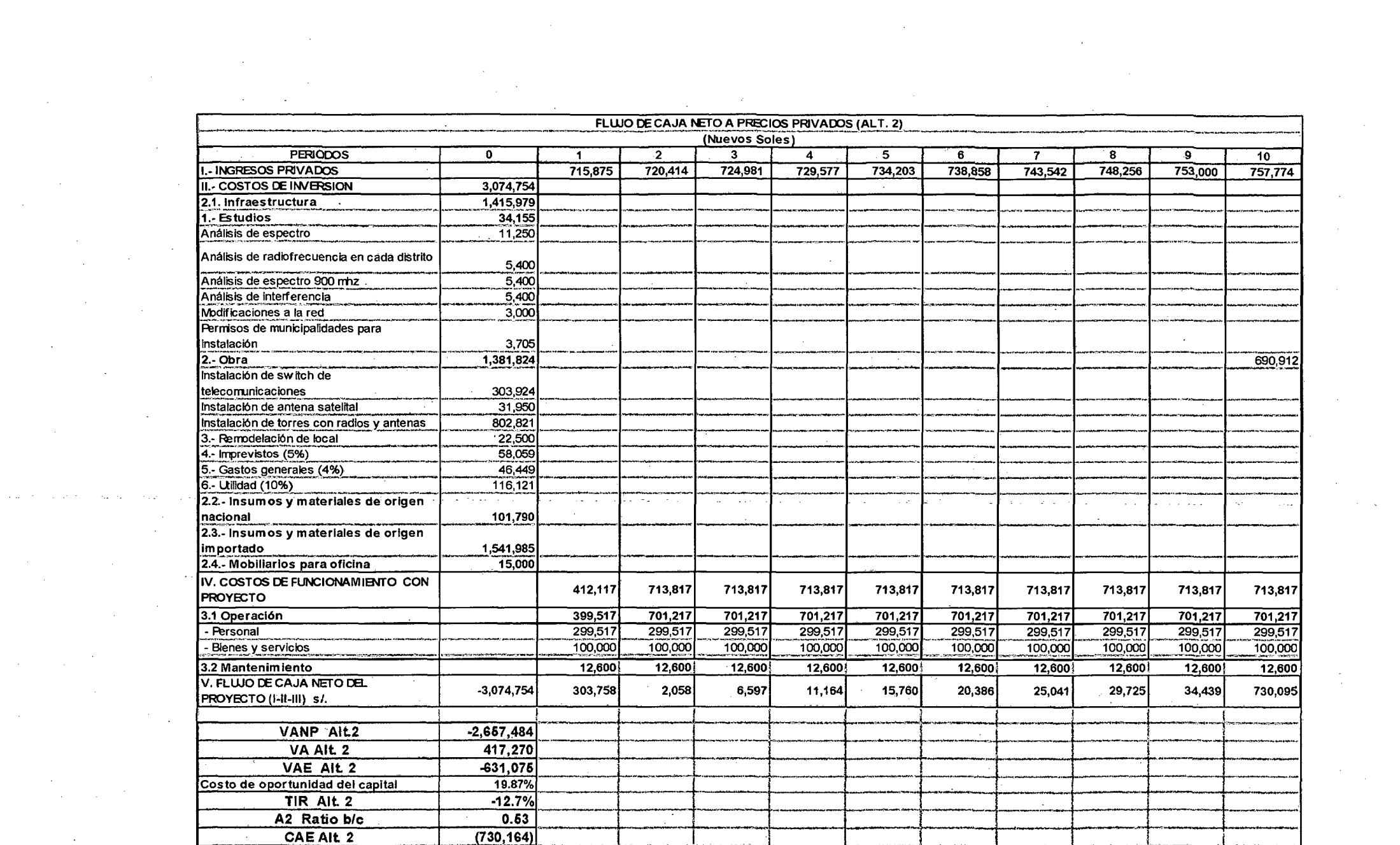

 $\label{eq:2.1} \mathcal{L}(\mathcal{L}^{\mathcal{L}}(\mathcal{L}^{\mathcal{L}}(\mathcal{L}^{\mathcal$ 

 $\label{eq:2.1} \frac{1}{\sqrt{2}}\int_{\mathbb{R}^3}\frac{1}{\sqrt{2}}\left(\frac{1}{\sqrt{2}}\right)^2\frac{1}{\sqrt{2}}\left(\frac{1}{\sqrt{2}}\right)^2\frac{1}{\sqrt{2}}\left(\frac{1}{\sqrt{2}}\right)^2\frac{1}{\sqrt{2}}\left(\frac{1}{\sqrt{2}}\right)^2.$ 

 $\label{eq:2.1} \mathcal{L}(\mathcal{L}^{\mathcal{L}}_{\mathcal{L}}(\mathcal{L}^{\mathcal{L}}_{\mathcal{L}})) = \mathcal{L}(\mathcal{L}^{\mathcal{L}}_{\mathcal{L}}(\mathcal{L}^{\mathcal{L}}_{\mathcal{L}})) = \mathcal{L}(\mathcal{L}^{\mathcal{L}}_{\mathcal{L}}(\mathcal{L}^{\mathcal{L}}_{\mathcal{L}}))$ 

 $\mathcal{L}(\mathcal{L}(\mathcal{$ 

 $\mathcal{L}(\mathcal{A})$  and  $\mathcal{L}(\mathcal{A})$  .

 $\label{eq:2.1} \frac{1}{\sqrt{2\pi}}\frac{1}{\sqrt{2\pi}}\sum_{i=1}^n\frac{1}{\sqrt{2\pi}}\left(\frac{1}{\sqrt{2\pi}}\right)^2\frac{1}{\sqrt{2\pi}}\sum_{i=1}^n\frac{1}{\sqrt{2\pi}}\frac{1}{\sqrt{2\pi}}\sum_{i=1}^n\frac{1}{\sqrt{2\pi}}\frac{1}{\sqrt{2\pi}}\frac{1}{\sqrt{2\pi}}\frac{1}{\sqrt{2\pi}}\frac{1}{\sqrt{2\pi}}\frac{1}{\sqrt{2\pi}}\frac{1}{\sqrt{2\pi}}\frac{1}{\sqrt{2\$ 

#### **2. CONCLUSIONES Y RECOMENDACIONES**

Del diagnóstico de la situación actual de las telecomunicaciones en el país se concluye que:

Entre las ciudades y las localidades rurales existe una brecha de cobertura y de servicios de telecomunicaciones significativa, tanto en el aspecto geográfico como demográfico.

La expansión de la infraestructura de telecomunicaciones y el uso intensivo de los servicios especialmente acceso a internet en las áreas urbanas está profundizando la brecha digital interna, fenómeno que se debe revertir aplicando nuevas tecnologías, organizaciones empresariales adecuadas y recursos de FITEL.

El PROYECTO, toma en cuenta la situación descrita y propone un modelo de intervención que permite ampliar la cobertura de servicios de telecomunicaciones con tarifas acordes a los ingresos de las áreas rurales.

- La implementación del PROYECTO, se justifica desde el punto de vista social, ya que su puesta en marcha presentará beneficios sociales para la población de Tumán, sin embargo se requiere el apoyo del Estado, dado que la inversión y los costos de funcionamiento son considerables lo cual no hace rentable su intervención para una empresa privada.
- El PROYECTO, requiere un subsidio de s/. 248,345 lo cual incluye todas las  $\ddot{\phantom{1}}$ actividades del proyecto.
- El PROYECTO plantea una solución tecnológica y un modelo de negocios alineados con las condiciones económicas de la población rural, lo cual permite aumentar la cobertura, el uso de los sevicios y optimizar los costos. Respecto a la cobertura se afirma que nuestro proyecto cuenta con flexibilidad en esta variable debido a que según el plantemiento tecnológico considerado se puede ampliar los servicios debido a que el sistema WiMAX. puede cubrir un área geográfica grande de hasta 70 km<sup>2</sup> (Línea de Vista) y puede entregar una velocidad significativa a usuarios finales hasta 72 Mbps y con el presente proyecto solo se está utilizando la cobertura de hasta 10  $km^2$ aproximadamente, área que abarca el Distrito de Tumán y anexos.
- Asimismo el desarrollo de las TICS, tiene efectos indirectos no cuantificables lo cual contribuye al desarrollo del país.
- Del análisis técnico y económico realizado para ambas alternativas de solución se concluye que la alternativa más conveniente para la sociedad en su conjunto es la Alternativa 1.

146

Se recomienda realizar un estudio económico adicional privado sobre la rentabilidad que se lograría en el futuro ante el incremento de la cobertura del servicio, aprovechando la flexibilidad del proyecto.

 $\overline{\phantom{a}}$ 

 $\bar{a}$ 

 $\mathcal{A}^{\mathcal{A}}$ 

 $\sim$ 

#### MATRIZ DE CONSISTENCIA

 $\ddot{\phantom{a}}$ 

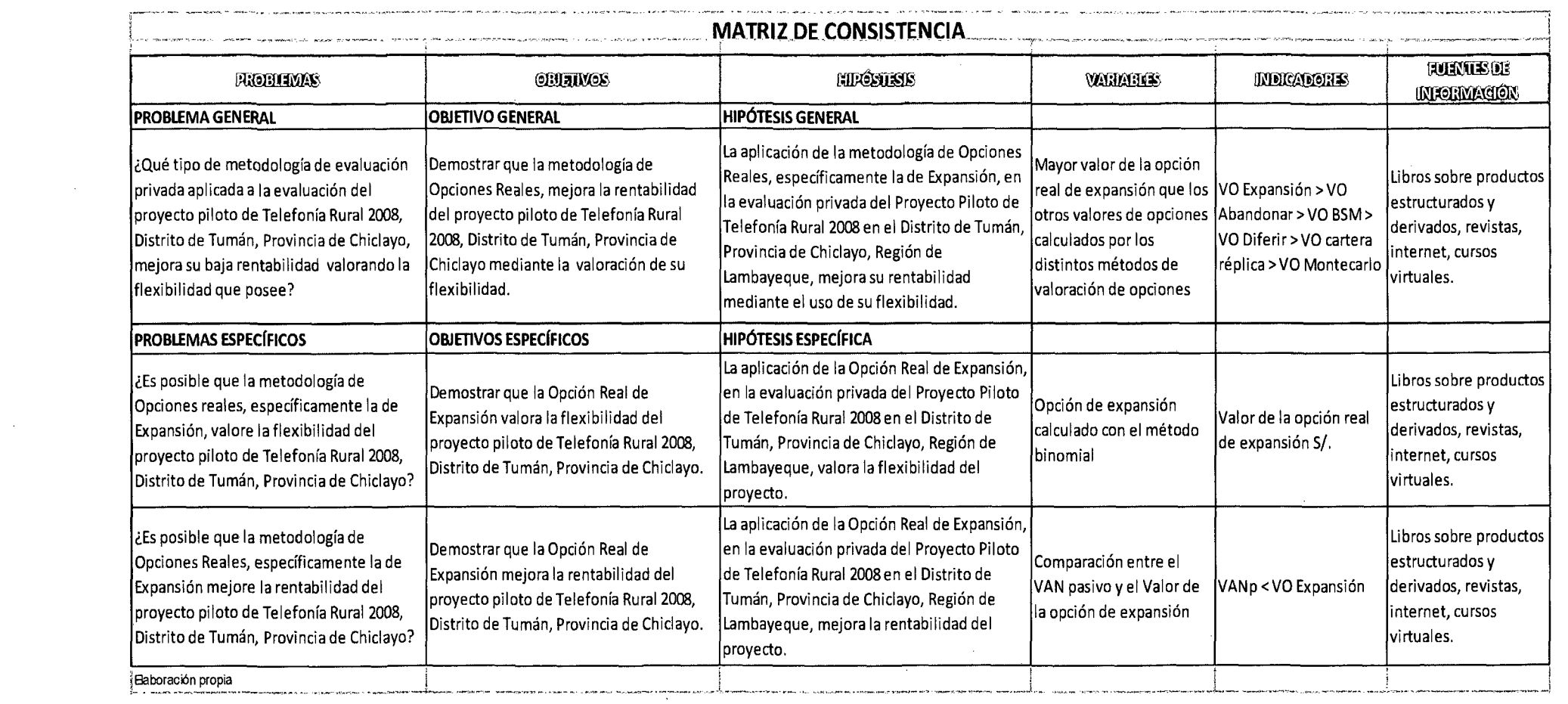

 $\mathcal{L}(\mathcal{L}^{\mathcal{L}})$  and  $\mathcal{L}^{\mathcal{L}}$  are the set of the set of  $\mathcal{L}^{\mathcal{L}}$ 

 $\Delta \phi$ 

 $\mathcal{L}^{\text{max}}_{\text{max}}$  $\mathcal{L}^{\text{max}}_{\text{max}}$  ,  $\mathcal{L}^{\text{max}}_{\text{max}}$ 

## FLUJO DE FONDOS AJUSTADO PARA EL CÁLCULO DE LA OPCIÓN DE EXPANSIÓN

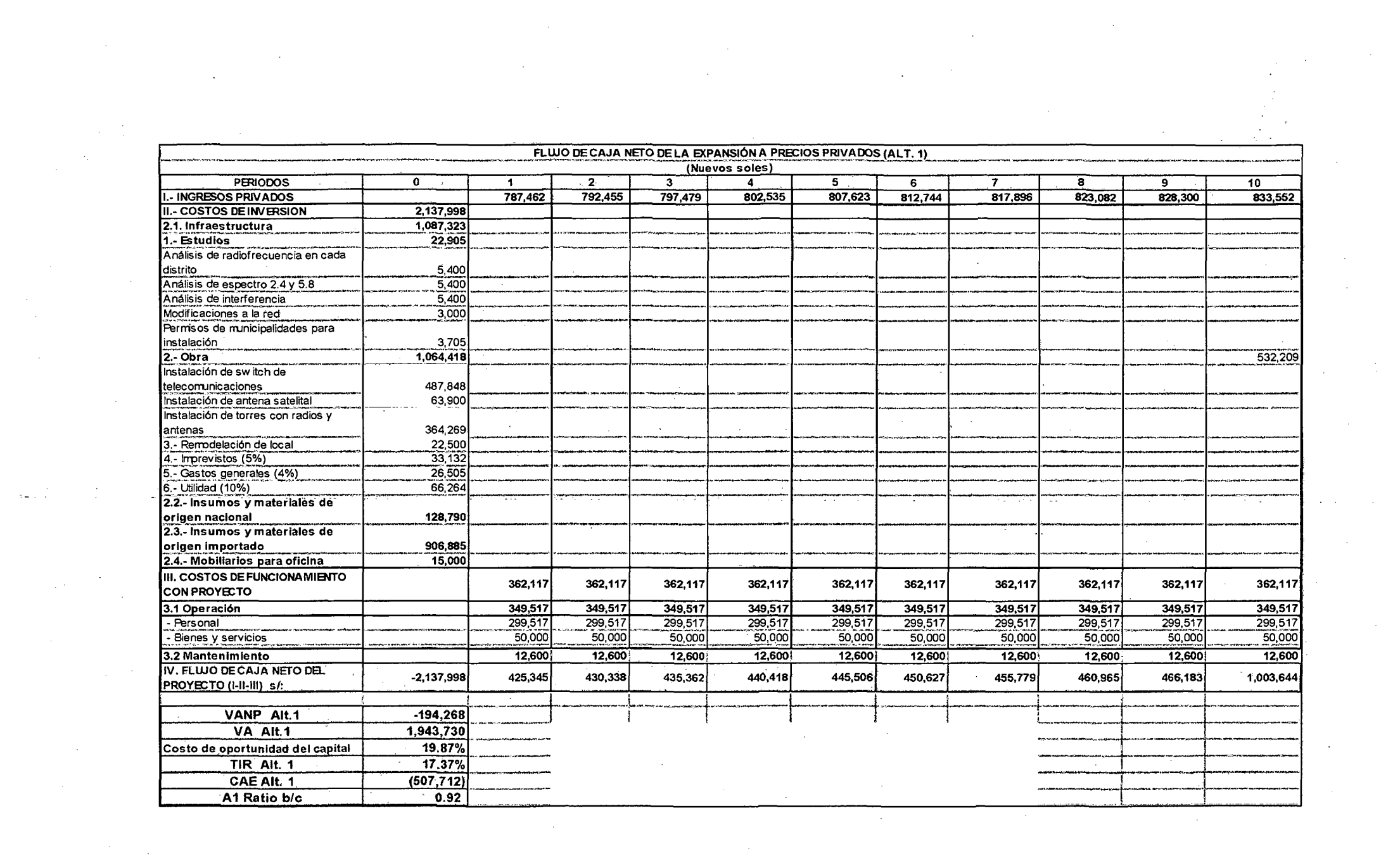

 $\label{eq:2.1} \begin{split} \mathcal{L}_{\text{max}}(\mathbf{r},\mathbf{r}) & = \mathcal{L}_{\text{max}}(\mathbf{r},\mathbf{r}) \mathcal{L}_{\text{max}}(\mathbf{r},\mathbf{r}) \\ & = \mathcal{L}_{\text{max}}(\mathbf{r},\mathbf{r}) \mathcal{L}_{\text{max}}(\mathbf{r},\mathbf{r}) \mathcal{L}_{\text{max}}(\mathbf{r},\mathbf{r}) \mathcal{L}_{\text{max}}(\mathbf{r},\mathbf{r}) \mathcal{L}_{\text{max}}(\mathbf{r},\mathbf{r}) \mathcal{L}_{\text{max}}(\mathbf{r},$ 

 $\label{eq:2.1} \frac{1}{\sqrt{2}}\int_{\mathbb{R}^3}\frac{1}{\sqrt{2}}\left(\frac{1}{\sqrt{2}}\right)^2\frac{1}{\sqrt{2}}\left(\frac{1}{\sqrt{2}}\right)^2\frac{1}{\sqrt{2}}\left(\frac{1}{\sqrt{2}}\right)^2\frac{1}{\sqrt{2}}\left(\frac{1}{\sqrt{2}}\right)^2\frac{1}{\sqrt{2}}\left(\frac{1}{\sqrt{2}}\right)^2\frac{1}{\sqrt{2}}\left(\frac{1}{\sqrt{2}}\right)^2\frac{1}{\sqrt{2}}\frac{1}{\sqrt{2}}\frac{1}{\sqrt{2}}\frac{1$ 

 $\label{eq:2.1} \frac{1}{\sqrt{2\pi}}\sum_{i=1}^n\frac{d\mathbf{q}_i}{d\mathbf{q}_i}=\sum_{i=1}^n\frac{d\mathbf{q}_i}{d\mathbf{q}_i}$ 

 $\label{eq:2.1} \frac{1}{\sqrt{2}}\left(\frac{1}{\sqrt{2}}\right)^{2} \left(\frac{1}{\sqrt{2}}\right)^{2} \left(\frac{1}{\sqrt{2}}\right)^{2} \left(\frac{1}{\sqrt{2}}\right)^{2} \left(\frac{1}{\sqrt{2}}\right)^{2} \left(\frac{1}{\sqrt{2}}\right)^{2} \left(\frac{1}{\sqrt{2}}\right)^{2} \left(\frac{1}{\sqrt{2}}\right)^{2} \left(\frac{1}{\sqrt{2}}\right)^{2} \left(\frac{1}{\sqrt{2}}\right)^{2} \left(\frac{1}{\sqrt{2}}\right)^{2} \left(\$ 

 $\label{eq:2.1} \frac{1}{\sqrt{2}}\int_{\mathbb{R}^3}\frac{1}{\sqrt{2}}\left(\frac{1}{\sqrt{2}}\right)^2\frac{1}{\sqrt{2}}\left(\frac{1}{\sqrt{2}}\right)^2\frac{1}{\sqrt{2}}\left(\frac{1}{\sqrt{2}}\right)^2\frac{1}{\sqrt{2}}\left(\frac{1}{\sqrt{2}}\right)^2\frac{1}{\sqrt{2}}\left(\frac{1}{\sqrt{2}}\right)^2\frac{1}{\sqrt{2}}\frac{1}{\sqrt{2}}\frac{1}{\sqrt{2}}\frac{1}{\sqrt{2}}\frac{1}{\sqrt{2}}\frac{1}{\sqrt{2}}$ 

 $\frac{1}{2} \frac{1}{2} \frac{1}{2} \frac{1}{2}$ 

ANEX04

 $\Delta \sim 1$ 

 $\mathcal{L}$ 

 $\sim$   $\sim$ 

 $\mathcal{L}_{\mathcal{A}}$ 

## DETALLE DE LA EXPANSIÓN DE INGRESOS POR EXPANSIÓN DE LA INVERSIÓN INICIAL

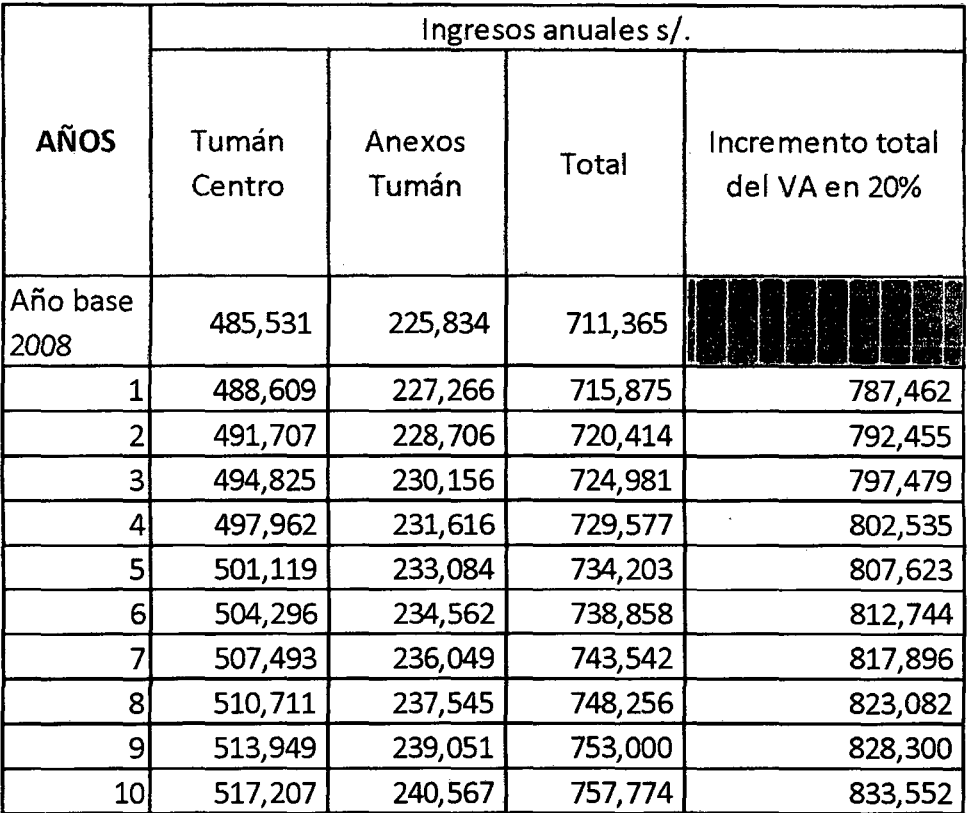

 $\label{eq:2.1} \mathcal{L}_{\mathcal{A}}(\mathcal{A})=\mathcal{L}_{\mathcal{A}}(\mathcal{A})\otimes\mathcal{L}_{\mathcal{A}}(\mathcal{A})\otimes\mathcal{L}_{\mathcal{A}}(\mathcal{A}).$ 

 $\sim 10^{-10}$ 

 $\mathcal{L}(\mathcal{L}^{\text{max}})$  .

 $\sim$ 

 $\sim$ 

 $\sim$ 

 $\mathcal{L}^{\text{max}}_{\text{max}}$  and  $\mathcal{L}^{\text{max}}_{\text{max}}$ 

 $\label{eq:2.1} \frac{1}{\sqrt{2}}\int_{\mathbb{R}^3} \frac{d\mu}{\mu} \left( \frac{d\mu}{\mu} \right)^2 \frac{d\mu}{\mu} \left( \frac{d\mu}{\mu} \right)^2 \frac{d\mu}{\mu} \left( \frac{d\mu}{\mu} \right)^2 \frac{d\mu}{\mu} \left( \frac{d\mu}{\mu} \right)^2 \frac{d\mu}{\mu} \left( \frac{d\mu}{\mu} \right)^2 \frac{d\mu}{\mu} \left( \frac{d\mu}{\mu} \right)^2 \frac{d\mu}{\mu} \left( \frac{d\mu}{\mu} \right)^2$ 

 $\label{eq:2.1} \frac{1}{\sqrt{2}}\left(\frac{1}{\sqrt{2}}\right)^{2} \left(\frac{1}{\sqrt{2}}\right)^{2} \left(\frac{1}{\sqrt{2}}\right)^{2} \left(\frac{1}{\sqrt{2}}\right)^{2} \left(\frac{1}{\sqrt{2}}\right)^{2} \left(\frac{1}{\sqrt{2}}\right)^{2} \left(\frac{1}{\sqrt{2}}\right)^{2} \left(\frac{1}{\sqrt{2}}\right)^{2} \left(\frac{1}{\sqrt{2}}\right)^{2} \left(\frac{1}{\sqrt{2}}\right)^{2} \left(\frac{1}{\sqrt{2}}\right)^{2} \left(\$ 

 $\label{eq:2.1} \frac{1}{\sqrt{2}}\int_{\mathbb{R}^3}\frac{1}{\sqrt{2}}\left(\frac{1}{\sqrt{2}}\right)^2\frac{1}{\sqrt{2}}\left(\frac{1}{\sqrt{2}}\right)^2\frac{1}{\sqrt{2}}\left(\frac{1}{\sqrt{2}}\right)^2\frac{1}{\sqrt{2}}\left(\frac{1}{\sqrt{2}}\right)^2.$ 

 $\sim$ 

 $\mathcal{A}^{\text{max}}_{\text{max}}$ 

### VARIACIONES MENSUALES DEL RENDIMIENTO ANUAL DE LOS TREASURY BILLS - BONOS DEL TESORO.

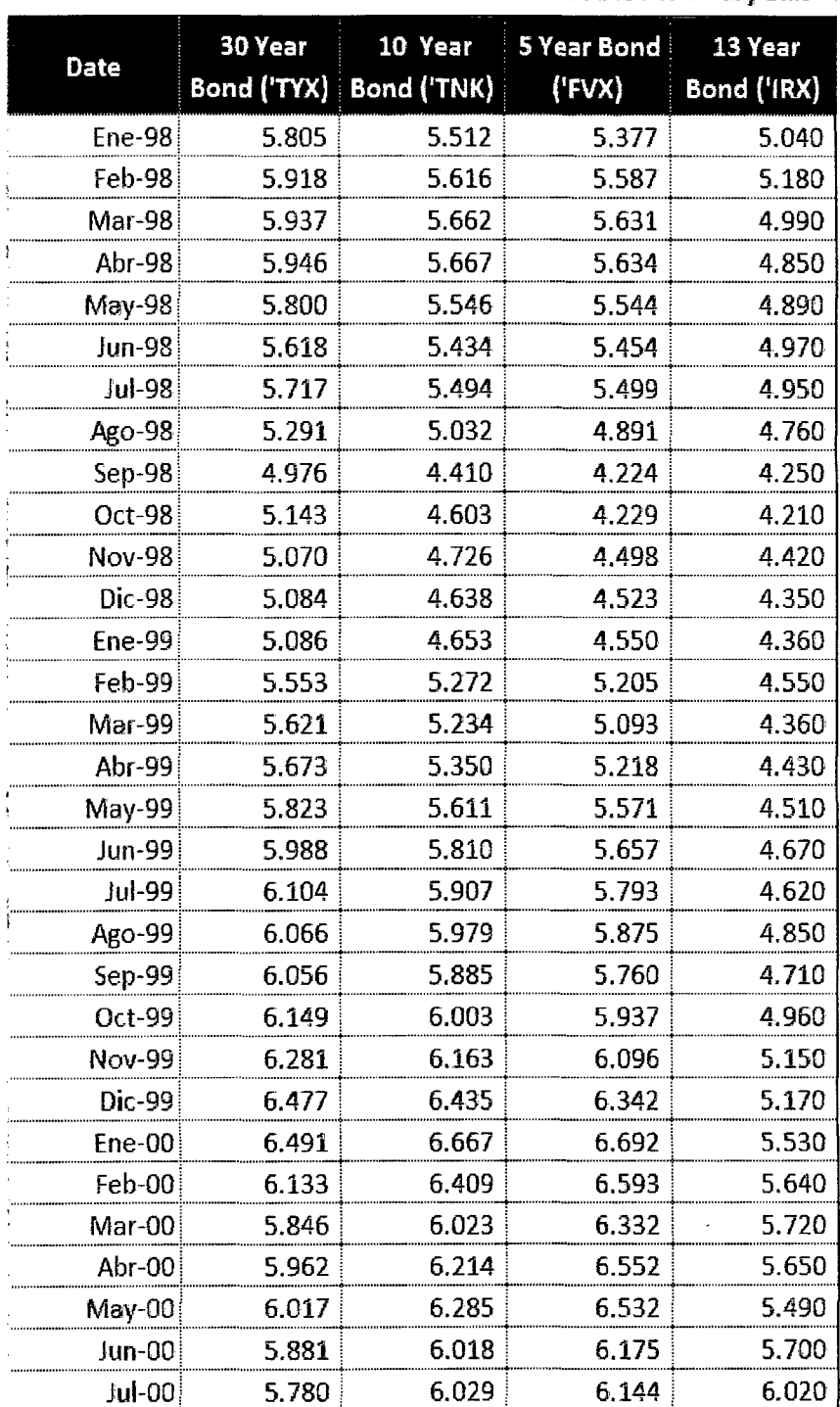

 $\mathcal{L}$ 

Variaciones mensuales del rendimiento anual de los Treasury Bills

| Data          | 30 Year | 10 Year                   | 3 Year Bond } | 13 Yaar    |
|---------------|---------|---------------------------|---------------|------------|
|               |         | Bond ('TYX) ; Bond ('TNX) | (2205)        | Bond (TRX) |
| PROYECCIÓN    |         |                           |               |            |
| Ago-00        | 5.596   | 5.524                     | 5.604         | 5.277      |
| Sep-00        | 5.576   | 5.507                     | 5.594         | 5.286      |
|               |         |                           |               |            |
| $Oct-00$      | 5.556   | 5.491                     | 5.584         | 5.296      |
|               |         |                           |               |            |
| Nov-00        | 5.536   | 5.475                     | 5.574         | 5.306      |
| Dic-00        | 5.516   | 5.459                     | 5.564         | 5.315      |
| Ene-01        | 5.496   | 5.443                     | 5.554         | 5.325      |
| Feb-01        | 5.475   | 5.427                     | 5.544         | 5.334      |
| Mar-01        | 5.455   | 5.411                     | 5.534         | 5.344      |
| Abr-01        | 5.435   | 5.395                     | 5.524         | 5.354      |
| May-01        | 5.415   | 5.379                     | 5.514         | 5.363      |
| Jun-01        | 5.395   | 5.363                     | 5.504         | 5.373      |
| Jul-01        | 5.374   | 5.347                     | 5.494         | 5.382      |
| Ago-01        | 5.354   | 5.331                     | 5.484         | 5.392      |
| $Sep-01$      | 5.334   | 5.315                     | 5.474         | 5.401      |
| $Oct-01$      | 5.314   | 5.299                     | 5.464         | 5.411      |
| Nov-01        | 5.294   | 5.283                     | 5.454         | 5.421      |
| Dic-01        | 5.274   | 5.267                     | 5,444         | 5.430      |
| Ene-02        | 5.253   | 5.251                     | 5.434         | 5.440      |
| $Feb-02$      | 5.233   | 5.235                     | 5.424         | 5.449      |
| Mar-02        | 5.213   | 5.219                     | 5.414         | 5.459      |
| Abr-02        | 5.193   | 5.203                     | 5.404         | 5.469      |
| May-02        | 5.173   | 5.187                     | 5.395         | 5.478      |
| <b>Jun-02</b> | 5.152   | 5.171                     | 5.385         | 5.488      |
| $Jul-02$      | 5.132   | 5.155                     | 5.375         | 5.497      |
| Ago-02        | 5.112   | 5.139                     | 5.365         | 5.507      |
| Sep-02        | 5.092   | 5.123                     | 5.355         | 5.516      |
| Oct-02        | 5.072   | 5.107                     | 5.345         | 5.526      |
| <b>Nov-02</b> | 5.052   | 5.091                     | 5.335         | 5.536      |
| Dic-02        | 5.031   | 5.074                     | 5.325         | 5.545      |

Variaciones mensuales del rendimiento anual de los Treasury Bills

 $\hat{\mathcal{L}}$  is  $\hat{\mathcal{L}}$ 

 $\hat{\mathcal{A}}$ 

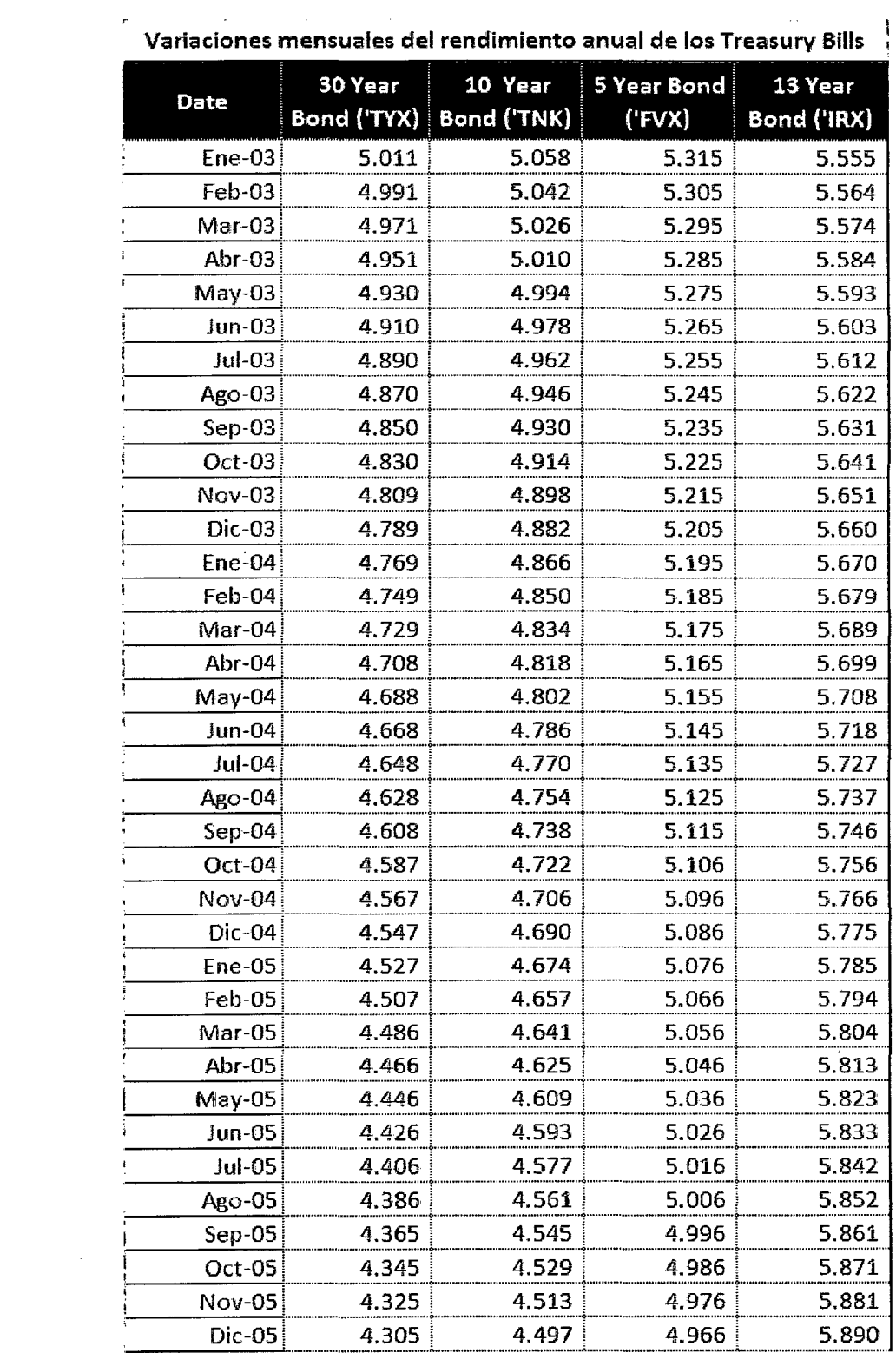

 $\frac{1}{2} \frac{1}{2} \frac{1}{2} \frac{1}{2}$ 

 $\hat{\mathcal{L}}$ 

 $\label{eq:2.1} \mathcal{L}(\mathcal{L}^{\text{max}}_{\mathcal{L}}(\mathcal{L}^{\text{max}}_{\mathcal{L}}),\mathcal{L}^{\text{max}}_{\mathcal{L}^{\text{max}}_{\mathcal{L}}(\mathcal{L}^{\text{max}}_{\mathcal{L}^{\text{max}}_{\mathcal{L}^{\text{max}}_{\mathcal{L}^{\text{max}}_{\mathcal{L}^{\text{max}}_{\mathcal{L}^{\text{max}}_{\mathcal{L}^{\text{max}}_{\mathcal{L}^{\text{max}}_{\mathcal{L}^{\text{max}}_{\mathcal{L}^{\text{max}}_{\mathcal{$ 

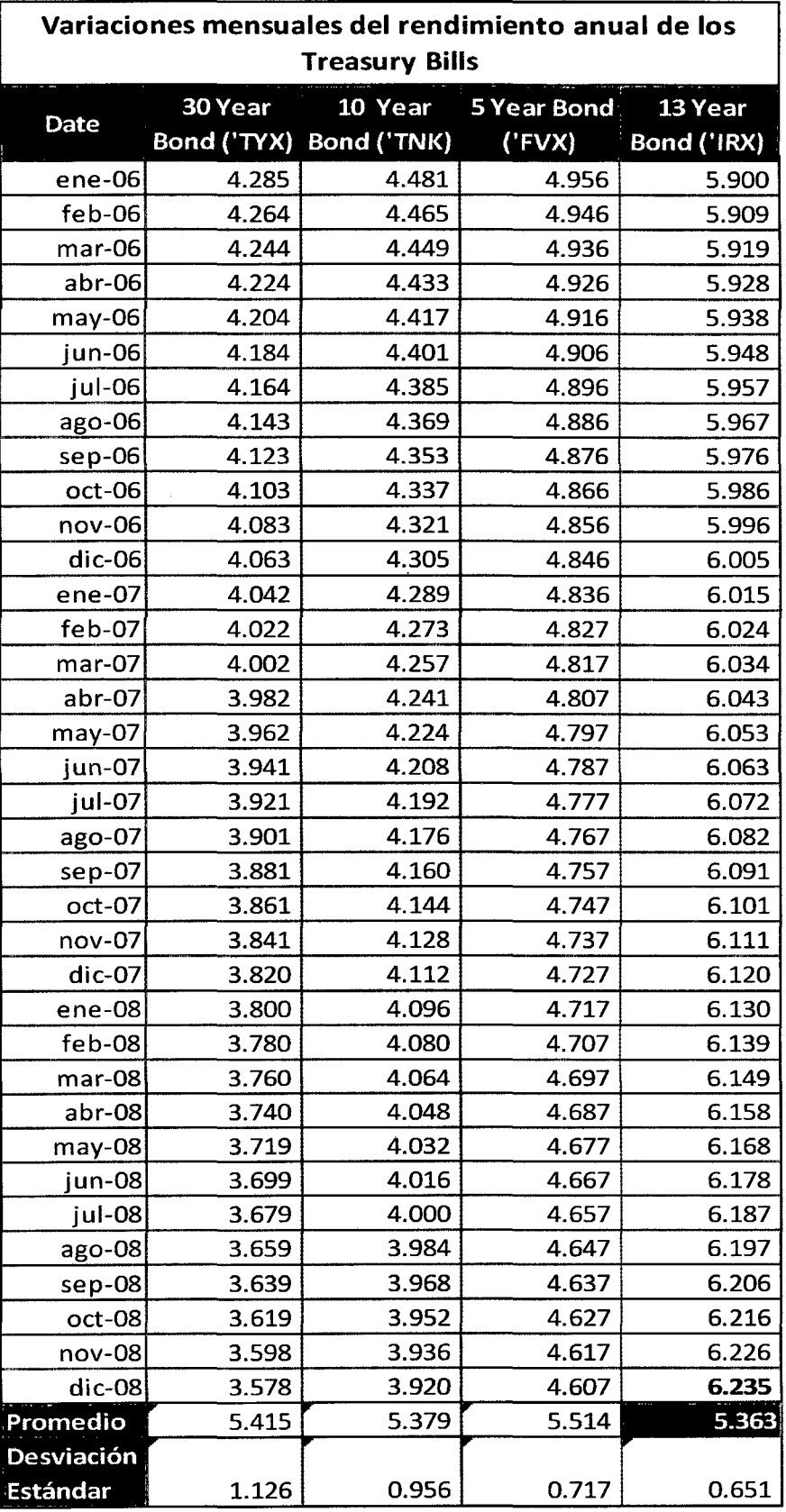

 $\bar{z}$ 

## FLUJO DE CAJA DE LA ALTERNATIVA 1, PARA LA APLICACIÓN DE LA OPCIÓN DIFERIR Y ABANDONAR

 $\sim 100$ 

 $\label{eq:2.1} \frac{1}{\sqrt{2}}\int_{\mathbb{R}^3}\frac{d\mu}{\sqrt{2}}\left(\frac{d\mu}{\sqrt{2}}\right)^2\frac{d\mu}{\sqrt{2}}\left(\frac{d\mu}{\sqrt{2}}\right)^2\frac{d\mu}{\sqrt{2}}\left(\frac{d\mu}{\sqrt{2}}\right)^2\frac{d\mu}{\sqrt{2}}\left(\frac{d\mu}{\sqrt{2}}\right)^2.$ 

 $\mathcal{L}(\mathcal{A})$  and  $\mathcal{L}(\mathcal{A})$ 

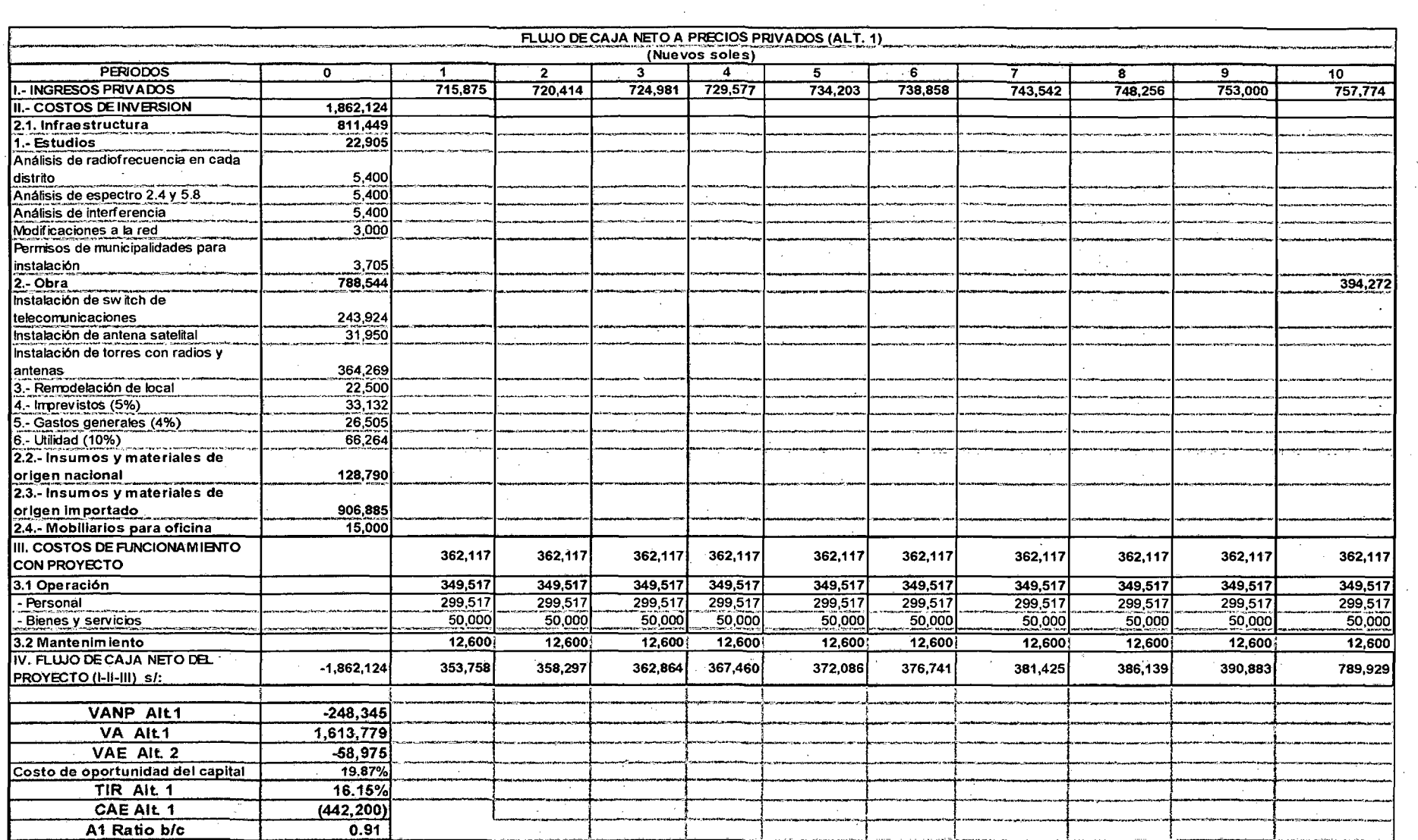

 $\sim 100$ 

 $\sim 10^7$ 

 $\mathcal{L}(\mathcal{F})$ 

 $\frac{1}{\sqrt{2}}$ 

 $\sim$ 

 $\frac{1}{2} \left( \frac{1}{2} \sum_{i=1}^n \frac{1}{2} \left( \frac{1}{2} \sum_{i=1}^n \frac{1}{2} \right) \right) \left( \frac{1}{2} \sum_{i=1}^n \frac{1}{2} \right)$ 

 $\frac{1}{2} \sum_{i=1}^n \frac{1}{2} \sum_{j=1}^n \frac{1}{2} \sum_{j=1}^n \frac{1}{2} \sum_{j=1}^n \frac{1}{2} \sum_{j=1}^n \frac{1}{2} \sum_{j=1}^n \frac{1}{2} \sum_{j=1}^n \frac{1}{2} \sum_{j=1}^n \frac{1}{2} \sum_{j=1}^n \frac{1}{2} \sum_{j=1}^n \frac{1}{2} \sum_{j=1}^n \frac{1}{2} \sum_{j=1}^n \frac{1}{2} \sum_{j=1}^n \frac{1}{2} \sum_{j=$ 

 $\langle\cdot,\cdot\rangle_{\mathcal{F}}$  ,  $\langle\cdot,\cdot\rangle_{\mathcal{F}}$  , and

 $\sim 0.01$ 

 $\sim$   $\sim$ 

 $\label{eq:2.1} \frac{d\mathbf{r}}{d\mathbf{r}} = \frac{1}{2} \left( \frac{\partial \mathbf{r}}{\partial \mathbf{r}} + \frac{\partial \mathbf{r}}{\partial \mathbf{r}} \right)$ 

 $\sim$ 

 $\mathcal{L}^{\mathcal{L}}(\mathcal{L}^{\mathcal{L}})$  and  $\mathcal{L}^{\mathcal{L}}(\mathcal{L}^{\mathcal{L}})$ 

 $\sim 10^{-1}$ 

 $\sim$ 

 $\sim$   $\epsilon$ 

 $\Delta \sim 100$ 

 $\sim 20\,M_\odot$  ,  $\sim 20\,M_\odot$ 

 $\sim$ 

 $\sim$ 

160

 $\sim 10^{11}$  km s  $^{-1}$ 

 $\sim 10^{-10}$ 

 $\mathcal{L}=\mathcal{L}(\mathcal{L}_{\mathcal{L}})$  .

 $\sim 10^{-1}$ 

# HOJA DE CÁLCULO DE LA OPCIÓN DE EXPANDIR

 $\mathcal{L}^{\text{max}}_{\text{max}}$  and  $\mathcal{L}^{\text{max}}_{\text{max}}$ 

 $\sim 10^{11}$  km s  $^{-1}$ 

 $\sim 10^{-1}$ 

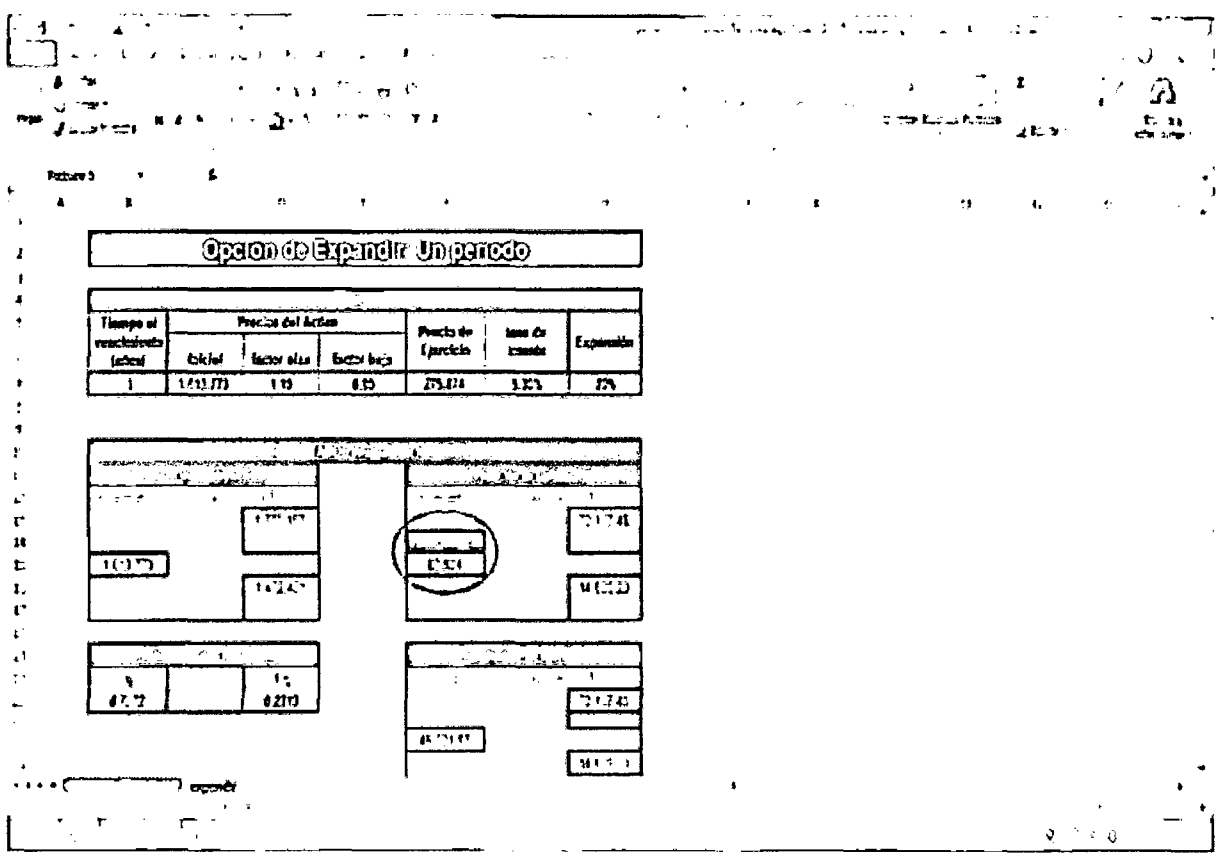

 $\mathcal{L}^{\text{max}}_{\text{max}}$ 

 $\mathcal{L}^{\text{max}}_{\text{max}}$  ,  $\mathcal{L}^{\text{max}}_{\text{max}}$ 

 $\mathcal{L}^{\text{max}}_{\text{max}}$  ,  $\mathcal{L}^{\text{max}}_{\text{max}}$